**Владимирский государственный университет**

### **Е. А. ТРОИЦКАЯ Л. А. АРТЮШИНА**

# **ИНФОРМАТИКА**

**Учебное пособие**

**Владимир 2022** 

Министерство науки и высшего образования Российской Федерации

Федеральное государственное бюджетное образовательное учреждение высшего образования

«Владимирский государственный университет

имени Александра Григорьевича и Николая Григорьевича Столетовых»

Е. А. ТРОИЦКАЯ Л. А. АРТЮШИНА

## ИНФОРМАТИКА

#### Учебное пособие

*Издание 2-е, дополненное* 

*Электронное издание*

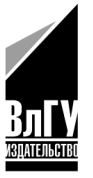

Владимир 2022

ISBN 978-5-9984-1360-5 © ВлГУ, 2022 © Троицкая Е. А., Артюшина Л. А., 2022

УДК 51 ББК 22.1

Рецензенты:

Доктор технических наук, профессор зав. кафедрой информационных систем и программной инженерии Владимирского государственного университета имени Александра Григорьевича и Николая Григорьевича Столетовых *И. Е. Жигалов*

Кандидат физико-математических наук доцент кафедры прикладной информатики Московского государственного технического университета гражданской авиации *О. В. Крисько*

**Троицкая, Е. А.** Информатика [Электронный ресурс] : учеб. пособие / Е. А. Троицкая, Л. А. Артюшина ; Владим. гос. ун-т им. А. Г. и Н. Г. Столетовых. – Изд. 2-е, доп. – Владимир : Изд-во ВлГУ, 2022. ‒ 159 с. – ISBN 978-5-9984-1360-5. – Электрон. дан. (2,11 Мб). – 1 электрон. опт. диск (CD-ROM). – Систем. требования: Intel от 1,3 ГГц; Windows XP/7/8/10 ; Adobe Reader ; дисковод CD-ROM. – Загл. с титул. экрана.

Представлен систематизированный материал по основным разделам информатики. Каждый из учебных модулей пособия включает в себя перечень ключевых понятий, вопросов и заданий, формирующий способность использовать в познавательной и профессиональной деятельности базовые знания в области основ информатики.

Разработано в соответствии с программой дисциплины «Информатика» и предназначено для студентов, обучающихся по направлению 06.03.01 «Биология», для подготовки к практическим и лабораторным работам.

Рекомендовано для формирования профессиональных компетенций в соответствии с ФГОС ВО.

Ил. 25. Табл. 18. Библиогр.: 12 назв.

ISBN 978-5-9984-1360-5 © ВлГУ, 2022 © Троицкая Е. А., Артюшина Л. А., 2022

#### **ОГЛАВЛЕНИЕ**

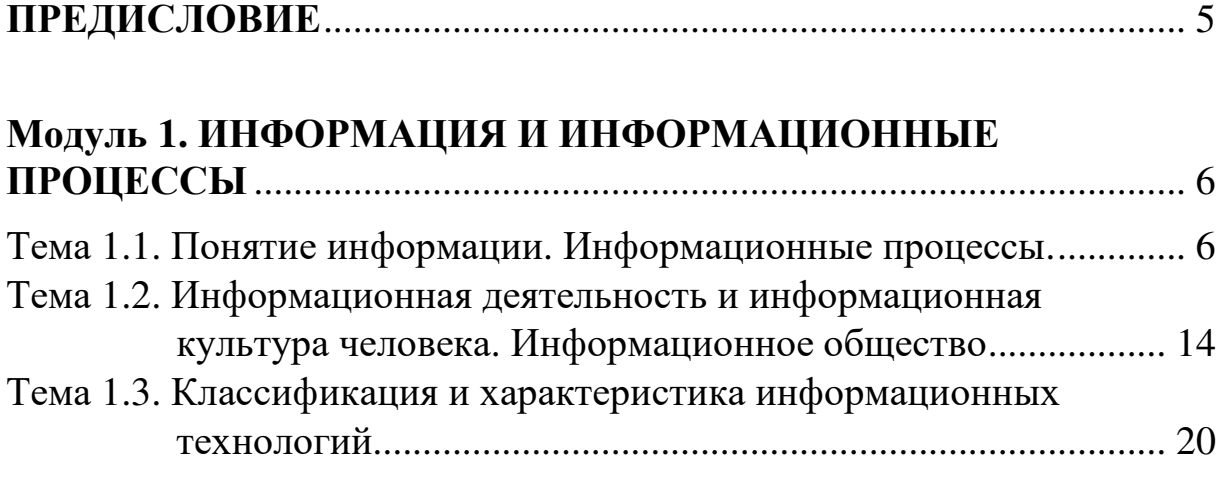

#### **Модуль 2. ИЗМЕРЕНИЕ ИНФОРМАЦИИ. КОЛИЧЕСТВО ИНФОРМАЦИИ** ..................................................................................... 26

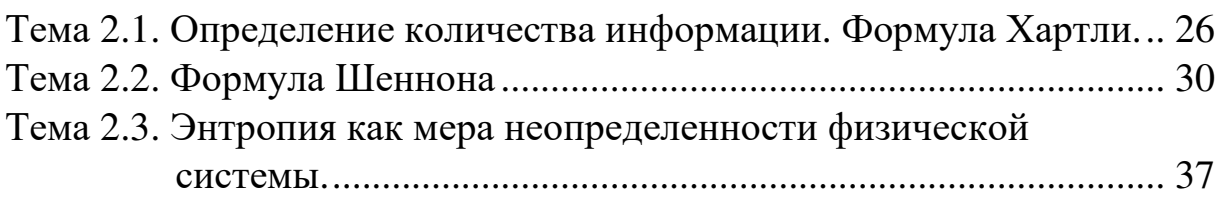

#### **Модуль 3. СИСТЕМЫ СЧИСЛЕНИЯ** ............................................... 46  $T_{\text{max}}$  3.1.  $C_{\text{maxmax}}$  consequence  $\prod_{i=1}^{n} T_{\text{maxmax}}$  and  $\prod_{i=1}^{n} T_{\text{max}}$

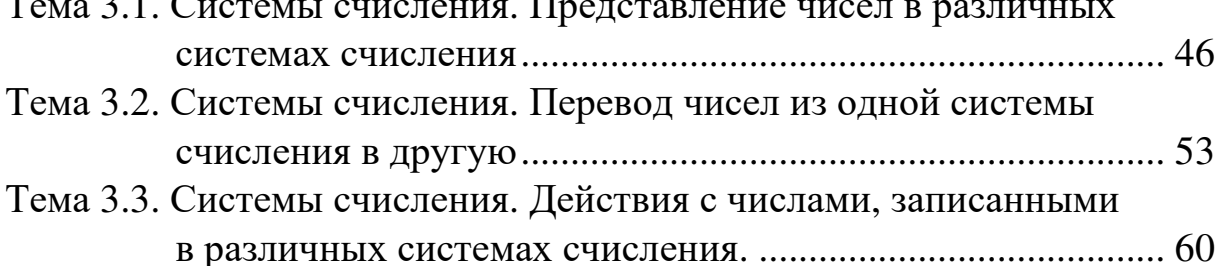

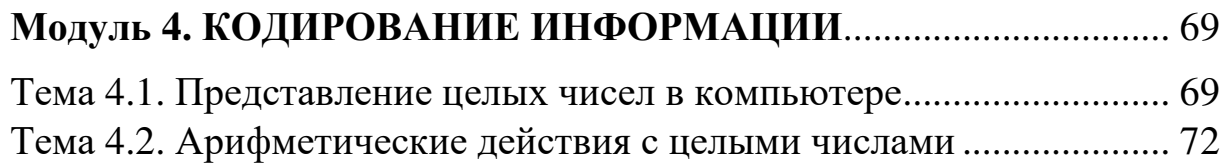

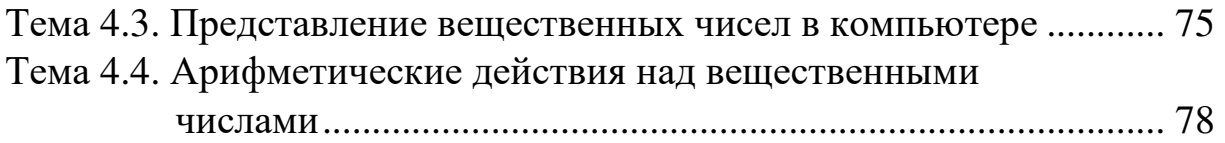

#### **Модуль 5. АЛГЕБРА ЛОГИКИ** ........................................................... 80 Тема 5.1. Основные понятия алгебры логики. ...................................... 80 Тема 5.2. Основные логические операции. ............................................ 84 Тема 5.3. Упрощение логических выражений с использованием законов алгебры логики .......................................................... 91 Тема 5.4. Упрощение логических выражений с использованием

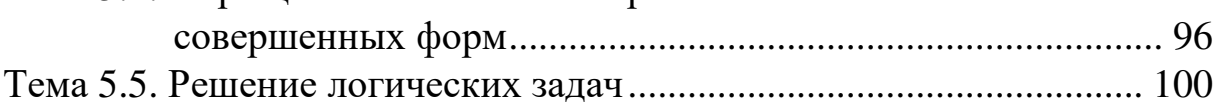

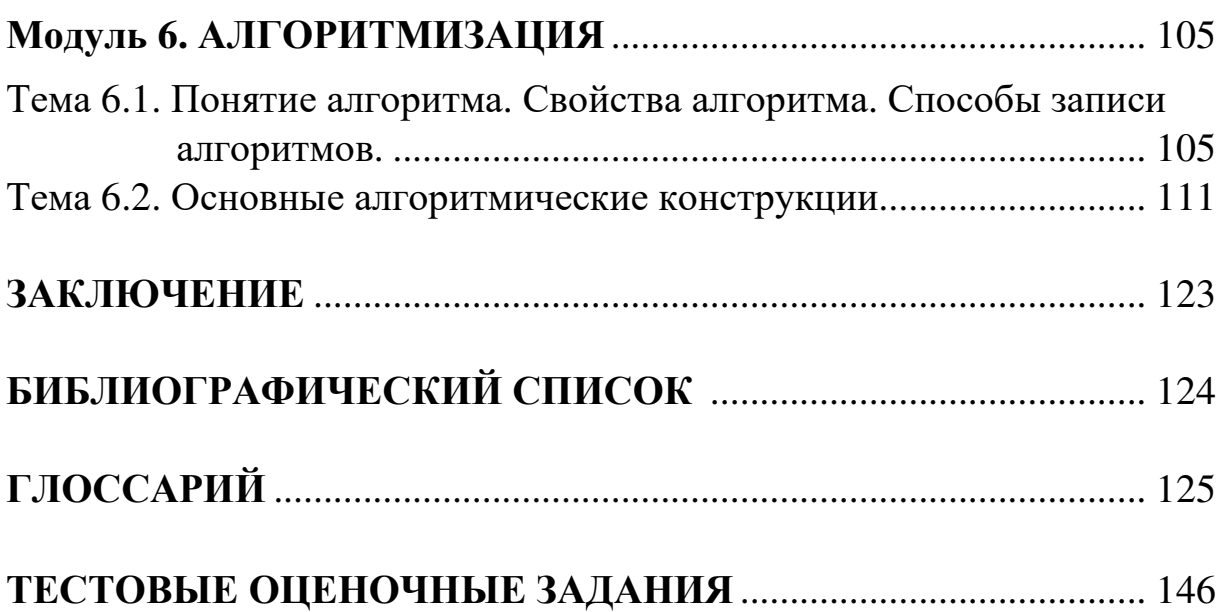

#### **ПРЕДИСЛОВИЕ**

Издание является актуализированной и дополненной второй частью учебного пособия «Математика и информатика», предназначенного для бакалавров направления 06.03.01 «Биология» высших учебных заведений по дисциплине «Информатика».

Целью курса «Информатика», для методической поддержки которого разрабатывалось данное учебное пособие, является овладение бакалаврами базовыми знаниями в области основных разделов информатики (алгоритмизация, арифметические и логические основы компьютерной техники, техническое и программное обеспечение) и междисциплинарной связью ее с другими науками. Курс акцентирует внимание обучающихся на современных направлениях развития информатики, знакомит с понятийным аппаратом, терминологией, методами и технологиями в данной области. Кроме того, изучение дисциплины служит целям формирования мировоззрения, профессиональных компетенций будущего специалиста, а также развития интеллекта, эрудиции.

Структура и методика формирования содержания пособия носит модульный характер. Каждый модуль построен в соответствии с педагогической технологией «Развитие критического мышления через чтение и письмо», что позволяет активно развивать у обучающихся начальных курсов рефлексивные навыки в познавательной и учебной деятельности. Подобное построение пособия позволяет применять его для организации эффективной самостоятельной учебной деятельности студентов. В связи с этим представляется возможным использовать его для студентов заочной и дистанционной форм обучения.

Переиздание дополнено тестовыми оценочными заданиями и глоссарием, также актуализирован библиографический список.

#### Модуль 1 ИНФОРМАЦИЯ И ИНФОРМАЦИОННЫЕ ПРОЦЕССЫ

#### Тема 1.1. Понятие информации. Информационные процессы

Основные понятия: информация, информационные объекты, данные, знания, виды и типы информации, информационные процессы.

Как Вы понимаете термин информация? Попробуйте сформулировать определение информации. Определите ключевые слова в этом определении и составьте кластер - схему, состоящую из графических объектов (например, геометрических фигур: овалов или прямоугольников, соединенных стрелками так, чтобы были выражены связи между смысловыми объектами кластера):

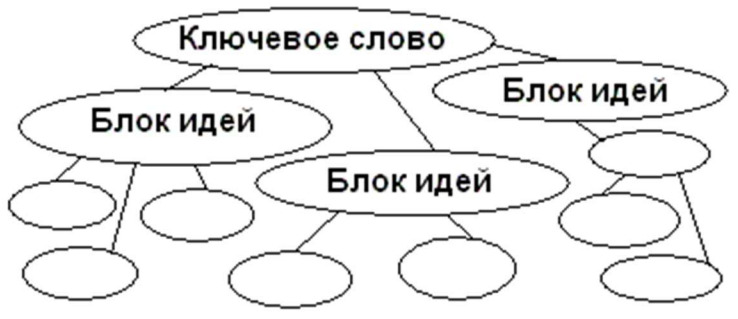

Прочитайте текст. Во время чтения текста продолжите заполнение кластера, внося в него необходимые исправления и дополнения.

Термин «информация» происходит от латинского слова information, означающего сведения, разъяснения, изложение. Смысловое содержание термина «информация» разъясняется в зависимости от сферы, в которой он употребляется. В обиходе информацией называют любые данные или сведения, которые кого-либо интересуют. В «Энциклопедии кибернетики» информация определяется как «одно из наиболее общих понятий науки, обозначающее некоторые сведения, совокупность каких-либо данных, знаний и т.п.». В широком смысле информация - это отражение реального мира, в узком смысле - это любые сведения, являющиеся объектом хранения, передачи и преобразования. Понятие «информация» вместе с понятиями «вещество» и «энергия» относятся к основным понятиям науки, поэтому строгого и точного научного определения этому понятию дать невозможно. В информатике нас, прежде всего, интересует определение, сформировавшееся в математической теории информации. Согласно американскому ученому и инженеру Клоду Шеннону, информация - это снятая неопределенность. Согласно Шеннону, информативность сообщения характеризуется содержащейся в нем полезной информацией, т.е. той частью сообщения, которая снимает полностью или уменьшает существовавшую до ее получения неопределенность какой-либо ситуации. Величина неопределенности некоторого события - это количество возможных результатов (исходов) данного события. Такой подход к определению информации называют содержательным. Так, например, неопределенность погоды на завтра обычно заключается в диапазоне температуры воздуха и возможности выпадения осадков. Причем в разное время года диапазон возможных исходов данного события различен и колеблется в районе 16 ожидаемых результатов для значения дневной температуры и трех-четырех - для осадков (без осадков, кратковременные дожди, ливневые дожди с градом и т.п.).

У разных людей неопределенность знаний о каком-либо предмете может быть различной. Так, неопределенность знаний о погоде в Москве у рядового американца и российского синоптика может сильно различаться. Поэтому содержательный подход к трактовке понятия информации часто является субъективным. Если же число возможных исходов события не зависит от суждений различных людей, то получаемая информация о наступлении одного из возможных исходов является объективной. Примером такой информации является сообщение о результате падения подброшенной монеты или игрального кубика. Всякое сообщение можно закодировать с помощью конечной последовательности символов некоторого алфавита. Согласно Колмогорову, количество информации, содержащейся в последовательности символов, определяется минимально возможным количеством двоичных знаков, необходимых для кодирования этой последовательности безотносительно к содержанию представленного ею сообщения. Данный подход к определению информации называют алфавитным. Смысл сообщения

при этом может быть учтен лишь на этапе выбора исходного алфавита для его записи или не учтен вообще. В частности, сообщения, записанные на естественном языке с помощью соответствующего алфавита (например, сейчас вы читаете сообщение на русском языке, записанное с помощью русского же алфавита), кодируется без учета их смыслового содержания. Такой подход является объективным.

На первый взгляд эти два подхода кажутся существенно различными, тем не менее они хорошо согласуются друг с другом.

Хотя информацию нельзя строго определить, ее можно измерить. Чтобы стандартизировать измерение количества информации, договорились за единицу измерения брать бит (от английского binarydigit). При алфавитном подходе один бит - это количество информации, которое можно передать в сообщении, состоящем из одного двоичного знака (0 или 1). С точки зрения содержательного подхода один бит это количество информации, уменьшающее неопределенность знания о предмете в два раза. Содержательный подход отвечает на вопрос, какое количество «новой» информации мы получаем из сообщения. Например, сообщение о том, что подброшенная монета упала «решкой» вверх, содержит один бит информации. В самом деле, неопределенность знаний о результате падения монеты заключалась в двух возможных исходах. После того, как конкретный исход стал известен, неопределенность уменьшилась в два раза, что и соответствует одному биту информации. Но ведь результат падения монеты как раз можно закодировать одним из двух символов (например, используя все те же 0 и 1. Таким образом, несмотря на различие в трактовках, понятие бита является согласованным для различных подходов. На практике чаще используется более крупная единица - байт, равная 8 битам. Используются также следующие производные единицы измерения информации:

1 килобайт (1 Кб) =  $2^{10}$  байт = 1024 байт;

1 мегабайт (1 Мб) =  $2^{10}$  Кб =  $2^{20}$  байт;

1 гигабайт (1 Гб) =  $2^{10}$  Мб =  $2^{30}$  байт;

1 терабайт (1 Тб) =  $2^{10}$  Гб =  $2^{40}$  байт.

Информация может существовать в самых разнообразных фор- $$ 

- в виде текстов, рисунков, чертежей, фотографий;

- в виде световых или звуковых сигналов;

- в виде радиоволн;
- в виде электрических и нервных импульсов;
- в виде магнитных записей;
- В ВИДЕ ЖЕСТОВ И МИМИКИ;
- в виде запахов и вкусовых ощущений;
- в виде хромосом, посредством которых передаются по наследству признаки и свойства организмов и т.д.

По способам представления рассматривают числовую, текстовую, графическую, звуковую и видеоинформацию.

Предметы, процессы, явления материального или нематериального свойства, рассматриваемые с точки зрения их информационных свойств, называются информационными объектами.

Информация обладает следующими свойствами:

- 1. Объективность (информация объективна, если она не зависит от чьего-либо мнения, суждения).
- 2. Достоверность (информация достоверна, если она отражает истинное положение дел).
- 3. Полнота (информацию можно назвать полной, если ее достаточно для понимания и принятия решения).
- 4. Актуальность (своевременность, важность, существенность для настоящего времени; только вовремя полученная информация может принести необходимую пользу).
- 5. Адекватность (определенный уровень соответствия создаваемого с помощью полученной информации образа реальному объекту, процессу, явлению).

Например, телефонный справочник обычно хранит информацию об абонентах городской телефонной сети. Однако, если мы возьмем телефонный справочник г. Владимира за 1975 год, то сведения в нем содержащиеся, будут по крайней мере не достоверны, следовательно, для абонента Владимирской городской телефонной сети 21 века информации такой справочник почти не содержит.

Процессы, связанные с определенными операциями над информацией, называются информационными процессами. Можно выделить три основных типа информационных процессов: хранение, передача и обработка информации.

Хранение информации- это распространение ее во времени. Человек хранит информацию либо в собственной памяти, либо на какихлибо внешних носителях.

Обработка информации составляет основу процесса преобразования информации (принятие решения).

Информация может быть передана для ее последующего использования, обработки или хранения.

С практической точки зрения информация всегда представляется в виде сообщения. Информационное сообщение связано с источником сообщения, получателем сообщения и каналом связи. Информация передаётся в виде сообщений от некоторого источника информации к её приёмнику посредством канала связи между ними. Источник посылает передаваемое сообщение, которое кодируется в передаваемый сигнал. Этот сигнал посылается по каналу связи. В результате в приёмнике появляется принимаемый сигнал, который декодируется и становится принимаемым сообщением.

Передача информации по каналам связи часто сопровождается воздействием помех, вызывающих искажение и потерю информации.

Основные черты информации заключаются в том, что она:

- не материальна, но для своего использования требует материального носителя;
- существует лишь для тех пользователей (приемников), которые способны ее воспринять;
- может быть представлена с помощью любых сигналов и знаков, которые могут содержать информацию сами по себе или в своем взаимном расположении.

В современном мире информация, как правило, обрабатывается на вычислительных машинах. Синоним словосочетания «вычислительная машина» (чаще электронная вычислительная машина (ЭВМ)) компьютер. Компьютер - устройство преобразования информации посредством выполнения программой последовательности операций.

В зависимости от вида перерабатываемой информации вычислительные машины (ВМ) подразделяют на два основных класса: аналоговые и цифровые. Аналоговая вычислительная машина (АВМ) - это машина, оперирующая информацией, представленной в виде непрерывных изменений некоторых физических величин. Цифровая вычислительная машина (ЦВМ) - это машина, оперирующая информацией, представленной в дискретном виде. АВМ обычно предназначены для решения определенного класса задач, ЦВМ - универсальное вычислительное средство. Наибольшее распространение получили электронные вычислительные машины, выполненные с использованием новейших достижений электроники.

Очень широко употребляется еще один термин - «данные». Термин данные происходит от слова data - факт, в то время как информация (informatio) означает разъяснение, изложение, т.е. сведения или сообщение. Данные - это совокупность сведений, зафиксированных на определенном носителе в форме, пригодной для постоянного хранения, передачи и обработки. Преобразование и обработка данных позволяет получить информацию. Процесс такого преобразования называется кодированием. При этом термин «код» служит для обозначения системы символов, применяемой для хранения, передачи и обработки информации.

Информация - это результат преобразования и анализа данных. Отличие информации от данных состоит в том, что данные - это фиксированные сведения о событиях и явлениях, которые хранятся на определенных носителях, а информация появляется в результате обработки данных при решении конкретных задач. Например, в базах данных хранятся различные данные, а по определенному запросу система управления базой данных выдает требуемую информацию.

Информация существует не только в виде данных, но и в виде знаний. Здесь знания - это совокупность объективных фактов, способов и технологий, систематизированных и дающих реальное представление о предметах, процессах и явлениях, т.е. специальным образом структурированная информация. Знания - это зафиксированная и проверенная практикой обработанная информация, которая использовалась и может многократно использоваться для принятия решений. Знания - это вид информации, которая хранится в базе знаний и отображает знания специалиста в конкретной предметной области. Знания это интеллектуальный капитал.

Принятие решений - это выбор наилучшего в некотором смысле варианта решения из множества допустимых на основании имеющейся информации. Для решения поставленной задачи фиксированные данные обрабатываются на основании имеющихся знаний, далее полученная информация анализируется с помощью имеющихся знаний. На основании анализа, предлагаются все допустимые решения, а в результате выбора принимается одно наилучшее в некотором смысле решение. Результаты решения пополняют знания

Данные и знания в виде информационных потоков циркулируют в информационных системах (ИС). Сбор, накопление обработка, хранение и использование информации в ИС осуществляется с помощью информационных технологий. Информационные технологии (ИТ) это машинизированные (инженерные) способы обработки информации, которые реализуются посредством автоматизированных (человеко-машинных, т.е. управляемых человеком) информационных систем (АИС). АИС основаны на ЭВМ и телекоммуникационной технике.

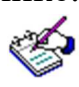

Обсудите составленный кластер с другими студентами вашей группы, скорректируйте кластер.

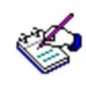

Ответьте письменно на вопросы и выполните задания:

- 1. Как вы понимаете термин «информация»? Что общего и каковы различия между бытовым понятием этого термина и его научными трактовками?
- 2. Зависит ли информативность сообщения от того, кто и как фиксирует неопределенность соответствующей информании?
- 3. При игре в кости используются два игральных кубика, грани которых помечены цифрами от одного до шести. В чем заключается неопределенность знания о бросании одного кубика? А двух кубиков одновременно?
- 4. Сколько гигабайт содержится в 2<sup>16</sup> килобайтах? Сколько мегабайт содержится в 2<sup>30</sup> килобайтах?
- 5. Приведите примеры жизненных ситуаций, при которых мы получаем ровно 1 бит информации.
- 6. Для того, чтобы путешествовать по населенным пунктам Владимирской области, автомобилист приобрел книгу автомобильных дорог 1980 года издания. Будут ли сведения, полученные из этой книги информативными? Почему?
- 7. Приведите примеры информации, отвечающей всем необходимым свойствам информации.
- 8. Изобразите схему процесса передачи информации.
- 9. Представьте в виде схемы взаимосвязь данных, информации и знаний в процессе принятия решений.

#### Тема 1.2. Информационная деятельность и информационная культура человека. Информационное общество

Основные понятия: информационная культура, информационные ресурсы, информационные технологии, информатизация общества, информационное общество, информационный кризис.

По данным ключевым словам составьте 2-3 связанных по смыслу предложения так, чтобы получился небольшой рассказ. Ключевые слова: человек, информация, общество, кризис, выход. Поделитесь своими рассказами с другими студентами вашей группы. Что общего в рассмотренных рассказах? Какие проблемы или вопросы в них обозначены?

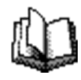

Прочитайте текст. Во время чтения текста делайте пометки (на полях):

" $V$ " – уже знал;

"+" - новая информация;

"?" - не понял, есть вопросы;

"!" - интересно обсудить

Информационные процессы, осуществляемые по определенным информационным технологиям, составляют основу информационной деятельности человека.

В новом тысячелетии мы вступили в эпоху, которую в противовес уходящей "индустриальной эпохи" называют "информационной эпохой". Это означает, что теперь самым важным продуктом становиться информация. Жизненно важно научиться правильно с ней работать и использовать различные инструменты для этой работы. Одним из таких инструментов является компьютер, который стал универсальным помощником человеку в различных сферах деятельности.

В окружающем мире всюду протекают различные информационные процессы, управление которыми позволяют человеку грамотно организовать не только производство, но и отношения между людьми. Для того чтобы принимать продуманные, а не скоропалительные решения, надо учиться анализировать все, что происходит вокруг, и уметь делать выводы. Это возможно только при условии, что вы научитесь работать с информацией, привлекая при необходимости современные технические средства, в том числе и компьютер.

Вплоть до XVI века деятельность общества была направлена на овладение веществом, то есть познание свойств вещества и изготовление сначала примитивных, а потом более сложных орудий труда.

Затем в процессе становления индустриального общества на первый план вышла проблема овладения энергией — сначала тепловой, затем электрической, наконец, в XX веке — атомной. Овладение энергией позволило освоить массовое производство потребительских ценностей и, как следствие, повысить уровень жизни людей и изменить характер их труда.

В то же время людям всегда была свойственна потребность выразить и запомнить информацию об окружающем мире. В истории развития цивилизаций произошло несколько *информационных революций*.

- 1. *Первая информационная революция* связана с изобретением письменности. Появилась возможность распространения знаний и сохранения их для передачи последующим поколениям.
- 2. *Вторая информационная революция* (середина XVI) вызвана изобретением книгопечатания, которое радикальным образом изменило общественную культуру.
- 3. *Третья информационная революция* (конец XIX в) обусловлена изобретением электричества. Появились телеграф, телефон, радио, позволяющие оперативно передавать информацию.
- 4. *Четвертая информационная революция* (70-е годы XX в) связана с изобретением персонального компьютера.

Создание ПК было предопределено нараставшими объемами информации, с которыми сложно справиться с помощью традиционных технологий: бумаги и ручки. Это противоречие стало негативно сказываться на темпах роста научно-технического процесса. Начинали говорить об "информационном взрыве", называя так бурный рост потоков и объемов информации. В качестве средства для хранения и, обработки и передачи информации научно-технический прогресс предложил обществу компьютер.

Еще недавно никто не представлял, что человечество окажется на пороге новой эры в развитии цивилизации – информационной. В настоящее время происходит активный процесс информатизации общества. Под информатизацией понимается активное внедрение компьютерной техники и новых информационных технологий в различные сферы производства, общественной и личной жизни людей.

В последнее время появилась новая категория культуры -информационная. Это вызвано тем, что для жизни и работы в информационном обществе человек должен быть подготовлен к быстрому восприятию и обработке больших объемов информации; ему необходимо овладеть современными средствами, методами и технологиями работы. Кроме того, в новых жизненных условиях степень информированности одного человека напрямую зависит от информации, приобретенной другими людьми. Поэтому уже недостаточно уметь самостоятельно осваивать и накапливать информацию, а следует научиться такой технологии работы с информацией, когда решения подготавливаются и принимаются на основе коллективного знания. Таким образом, человек должен иметь определенный уровень культуры для работы с информацией.

Информационная культура-умение целенаправленно работать с информацией и использовать для ее получения, обработки и передачи компьютерную информационную технологию, современные средства и методы.

Будучи важнейшей составляющей культуры в целом, информационная культура является продуктом разнообразных творческих способностей человека. В основном она проявляется в следующем:

- в конкретных навыках по использованию различных технических устройств - от телефона и калькулятора до персонального компьютера и компьютерных сетей;

- в способности использовать в своей работе компьютерную информационную технологию;

в умении извлекать информацию из различных источников - от периодической печати до электронных коммуникаций;

в умении представлять информацию в понятном виде и эффективно ее использовать;

- в знании аналитических методов обработки информации;

- в умении работать с различными видами информации.

Информационная культура заимствует и использует достижения многих наук: кибернетики, информатики, теории информации, математики, теории проектирования баз данных и ряда других дисциплин. Неотъемлемой частью информационной культуры является знание информационной технологии и умение применять ее на практике.

**Информационное общество**–общество, в котором большинство работающих людей заняты производством, хранением, переработкой, продажей и обменом информацией.

В информационном обществе необходимо овладевать информационной культурой с раннего детства, сначала с помощью электронных игрушек, а позднее - с привлечением персонального компьютера.

В информационном обществе использование компьютеров во всех сферах человеческой деятельности обеспечит доступ к надежным источникам информации, избавит людей от рутинной работы, автоматизирует обработку информации в производственной и социальной сферах.

В результате движущей силой развития общества должно стать производство информационного, а не материального продукта. Что же касается материального продукта, то он станет более "информационно емким", и его стоимость будет зависеть от объема допущенных в его структуре инноваций, от дизайнерского решения, от качества маркетинга.

В информационном обществе изменится не только производство, но и весь уклад жизни, система ценностей, возрастет значимость культурного досуга. От человека потребуется способность к творчеству, возрастет спрос на знания.

В начале XXI века созданная теоретиками картина информационного общества постепенно приобретает зримые очертания. Прогнозируется превращение всего мирового пространства в единое компьютеризированное и информационное сообщество людей, проживающих в квартирах и коттеджах, оснащенных всевозможными электронными приборами и компьютеризированными устройствами. Деятельность людей будет сосредоточена, главным образом, на обработке информации, а производство энергии и материальных продуктов будет возложено на машины.

Компьютеры в современном обществе взяли на себя значительную часть работ, связанных с информацией. По историческим меркам компьютерные технологии обработки информации еще очень молоды и находятся в самом начале своего развития. Еще ни одно государство на Земле не создало информационного общества, так как существует еще много потоков информации, не вовлеченных в сферу действия компьютеров. Компьютерные технологии сегодня преобразуют или вытесняют старые, докомпьютерные технологии обработки информации.

Текущий этап завершится построением в индустриально развитых странах глобальных всемирных сетей для хранения и обмена информацией, доступных каждой организации и каждому члену общества. Надо только помнить, что компьютерам следует поручать то, что они могут делать лучше человека и не употреблять во вред человеку, обществу.

После появления термина "Информационное общество" был найден закон увеличения информации в обществе. Оказалось, что этот закон представляет собой экспоненциальную функцию у=е<sup>x</sup>, что и позволило говорить об "информационном взрыве". Информационный кризис (взрыв) имеет следующие проявления:

- появляются противоречия между ограниченными возможностями человека по восприятию и переработке информации и существующими мощными потоками и массивами хранящейся информации.
- существует большое количество избыточной информации, которая затрудняет восприятие полезной для потребителя информации;
- возникают определенные экономические, политические и другие социальные барьеры, которые препятствуют распространению информации. Например, по причине соблюдения секретности часто необходимой информацией не могут воспользоваться работники разных ведомств.

Эти причины породили весьма парадоксальную ситуацию - в мире накоплен громадный информационный потенциал, но люди не могут им воспользоваться в полном объеме в силу ограниченности своих возможностей. Для того, чтобы справиться с лавиной информации, нужны специальные средства ее обработки информации, хранения и использования. Внедрение ЭВМ, современных средств переработки и передачи информации в различные сферы деятельности послужило началом нового эволюционного процесса в развитии человеческого общества.

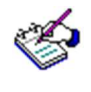

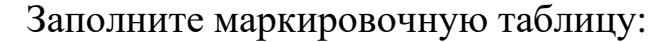

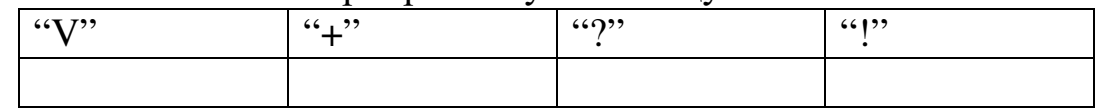

Обсудите записи, сделанные в таблице, с другими студентами вашей группы, при необходимости сделайте в ней изменения или дополнения.

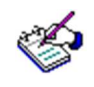

Ответьте на вопросы и выполните задания:

- 1. Как вы понимаете термин «информационная культура»? Какими ключевыми словами вы определили бы это понятие?
- 2. Заполните таблицу

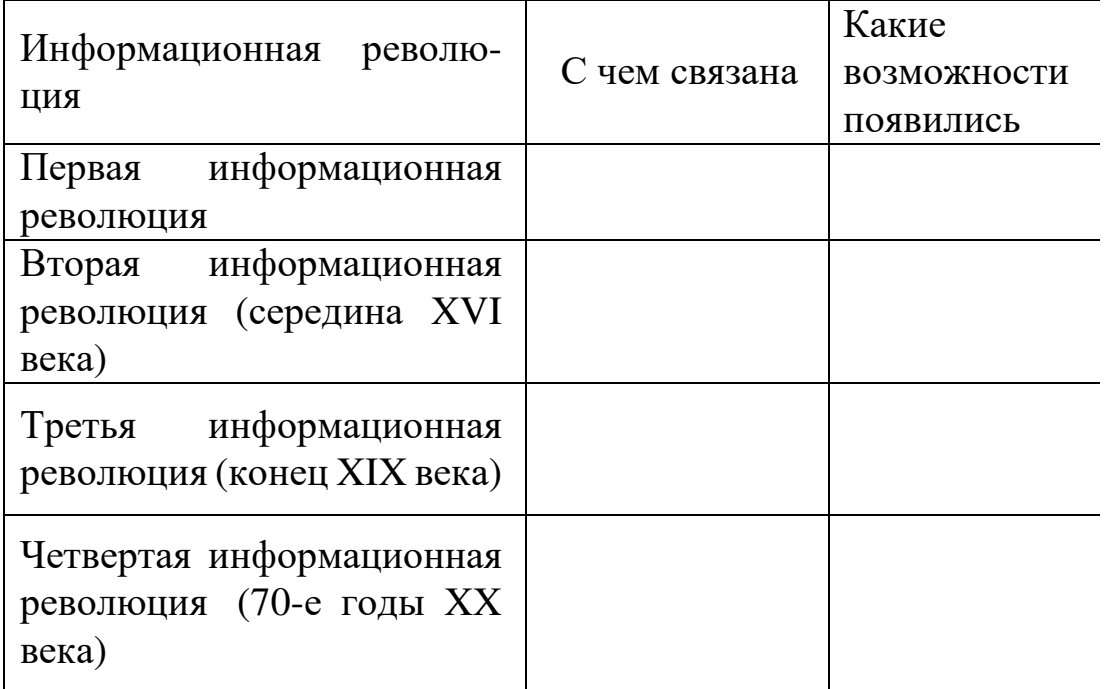

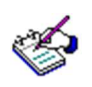

3. Выразите свое отношение к информационному кризису, заполнив таблицу:

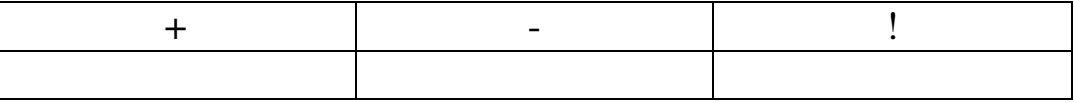

«+» − положительные стороны информационного кризиса;

«-» − отрицательные стороны информационного кризиса;

«!» − интересно обсудить.

#### Тема 1.3. Классификация и характеристика информационных технологий

Основные понятия: информационная технология, новая информационная технология.

Как Вы понимаете термин информационная технология? Попробуйте сформулировать определение информационной технологии. Определите ключевые слова в этом определении и составьте кластер - схему, состоящую из графических объектов (например, геометрических фигур: овалов или прямоугольников, соединенных стрелками так, чтобы были выражены связи между смысловыми объектами кластера):

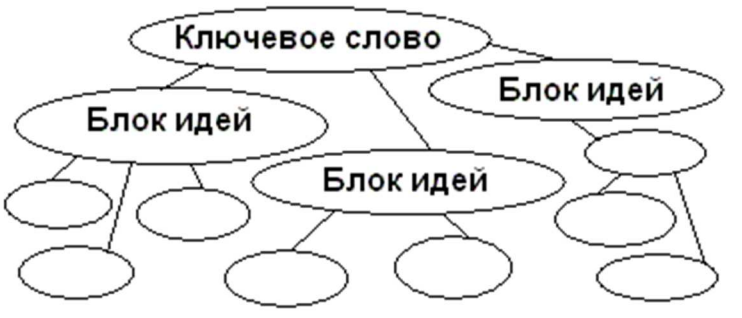

Прочитайте текст. Во время чтения текста продолжите заполнение кластера, внося в него необходимые исправления и дополнения.

Современные информационные системы организационного управления предназначены оказывать помощь специалистам и руководителям, принимающим решения, в получении в необходимом количестве своевременной и достоверной информации; создании условий для организации автоматизированных офисов, проведения с применением компьютеров и средств связи оперативных совещаний, сопровождаемых звуковым и видеорядом. Достигается это переходом на новую информационную технологию.

Новая (современная) информационная технология - это технология, основанная на повсеместном применении ЭВМ и оргтехники;

- активном участии пользователей (непрофессионалов в области вычислительной техники и программирования) в информационном процессе;

− высоком уровне дружественного пользовательского интерфейса;

− широком применении ППП общего и проблемного назначения;

− возможности доступа пользователя к базам данных и программ, в том числе и удаленным, благодаря локальным и глобальным сетям ЭВМ;

− анализе ситуаций при выработке и принятии управленских решений с помощью автоматизированных рабочих мест специалистов;

− применении систем искусственного интеллекта;

- − внедрении экспертных систем;
- − использовании телекоммуникаций;
- − создании геоинформационных систем и других технологий.

#### **Состав и содержание информационных технологий**

Стремительное развитие и совершенствование эксплуатационных возможностей ЭВМ создало предпосылки для автоматизации умственного труда и формирования рынка информационных продуктов и услуг. Развитие ИТ шло параллельно с появлением новых видов технических средств обработки и передачи информации, новых средств коммуникаций.

В настоящее время ИТ классифицируют по следующим признакам: способу реализации в автоматизированных информационных системах (АИС), степени охвата задач управления, классам реализуемых технологических операций, типу пользовательского интерфейса, вариантам использования сети ЭВМ, обслуживаемым предметным областям и др.

По способу реализации в АИС информационные технологии подразделяют на традиционные и современные. *Традиционные* ИТ существовали в условиях централизованной обработки данных, до периода массового использования ПЭВМ, Они были ориентированы главным образом на снижение трудоемкости пользователя (например, инженерные и научные расчеты, формирование регулярной отчетности на предприятиях и др.). *Новые (современные)* ИТ связаны в первую очередь с информационным обеспечением процесса управления в режиме реального времени.

По степени охвата задач управления выделяют ИТ электронной обработки данных, автоматизации функций управления, поддержки принятия решений, электронного офиса, экспертной поддержки. Электронная обработка данных выполняется с использованием ЭВМ без пересмотра методологии и организации процессов управления при решении локальных математических и экономических задач. При автоматизации управленческой деятельности вычислительные средства, включая суперЭВМ и ПЭВМ, используются для комплексного решения функциональных задач, формирования регулярной отчетности и работы в информационно-справочном режиме для подготовки управленческих решений. К этой же группе относятся ИТ поддержки принятия решений, которые предусматривают широкое использование экономико-математических методов и моделей, ППП для аналитической работы и формирования прогнозов, составления бизнес-планов, обоснованных оценок и выводов относительно процессов и явлений производственно-хозяйственной деятельности.

К названной группе относятся и широко внедряемые в настоящее время ИТ электронного офиса и экспертной поддержки решений. Эти два варианта ИТ ориентированы на использование достижений в области новейших методов автоматизации работы специалистов и руководителей, создание наиболее благоприятных условий для выполнения профессиональных функций, качественного и своевременного информационного обслуживания за счет автоматизированного набора управленческих процедур, реализуемых в условиях конкретного рабочего места и офиса в целом.

Электронный офис предусматривает наличие интегрированных ППП, которые обеспечивают комплексную реализацию задач предметной области. В настоящее время все большее распространение приобретают электронные офисы, сотрудники и оборудование которых могут находиться в разных помещениях. Необходимость работы с документами, материалами и БД конкретного предприятия или учреждения в гостинице, транспорте, дома привела к появлению электронных офисов, включенных в соответствующие сети ЭВМ.

ИТ экспертной поддержки составляют основу автоматизации труда специалистов-аналитиков. Эти работники, кроме аналитических методов и моделей для исследования складывающихся ситуаций, вынуждены использовать сведения, составляющие базу знаний в конкретной предметной области.

По классам реализуемых технологических операций информационные технологии подразделяют на работающие с текстовым и табличным процессорами; графическими объектами; системами управления БД; гипертекстовыми и мультимедийными системами.

Подчеркнем, что создание программных средств для вывода высококачественного звука и видеоизображения — перспективное направление развития компьютерной технологии. Технология формирования видеоизображения получила назван» компьютерной графики. Компьютерная графика- это создание, хранение и обработка моделей объектов и их изображения с помощью ЭВМ. Эта технология проникла в область моделирования различных конструкций (машиностроение, авиационная техника, автомобилестроение, строительная техника и др.), экономического анализа, проникает в рекламную деятельность, делает занимательным досуг. Формируемые и обрабатываемые с помощью цифрового процессора изображения могут быть демонстрационными и анимационными. К демонстрационным изображениям относят, как правило, коммерческую (деловую) и иллюстративную графику. К анимационной графике принадлежит инженерная и научная графика, а также графика, связанная с рекламой, искусством, играми, когда на экран выводятся не только одиночные изображения, но и последовательность кадров в виде фильма (интерактивный вариант). Интерактивная графика - одно из наиболее прогрессивных направлений среди современных ИТ. Бурное развитие этого направления связано с появлением новых графических станций и специализированных программных средств, позволяющих создавать реалистические объемные движущиеся изображения, сравнимые по качеству с кадрами видеофильма.

В классическом понимании система управления ДД (СУБД) представляет собой набор программ, позволяющих создавать и поддерживать БД в актуальном состоянии. Обычно любой текст представляется как одна длинная страница символов, которая читается в одном направлении. Гипертекстовая технология заключается в том, что текст представляется как многомерный, т. е. как иерархическая структура. Материал текста делится на фрагменты. Каждый видимый на экране ЭВМ фрагмент, дополненный многочисленными связями с другими фрагментами, позволяет уточнить информацию об изучаемом

объекте и двигаться в одном или нескольких направлениях по выбранной связи.

Программно-техническая организация обмена с компьютером текстовой, графической, аудио- и видеоинформацией получила название мультимедиа-технологии.

По типу пользовательского интерфейса можно рассматривать ИТ с точки зрения возможностей доступа пользователя к информационным и вычислительным ресурсам. Так, пакетная ИТ исключает возможность пользователя влиять на обработку информации, пока она проводится в автоматическом режиме. Это объясняется организацией обработки информации, которая основана на выполнении программнозаданной последовательности операций над заранее накопленными в системе и объединенными в пакет данными. В отличие от пакетной, диалоговая ИТ предоставляет пользователю неограниченную возможность взаимодействовать с хранящимися в системе информационными ресурсами в реальном масштабе времени, получая при этом всю необходимую информацию для решения функциональных задач и принятия решений. Интерфейс сетевой ИТ предоставляет пользователю средства теледоступа к территориально распределенным информационным и вычислительным ресурсам благодаря развитым средствам связи.

В настоящее время наблюдается тенденция к объединению различных типов ИТ в единый компьютерно-технологический комплекс, который носит название интегрированного. Особое место в нем принадлежит средствам коммуникации, не только обеспечивающим чрезвычайно широкие технологические возможности автоматизации управленческой деятельности, но и являющимся основой создания самых разнообразных сетевых вариантов ИТ: локальных, многоуровневых, распределенных и глобальных информационно-вычислительных сетей.

Чрезвычайно разнообразна классификация ИТ по обслуживаемым предметным о б л а с т я м. Например, только в экономике таковыми являются бухгалтерский учет, банковская, налоговая и страховая деятельность и др.

♦

Ответьте на вопросы и выполните задания:

1. Как вы понимаете термин «информационная технология»? Сравните определения, которые вы дали до чтения текста и после. Что в них общего и в чем различие?

2. Какие существенные признаки лежат в основе определения термина «Новые информационные технологии (НИТ)»?

3. Заполните таблицу в соответствии с приведенным примеpom:

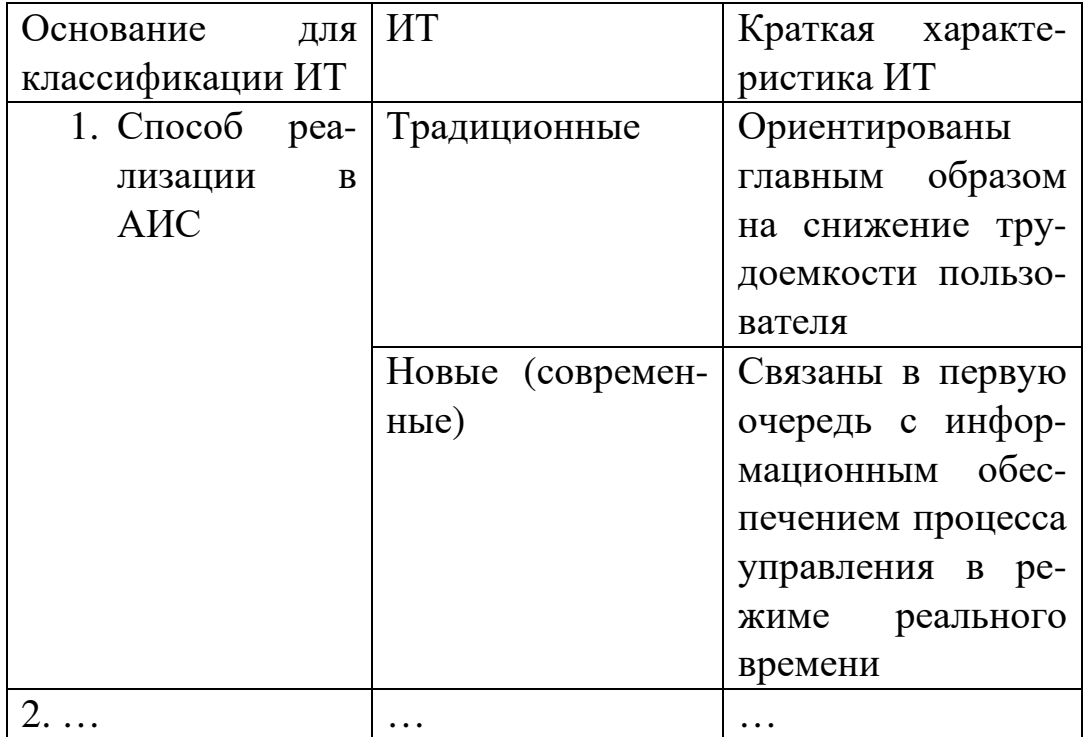

 $\overline{4}$ . Каковы перспективы развития информационных технологий?

 $5<sub>1</sub>$ Какие информационные технологии могут использоваться в учебном процессе? Каковы цели их реализации?

6. Напишите даймонд, ключевыми словами которого являются «Информационные технологии», «Новые информационные технологии»<sup>1</sup>.

<sup>1</sup> Даймонд состоит из семи строк: первая и седьмая строки - существительные-антонимы; вторая строка прилагательное, описывающее первое существительное; третья строка - три глагола, относящиеся к первому существительному; четвертая строка - четыре существительных, два из них относятся к первому существительному, два других - ко второму существительному; пятая строка - три глагола, относящиеся ко второму существительному; шестая строка - два прилагательных, описывающих второе существительное.

Пример:

День;

Яркий, радостный;

Сияет, обогревает, обнадеживает;

Рассвет, солнце, тени, закон;

Охлаждает, настораживает, приближается; Загадочная, темная;

Ночь.

#### Модуль 2 ИЗМЕРЕНИЕ ИНФОРМАЦИИ. КОЛИЧЕСТВО ИНФОРМАЦИИ

#### Тема 2.1. Определение количества информации. Формула Хартли

Основные понятия: количество информации, аддитивная мера Хартли.

Вспомните, как часто вам приходилось слышать: «Это невозможно измерить!», «Есть вещи, которые не могут быть подвержены количественной оценке!». Как вы считаете, эти люди правы? А можно ли измерить информацию?

Прочитайте текст. Во время чтения делайте пометки на полях:

«!» - важно,

«?» - не понятно, есть вопросы

Чтобы измерить количество информации, содержащееся в сообщении или сигнале, можно воспользоваться так называемой аддитивной мерой Хартли. Введем понятия глубины сообщения и длины сообшения.

Глубина сообщения q - количество различных элементов (символов, знаков), принятых для представления сообщений. В каждый момент времени реализуется только один какой-либо элемент.

Длина сообщения n - количество позиций, необходимых и достаточных для представления сообщений заданной величины.

При заданных глубине и длине сообщения количество всех возможных сообщений (N), которое можно представить:

#### $N = q^n$ .

Задача 1. Подсчитать количество всех трехбуквенных русских  $CIOB$ .

Решение.

Всего трехбуквенных русских слов  $N = 32^3 = 32768$ . Заметим, что в это количество включены и «совершенно невозможные» слова, например «ааа» или «ьы», но, подчеркнем, что при описываемом подходе смысл (семантика) сообщения не рассматривается.

Ответ: 32768 слов.

Определим логарифмическую меру, позволяющую вычислять количество информации в битах. Такую информационную емкость (I) называют мерой Хартли:

$$
I = log_2N = nlog_2q.
$$

Другими словами количество информации, полученное при выборе одного предмета из N равнозначных предметов, равноlоg<sub>2</sub>N. То есть именно такое количество информации необходимо для устранения неопределенности из N равновозможных вариантов.

Задача 2. Чему равно количество информации для трехбуквенных русских слов?

Решение

Для трехбуквенных русских слов I = 3  $log_2 32 = 15$  (бит).

Ответ: 15 бит

Значение I - количество двоичных разрядов. Оно не может быть дробным, поэтому в случае получения дробного значения, необходимо округлить результат.

Итак, 1 бит информации соответствует одному элементарному событию, которое может произойти или не произойти. Такая мера количества информации удобна тем, что она позволяет оперировать мерой как числом. Количество информации при этом эквивалентно количеству двоичных символов 0 или 1.

Закон аддитивности информации: при наличии нескольких источников информации общее количество информации равно

$$
I = I_1 + I_2 + \dots + I_k = \sum_{i=1}^k I_i
$$

где I<sub>i</sub> - количество информации от источника i. Всего источников - $\mathbf{k}$ .

Задача 3. Используя закон аддитивности и формулу Хартли, подсчитайте, какое количество информации несет достоверный про-ГНОЗ ПОГОЛЫ.

Решение.

Предположим, что прогноз погоды на следующий день заключается в предсказании дневной температуры (обычно выбор делается из 16 возможных для данного сезона значений) и одного из четырех значений облачности (солнечно, переменная облачность, пасмурно, дождь). Получаемое при этом количество информации равно

 $I = log<sub>2</sub>16 + log<sub>2</sub>4 = 4 + 2 = 6$  (бит) Ответ: 6 бит.

Логарифмическая мера информации позволяет измерить количество информации и используется на практике.

**Задача 4.** *Определить, какое количество информации в битах содержит книга, написанная на русском языке, содержащая 200 страниц (каждая страница содержит приблизительно 2000 символов).*

Решение

Для решения воспользуемся мерой Хартли:

I = n log 2 q = 200 ∙ 2000 ∙ log 2 32 = 2000000 бит. Здесь n – длина сообщения в знаках: n = 200 страниц  $\cdot$  2000 знаков/страница = 400000 знаков.

Ответ: 2000000 бит.

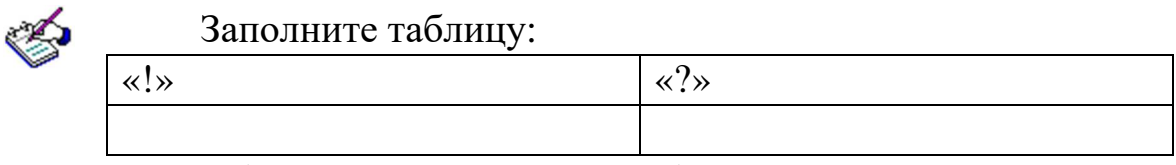

Обсудите заполненную таблицу с другими студентами группы.

Как вы теперь ответите на вопрос: «Можно ли измерить информацию? Если да, то как?». Существуют ли ситуации, когда количественное выражение информации не позволяет определить ее значимость для человека, общества?

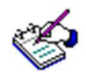

Решите следующие задачи:

- 1. В корзине лежат 16 шаров. Все шары разного цвета и среди них есть красный. Сколько информации несет сообщение о том, что из корзины достали красный шар?
- 2. В корзине лежат 8 черных и 8 белых шаров. Сколько информации несет сообщение о том, что из корзины достали белый шар?
- 3. В корзине лежат 16 шаров. Среди них 4 белых, 4 черных, 4 красных и 4 зеленых. Сколько информации несет сообщение о том, что из корзины достали красный шар?
- 4. При угадывании целого числа в диапазоне от 1 до N было получено 7 бит информации. Чему равно N?
- 5. Какое количество информации содержит один символ алфавита, состоящего из 1024 символов?
- 6. Сколько бит несет слово «ИНФОРМАЦИЯ»?
- 7. В алфавите некоторого языка две буквы «А» и «Б». Все слова на этом языке состоят из 11 букв. Каков словарный запас этого языка, т.е. сколько слов он содержит?
- 8. Информационное сообщение объемом 1,5 килобайта содержит 3072 символа. Сколько символов содержит алфавит, при помощи которого было записано это сообщение?
- 9. Алфавит первого племени содержит N символов, алфавит второго – в два раза больше. Племена обменялись приветствиями, каждое по 100 символов. Приветствие какого племени содержит больше информации (в битах) и на сколько?
- 10. В процессе преобразования растрового графического файла количество всех возможных цветов было уменьшено с 1024 до 32. Как и во сколько раз изменился размер файла?

#### **Тема 2.2. Формула Шеннона**

*Основные понятия: количество информации, мера Шеннона.* 

Решите **задачу 1**: В корзине лежат груша и яблоко. Какое количество информации содержится в сообщении: «Оля взяла яблоко»? А в сообщении «Оля взяла грушу? Сравните эти два сообщения. Что общего между ними?

Решите **задачу 2**: В корзине лежат 4 груши и 4 яблока. Какое количество информации содержится в сообщении: «Оля взяла яблоко»? А в сообщении «Оля взяла грушу? Что общего между этими двумя сообщениями? Как можно назвать события, о которых идет речь в задачах 1 и 2?

Решите **задачу 3**: В корзине лежат 9 груш и 3 яблока. Какое количество информации содержится в сообщении: «Оля взяла яблоко»? А в сообщении «Оля взяла грушу? Можно ли решить данную задачу таким же способом, как и две предыдущие? Почему?

Прочитайте текст. Во время чтения делайте пометки на полях:

«!» - важно,

«?» - не понятно, есть вопросы

В **задачах 1 и 2** речь шла о равновероятных событиях. Но в реальности очень часто приходится иметь дело с неравновероятными событиями (задача 3). Интуитивно понятно, например, что для студента– отличника получение оценки «отлично» и получение оценки «неудовлетворительно» – события не равновероятные. Для такого студента получить «отлично» – вполне вероятное событие, а получение «неуда» – маловероятное. Для «двоечника» – все наоборот.

Что же такое вероятность? Для примера возьмем получение оценок. Чтобы определить, какова вероятность получения каждой оценки, нужно подсчитать общее количество разных оценок, полученных студентом за достаточно длительный период времени, и определить, сколько из них «двоек», «троек», «четверок» и «пятёрок». Если допустить, что такое же распределение сохранится и в будущем, то можно рассчитать вероятности получения каждой оценки. Определив, какую часть от общего числа оценок составляют «двойки», найдем вероятность получения «двойки». Затем, определив, какую часть от общего количества составляют «тройки», найдем вероятность получения «тройки». Доля «четвёрок» среди всех оценок - это вероятность получения «четверки», а доля «пятёрок» - это вероятность получения «пятёрки».

Предположим, мы посчитали, что за два семестра студент получил 100 оценок. Среди них: 60 «пятёрок», 25 «четвёрок», 10 «троек» и 5 «двоек». Тогда:

- вероятность «пятерки»: 60/100=0,6;
- вероятность «четверки»: 25/100=0,25;
- вероятность «тройки»: 10/100=0,1;
- вероятность «двойки»:  $5/100=0,05$ .

Обратите внимание, что сумма вероятностей возможных событий равна 1.

Значение вероятности будем обозначать буквой р. Зная вероятности событий, можно определить количество информации в сообщении о каждом из них.

Согласно теории информации, для этого нужно решить показательное уравнение

 $2^I = \frac{1}{p}$ , т.е.  $I = \log \frac{1}{p}$ . Эта формула получила название формулы

Шеннона (меры Шеннона).

Подсчитаем по этой формуле количество информации, содержащейся в сообщении о получении нашим студентом каждой из оценок.

$$
I_5 = \log_2 \frac{1}{0.6} = \log_2 \frac{5}{3} = 0.737 \text{ (6um)}
$$
\n
$$
I_4 = \log_2 \frac{1}{0.25} = \log_2 4 = 2 \text{ (6uma)}
$$
\n
$$
I_3 = \log_2 \frac{1}{0.1} = \log_2 10 = 3.322 \text{ (6um)}
$$
\n
$$
I_2 = \log_2 \frac{1}{0.05} = \log_2 20 = 4.322 \text{ (6um)}
$$

Посмотрите внимательно на результаты, и вы увидите, что чем меньше вероятность события, тем больше информации несёт сообщение о нём.

Вывод: количество информации в сообщении о некотором событии зависит от вероятности этого события. Чем меньше вероятность, тем больше информации.

Теперь без труда решим задачу 3.

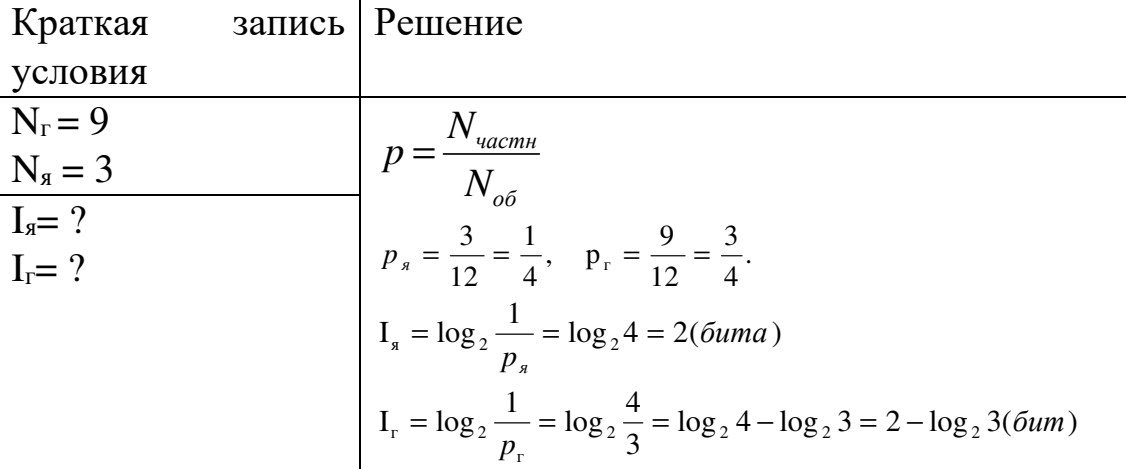

На первый взгляд, кажется, что мы имеем две совсем разные формулы для вычисления количества информации. Первая через количество событий  $I = \log_2 N$ , вторая – через вероятность  $I = \log_2 \frac{1}{R}$ .

На самом деле эти формулы связаны друг с другом, а именно первая формула является частным случаем второй, когда вероятность событий одинаковая. Другими словами формула Хартли является частным случаем формулы Шеннона.

Решим задачу 2 с использованием формулы Шеннона. Всех фруктов поровну - по 4. Тогда вероятность выбора каждого вида фрукта равна  $\frac{4}{8} = \frac{1}{2}$ . Значит, и количество информации будет одинаковым  $I_z = I_a = \log_2 \frac{2}{1} = \log_2 2 = 1(6um)$ . В задаче 1 мы получили такой же OTBeT.

#### Залача 4.

В пруду живут 8000 карасей, 2000 щук и 40 000 пескарей.

а. Определите вероятность улова каждого вида рыб;

- б. Определите количество информации, полученной рыбаком при улове карася;
- в. Определите количество информации, полученной рыбаком при улове щуки;
- г. Определите количество информации, полученной рыбаком при улове пескаря.

#### **Решение (б)**

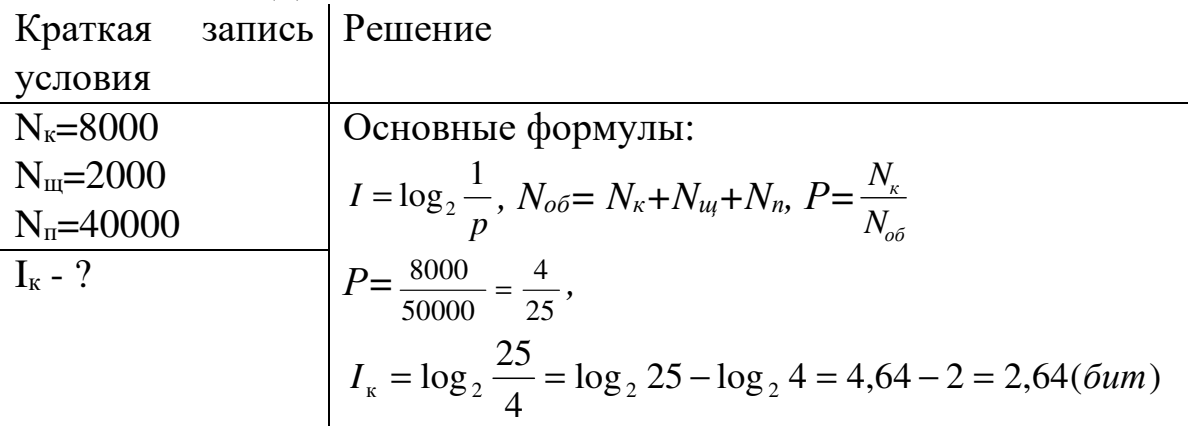

Ответ: количество информации, полученной рыбаком при улове карася равно 2,64 бита.

#### **Задача 5.**

В корзине лежат белые и черные шары. Среди них 18 черных шаров. Сообщение о том, что из корзины достали белый шар, несет 2 бита информации. Сколько всего в корзине шаров?

Решение.

Из условия можно увидеть, что количество черных и белых шаров различное, поэтому воспользуемся формулой Хартли для неравновероятных событий. Обозначим N<sub>ч</sub>, N<sub>6</sub> – количество черных и белых шаров соответственно,  $N - o6$ щее количество шаров,  $I_6 - \kappa$ оличество информации в сообщении, что из корзины достали белый шар, р<sub>б</sub> – вероятность выбора белого шара.

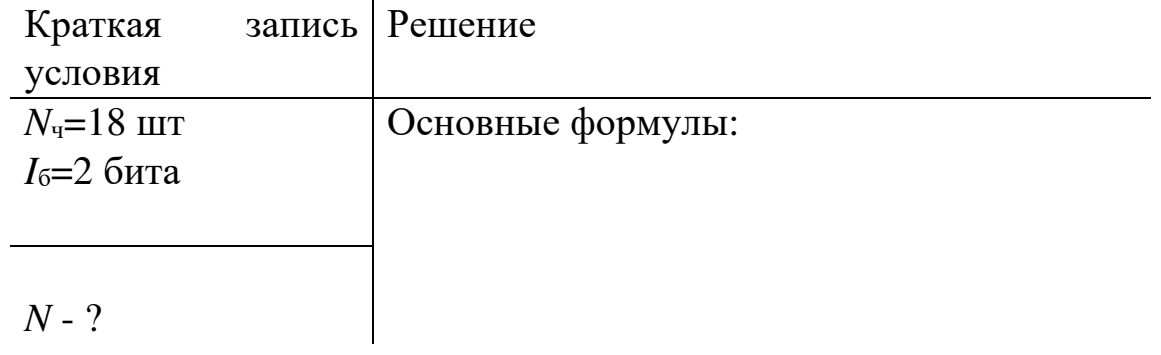

 $I = \log_2 \frac{1}{p}$ ,  $N = N_y + N_6$ ,  $2 = \log_2 2^2 \Rightarrow$  $\frac{1}{p_{\delta}}$  = 4  $\Rightarrow$   $p_{\delta}$  =  $\frac{1}{4}$ . С другой стороны по формуле  $p_{\delta} = \frac{N_{\delta}}{N_{\delta} + 18}$ . Составим и решим урав-Heние  $\frac{1}{4} = \frac{N_{\delta}}{N_{\delta} + 18}$   $\Rightarrow N_{\delta} = 6$ ,  $N=6+18=24$ 

Ответ: всего 24 шара.

#### Задача 6.

Каждый аспирант кафедры "Информационные системы" изучает только один из трех языков: английский, немецкий или французский. Причем 30 аспирантов не изучают английский язык. Информационный объем сообщения "Аспирант Петров изучает английский язык" равен (1+log<sub>2</sub>3) бит. Количество информации, содержащееся в сообщении "Аспирант Иванов изучает французский язык", равно двум битам. Иностранный студент, приехавший в университет, знает только немецкий язык. Чему равно количество аспирантов кафедры, с которыми сможет общаться иностранный студент?

Решение.

Из условия видно, что количество аспирантов, изучающих английский, немецкий и французский языки различное и вопрос задачи указывает на конкретное изучения языка, поэтому воспользуемся формулой Хартли для неравновероятных событий.

Обозначим  $N_{\mu}$ ,  $N_{\phi}$ ,  $N_{a}$  количество абитуриентов, изучающих немецкий, французский и английский языки соответственно,  $I_a$  – количество информации в сообщении "Аспирант Петров изучает английский язык",  $I_{\phi}$  – количество информации в сообщении "Аспирант Иванов изучает французский язык".

Краткая запись Решение

условия

 $N_{\mu} + N_{\phi} = 30$ Основные формулы:

$$
I_{a} = (1 + \log_{2} 3) \left| I = \log_{2} \frac{1}{p} \cdot 1 + \log_{2} 3 = \log_{2} 2^{1 + \log_{2} 3} \Rightarrow
$$
  
\n
$$
\frac{I_{\phi} = 2 \text{ for } I_{h} = 2^{1 + \log_{2} 3}}{P_{a}} = 2^{1 + \log_{2} 3} = 2^{1} \cdot 2^{\log_{2} 3} = 2 \cdot 3 = 6 \Rightarrow P_{a} = \frac{1}{6}.
$$
  
\n
$$
C \text{ другoй cropоны } P_{a} = \frac{N_{a}}{N_{a} + 30}.
$$
  
\n
$$
C \text{оставим и решим уравнение:}
$$
  
\n
$$
\frac{1}{6} = \frac{N_{a}}{N_{a} + 30} \Rightarrow N_{a} = 6.
$$
  
\n
$$
\text{Аналогично } P_{\phi} = \frac{1}{4} \text{ и } p_{\phi} = \frac{N_{\phi}}{N_{a} + 30} \Rightarrow N_{\phi} = 9,
$$
  
\n
$$
N_{H} = 30 - N_{\phi} = 21
$$

Ответ: иностранный студент сможет общаться с 21 аспирантом кафедры.

Заполните таблицу:

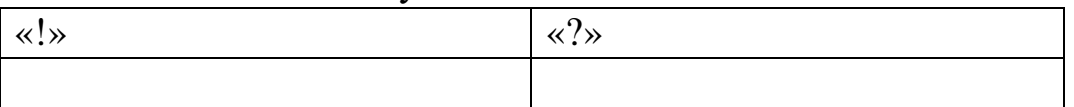

Обсудите заполненную таблицу с другими студентами группы.

Докажите, что формула Хартли является частным случаем формулы Шеннона.

Придумайте задачу, которая могла бы решаться как с помощью формулы Хартли, так и с помощью формулы Шеннона.

Придумайте задачу, которая могла быть решена с помощью формулы Шеннона, но не могла решаться с помощью формулы Хартли.

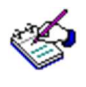

Решите следующие задачи:

- 1. В ящике лежат 36 красных и несколько зеленых яблок. Сообщение «Из ящика достали зеленое яблоко» несет 2 бита информации. Сколько яблок в ящике?
- 2. В концертном зале 270 девушек и несколько юношей. Сообщение «Первым из зала выйдет юноша» содержит 4 бита информации. Сколько юношей в зале.
- 3. На остановке останавливаются автобусы с разными номерами. Сообщение о том, что к остановке подошел Автобус с номером N1 несет 4 бита информации. Вероятность появления на остановке автобуса с номером N2 в два раза меньше, чем вероятность появления автобуса с номером N1. Сколько информации несет сообщение о появлении на остановке автобуса с номером N2?
- 4. Каждый аспирант кафедры "Информационные системы" изучает только один из трех языков: английский, немецкий или французский. Французский язык изучают пять аспирантов. Информационный объем сообщения "Аспирант Петров изучает английский язык" равен двум битам. Количество информации, содержащееся в сообщении "Аспирант Иванов не изучает немецкий язык", равно (4 - 2log23) бит. Иностранный студент, приехавший в университет, знает только немецкий и французский языки. Чему равно количество аспирантов кафедры, с которыми сможет общаться иностранный студент?
- 5. Добрый экзаменатор никогда не ставит двоек по информатике. По причине своей доброты он заранее определил количество отметок каждого вида и произвольно расставил их студентам. Причем количество студентов, которым он не поставил тройку, оказалось равно 27. Количество информации, содержащееся в сообщении "Студент Иванов не сдал экзамен на отлично", равно (3 - log<sub>2</sub>7) бит. Информационный объем сообщения "Абитуриент Сидоров получил четверку" равен двум битам. Чему равно количество абитуриентов, получивших пятерку?

## Тема 2.3. Энтропия как мера неопределенности физической системы

Основные понятия: энтропия, необходимое и достаточное условие равенства энтропии количеству информации.

Решите задачу 1: На ферме живут 16 цыплят, 7 кур, 1 петух и 5 гусей. Определить количество информации в зрительном сообщении: «На рождество зажарили цыпленка».

Решите задачу 2: Мама попросила дочку сходить в магазин и купить фрукты. В магазине в наличии было 4 кг. яблок, 5 кг. груш и 10 кг. апельсинов. Определить количество информации, полученной мамой в зрительном сообщении о покупке, сделанной дочкой.

Можно ли решить данную задачу таким же способом, как и предыдущую? Почему?

Прочитайте текст. Во время чтения делайте пометки на полях:

«!» - важно.

«?» - не понятно, есть вопросы

В статистической теории информации Шеннона вводится более общая мера количества информации, в соответствии с которой рассматривается не само событие, а информация о нем.

Любое сообщение, несущее информацию, всегда представляет собой совокупность сведений о какой-то физической системе. Например, на вход автоматизированной системы управления производственным цехом может быть подано сообщение о химическом составе сырья, температуре в печи, нормальном или повышенном проценте брака. Каждое из таких сообщений описывает состояние той или иной физической системы.

Так же обстоит дело, когда передается сводка погоды или когда на адрес городского эпидемиолога поступает сообщение о числе заболеваний за сутки. Во всех случаях сообщение описывает состояние физической системы.

Очевидно, если бы состояние этой системы было известно заранее, то не имело бы смысла передавать сообщение: оно не имело бы никакой информации. Сообщение приобретает смысл только тогда, когда состояние системы заранее неизвестно, обладает какой-то степенью неопределенности. Очевидно, сообщение, выясняющее для нас состояние такой системы, будет тем богаче и содержательнее, чем больше была неопределенность системы до этого сообщения.

Возникает естественный вопрос: что значит "большая" или "меньшая" степень неопределенности и как ее можно измерить?

Чтобы уяснить себе этот вопрос, сравним между собой две физические системы, каждой из которых присуща некоторая неопределенность. В качестве первой системы (обозначим ее А) возьмем монету, которая подбрасывается и может случайным образом выпасть той или иной стороной, то есть оказаться в одном из двух состояний:

> $A_1$ -"орел";  $A_2$  - "решка".

В качестве второй системы (пусть будет В) возьмем игральный кубик, который тоже подбрасывается и может оказаться в одном из шести состояний:

> В<sub>1</sub> - выпала единица; В<sub>2</sub> - выпала двойка;  $\ddotsc$ В<sub>6</sub> - выпала шестерка.

Какая из этих систем обладает большей неопределенностью? Очевидно, вторая, так как она отличается большим разнообразием возможных состояний. С первого взгляда может показаться, что все дело в числе состояний: у первой системы их два, а у второй - шесть. Однако степень неопределенности зависит не только от числа состояний, но и от их вероятностей.

Чтобы убедиться в том, что степень неопределенности зависит от вероятности появления события, рассмотрим третью систему С, у которой, как и у системы А, два возможных состояния. Пусть системой С будет техническое устройство, которое имеет два возможных состояния:

> С1 - устройство исправно; С<sub>2</sub> - устройство отказало.

Если вероятности этих двух состояний одинаковы (по 0,5 или 50%), то степень неопределенности системы С такая же, как системы А (монета).

Теперь представим себе, что состояния С<sub>1</sub> и С<sub>2</sub>неравновероятны, например, вероятность первого - 0,99 (99%), а вероятность второго - $0.01(1\%)$ .

Очевидно, степень неопределенности такой системы будет гораздо меньше, чем в первом случае: ведь мы почти уверены, что устройство будет исправно. А если состояние С<sub>1</sub> будет совершенно достоверно (то есть иметь вероятность 1), то, очевидно, система С вообще никакой неопределенностью обладать не будет.

Таким образом, мы убедились, что степень неопределенности физической системы зависит не только от числа состояний, но и от того, как распределены вероятности между состояниями.

В теории информации в качестве меры неопределенности системы принята так называемая энтропия.

Если система А имеет в возможных состояний

$$
A_1, A_2, \ldots, A_n,
$$

причем вероятности этих состояний равны соответственно

$$
p_1
$$
,  $p_2$ , ...,  $p_n$ ;  
\n $p_1 + p_2 + ... + p_n = 1$ ,

то энтропией системы А называется величина:

 $H(A) = -(p_1 \cdot log_2 p_1 + p_2 \cdot log p_2 + ... + p_n \cdot log p_n),$  $(1)$ ИЛИ

$$
H(A) = -\sum_{i=1}^{n} p_i \cdot \log q,
$$
 (2)

то есть сумма произведений вероятностей состояний на логарифмы этих вероятностей, взятая с обратным знаком (обратный знак берется просто для того, чтобы энтропия была неотрицательной). Логарифм в формуле (2) может быть взят при любом основании. Обычно логарифм берется по основанию 2. Тогда говорят, что энтропия измеряется в двоичных единицах (битах):

Один бит - это энтропия простейшей физической системы, которая может быть только в одном из двух состояний, причем эти состояния равновероятны.

Действительно, пусть система А обладает двумя состояниями А1 и А<sub>2</sub> с вероятностями  $p_1 = 0.5$  и  $p_2 = 0.5$ . Согласно формуле (2), энтропия такой системы равна

 $H(A) = -(0.5 \cdot \log_2 0.5 + 0.5 \cdot \log_2 0.5) = 1$ ,

то есть одному биту.

За единицу информации можно было бы выбрать количество информации, необходимое для различения, например, десяти равновероятных сообщений. Это будет не двоичная (бит), а десятичная (дит) единица информации.

В классической теории информации количество информации, заключенной в сообщении, измеряется уменьшением энтропии системы под действием этого сообщения. Пусть, например, до поступления сообщения энтропия системы была равна двум битам, а после него стала равной одному биту. Из этого мы заключаем, что информация, заключенная в сообщении, равна одному биту.

Понятию "информация в битах" можно дать очень наглядное истолкование: она равна числу ответов "да" и "нет" на разумно поставленные вопросы, с помощью которых можно получить ту же информацию.

Пусть, например, система А может иметь два равновероятных состояния: А1 и А2. Тогда полное выяснение состояния этой системы несет информацию один бит, и, значит, можно ее получить в результате ответа на один вопрос. Действительно, задав один-единственный вопрос: "Находится ли система в состоянии А1?" и получив на него ответ "да" или "нет", мы полностью выясним состояние системы.

Энтропия обладает следующими свойствами:

а) энтропия всегда неотрицательна, так как значения вероятностей выражаются величинами, не превосходящими единицу, а их логарифмы - отрицательными числами или нулем, так что члены суммы (2.7) неотрицательны;

б) если  $p_i = 1$  (а все остальные  $p_i = 0$ ,  $j = 1, ..., (n-1)$ ), то  $H(A) = 0$ . Это тот случай, когда об опыте или величине все известно заранее и результат не дает новую информацию;

в)  $H(A) = H_{\text{max}}$ прир $1 = p_2 = ... = p_n = 1 / n$ , при этом  $H(A) = -\log_2(\frac{1}{k}) = \log_2 k$ 

г) энтропия системы, состоящей из двух подсистем А и В (состояния системы образуются совместной реализацией объектов А и В), то  $ec<sub>LP</sub>$ .

$$
H(AB) = H(A) + H(B).
$$

Если события равновероятны и статистически независимы, то оценки количества информации, по Хартли и Шеннону, совпадают. Это свидетельствует о полном использовании информационной емкости системы. В случае неравных вероятностей количество информации, по Шеннону, меньше информационной емкости системы.

Количество информации тогда и только тогда равно энтропии, когда неопределенность ситуации снимается полностью. В общем случае нужно считать, что количество информации есть уменьшение энтропии вследствие опыта или какого-либо другого акта познания. Если неопределенность снимается полностью, то информация равна энтропии:

 $I = H$ .

В случае неполного разрешения имеет место частичная информация, являющаяся разностью между начальной ( $H_0$ ) и конечной ( $H_1$ ) энтропией:

$$
I = H_0 - H_1.
$$

## Задача 1.

Вероятность первого события составляет 0,5, а второго и третьего — 0,25. Какое количество информации мы получим после реализации одного из них?

Решение.

 $P_1=0.5$ ;  $P_2=P_3=0.25 \Rightarrow I = -(0.5 \cdot \log_2 0.5 + 2 \cdot (0.25 \cdot \log_2 0.25) = 1.5$  бита. Ответ: 1,5 бита.

## Задача 2.

За контрольную работу по информатике получено 8 пятерок, 13 четверок, 6 троек и 2 двойки. Какое количество информации получил Васечкин при получении тетради с оценкой?

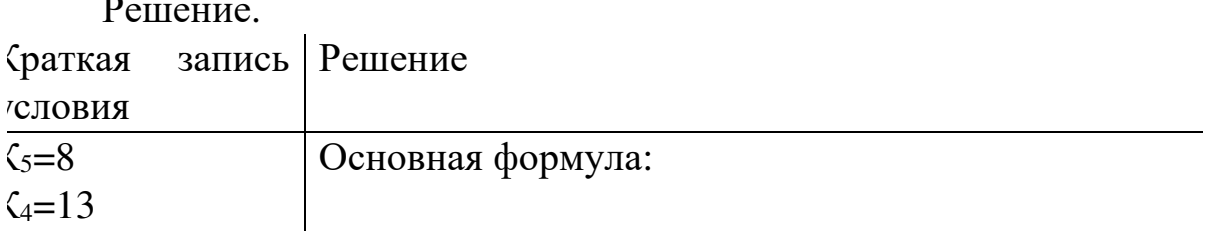

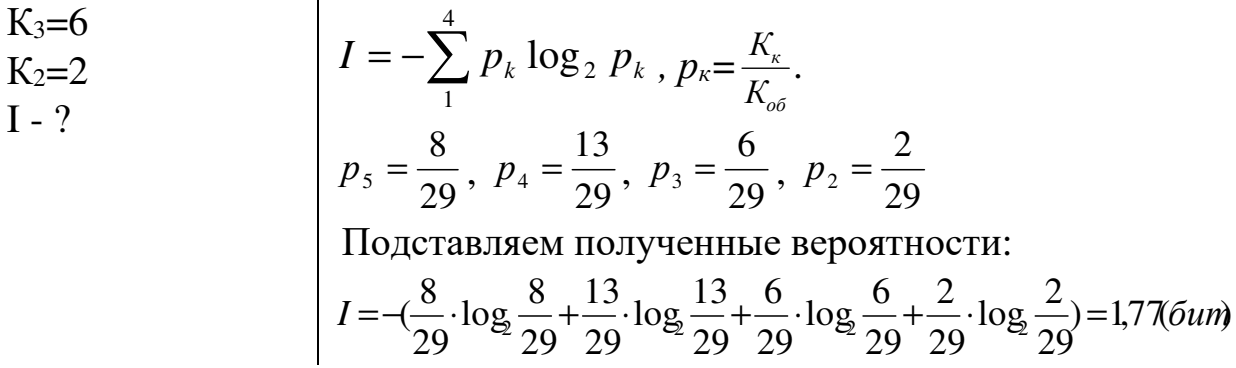

Ответ: 1,77 бит.

Залача 3.

Добрый экзаменатор никогда не ставит двоек по информатике. По причине своей доброты он заранее определил количество отметок каждого вида и произвольно расставил их абитуриентам. Количество информации, содержащееся в сообщении "Абитуриент Иванов не сдал экзамен на отлично", равно 3-log<sub>2</sub>7 бит. Информационный объем сообщения "Абитуриент Сидоров получил четверку" равен двум битам. Определите информационный объем зрительного сообщения о полученной оценки абитуриентом Сидоровым.

Решение.

Из условия видно, что количество оценок, распределенных экзаменатором различное и вопрос задачи указывает на одну из всех возможных оценок, поэтому воспользуемся подходом к определению количества информации для неравновероятных событий, а именно формулой Шеннона.

Обозначим і4 - количество информации в сообщении "Абитуриент Сидоров получил четверку", і4нлиз - количество информации в сообщении "Абитуриент Иванов не сдал экзамен на отлично", I - информационный объем зрительного сообщения о полученной оценки абитуриентом Сидоровым, к - показатель определенной оценки, р<sub>3</sub>, р<sub>4</sub>, р<sub>5</sub> вероятности выставления троек, четверок и пятерок соответственно, р<sub>4или3</sub> - вероятность выставления оценки не отлично.

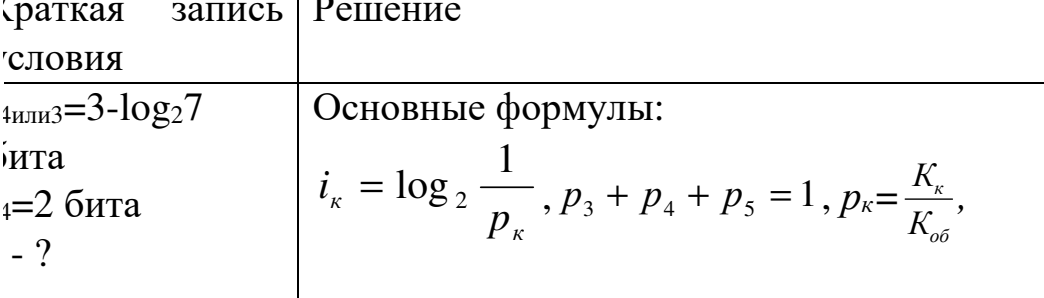

$$
(*) I = -\sum_{1}^{3} p_k \log_2 p_k .
$$

Найдем вероятности р5 и р4:

$$
3\text{-log}_2 7 = \frac{1}{p_{4\text{min3}}} \Rightarrow p_{4\text{min3}} = \frac{1}{2^{3-\log_2 7}} = \frac{7}{8} \Rightarrow
$$
  
\n
$$
p_5 = 1 - p_{4\text{min3}} = 1 - \frac{7}{8} = \frac{1}{8}, \text{ahadioru}
$$
  
\n
$$
p_3 = 1 - \frac{1}{8} - \frac{1}{4} = \frac{5}{8}.
$$

Подставляем полученные вероятности в формулу(\*)

$$
I = -(\frac{5}{8} \cdot \log_2 \frac{5}{8} + \frac{1}{4} \cdot \log_2 \frac{1}{4} + \frac{1}{8} \cdot \log_2 \frac{1}{8}) = 1,3(6 \text{um})
$$

Ответ: 1,3 бит.

Таковы в самых общих чертах принципиальные основы классической теории информации. Она дает полезный аппарат, позволяющий решать ряд важных практических задач (например в теории связи при кодировании речи или изображений). Однако этот аппарат не универсальный, и множество ситуаций не укладывается в шенноновскую модель.

Отметим, что далеко не всегда можно заранее (до сообщения) установить перечень возможных состояний системы и вычислить их вероятности. Например, вряд ли можно численно оценить вероятность того, что в нашей солнечной системе существует еще одна - десятая планета. Тем не менее, с точки зрения обычного здравого смысла (а не нарушать его - естественное требование к теории) ясно, что сообщение об открытии новой планеты должно нести очень большую информацию, но оценить ее в битах не удается.

Другой пример. Допустим, что система радиолокационных станций ведет наблюдение за воздушным пространством с целью обнаружения самолета противника. Система А, за которой ведется наблюдение, может быть в одном из двух состояний:

> А<sub>1</sub> - противник есть;  $A_2$  - противника нет.

Выяснение, в каком из них именно она находится, в рамках классической теории в лучшем случае принесло бы нам информацию один бит, равную информации о том, какой стороной вверх упала монета.

Совершенно ясно, что по своей важности первое сообщение несравненно больше второго, но оценить его в рамках классической теории невозможно.

Таким образом, основным недостатком классической теории информации, ограничивающим ее применение, является то, что она, занимаясь только формальной ("знаковой" или "буквенной") стороной сообщений, оставляет в стороне их ценность и важность, вообще содержание.

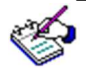

Заполните таблицу:

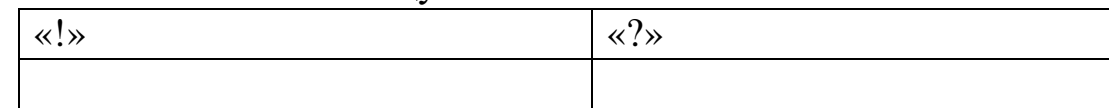

Обсудите заполненную таблицу с другими студентами группы. Внесите в нее необходимые исправления и дополнения.

Рассмотрите следующую ситуацию:

Имеется шахматная доска, на одну из клеток которой поставлена фигура (слон). Предположим, что все клетки выбираются с одинаковой вероятностью. Определим информацию, заключенную в сообщении о том, где стоит слон.

У системы А (слон) 64 равновероятных состояния; ее энтропия равна:  $H(A) = -\log_2 \frac{1}{64} = 6$ . Значит, сообщение, полностью устраняющее неопределенность состояния системы (указание, где стоит слон), должно содержать ровно шесть битов информации. А из этого следует, что положение слона можно точно выяснить с помощью не более чем шести вопросов.

Попробуйте их сформулировать.

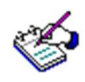

Решите следующие задачи:

- 1. Известно, что в ящике лежат 20 шаров. Из них 10 черных, 4 — белых, 4 — желтых и 2 — красных. Какое количество информации несёт сообщения о цвете вынутого шара?
- 2. У скупого рыцаря в сундуке золотые, серебряные и медные монеты. Каждый вечер он извлекает из сундука одну из монет, любуется ею, и кладет обратно в сундук. Информационный объем сообщения "Из сундука извлечена золотая монета" равен трем битам. Количество информации, содержа-

щееся в сообщении "Из сундука извлечена серебряная монета", равно двум битам. Определите информационный объем зрительного сообщения о достоинстве вынутой монеты.

3. В сейфе банкира Богатеева лежат банкноты достоинством 1, 10 или 100 талеров каждая. Банкир раскрыл свой сейф и наугад вытащил из него одну банкноту. Информационный объем сообщения "Из сейфа взята банкнота достоинством в 10 талеров" равен 3 бита. Количество информации, содержащееся в сообщении "Из сейфа взята банкнота достоинством не в 100 талеров", равно 3-log25 бит. Определите информационный объем зрительного сообщения о достоинстве вынутой банкноты.

# Модуль 3 СИСТЕМЫ СЧИСЛЕНИЯ

## Тема 3.1. Системы счисления. Представление чисел в различных системах счисления

Основные понятия: позиционные и непозиционные системы счисления, алфавит, базис, основание системы счисления, порядок.

Используя данные ключевые слова, составьте рассказ из трех-четырех предложений. Ключевые слова: алфавит, цифра, позиция, запись, число. Познакомьтесь с рассказами других студентов вашей группы, сравните их: что в них общего и в чем различие? Придумайте название к вашим рассказам.

Прочитайте текст. Во время чтения делайте пометки на полях:

«V» - уже знал; «+» - новая информация; «?» - не понятно, есть вопросы «-» - думал иначе;

Система счисления - совокупность приемов и правил для записи чисел цифровыми знаками. Способов записи чисел цифровыми знаками существует бесчисленное множество. Любая система счисления должна давать возможность представления любого числа в рассматриваемом диапазоне; это представление должно быть единственным, удобным для оперирования с ним.

Непозиционная система счисления - система, для которой значение символа не зависит от его положения в числе. Принципы построения таких систем не сложны. Для их образования используют в основном операции сложения и вычитания. Например, система с единым символом - палочкой - встречалась у многих народов. Для изображения какого-то числа в этой системе нужно записать количество палочек, равное данному числу. Эта система не эффективна, так как запись числа получается длинной. Другим примером непозиционной системы счисления является римская система, использующая набор следующих символов: I, X, V, L, C, D, M и т.д. В этой системе существует отклонение от правила независимости значения цифры от положения в числе. В

числах LX и XL символ X принимает два различных значения: +10 - в первом случае и -10 - во втором.

Позиционная система счисления - система изображения чисел, в которой значение символа зависит от его позиции (местоположения) в числе.

В дальнейшем изложении будем рассматривать только позиционные системы.

Наибольшее распространение получила десятичная система счисления, в которой для записи чисел используются цифры 0, 1, ..., 9.

Самыми распространенными в вычислительной технике являются двоичная, восьмеричная, десятичная и шестнадцатеричная системы счисления.

Двоичная система наиболее применима в компьютерной технике. Ее преимущества:

а) простота арифметических и логических операций;

б) возможность применения аппарата алгебры логики для анализа и синтеза различных функциональных модулей.

Десятичная система имеет широкое применение в повседневной жизни.

Восьмеричная и шестнадцатеричная системы счисления используются, в основном, для более компактной записи чисел.

Символы, при помощи которых записываются числа, называются цифрами, а их совокупность - алфавитом системы счисления. Количество цифр, составляющих алфавит, называется его размерностью.

Система счисления называется позиционной, если количественный эквивалент цифры зависит от ее положения в записи числа.

В привычной нам десятичной системе значение числа образуется следующим образом: значения цифр умножаются на «веса» соответствующих разрядов и все полученные значения складываются. Например,  $2150 = 2*1000 + 1*100 + 5*10 + 0*1$ . Такой способ образования значения числа называется аддитивно-мультипликативным.

Последовательность чисел, каждое из которых задает «вес» соответствующего разряда, называется базисом позиционной системы счисления.

Основное достоинство практически любой позиционной системы счисления — возможность записи произвольного числа при помощи ограниченного количества символов.

Позиционную систему счисления называют традиционной, если ее базис образуют члены геометрической прогрессии, а значения цифр есть целые неотрицательные числа.

Так, базисы десятичной, двоичной, восьмеричной и шестнадцатеричной систем счисления образуют геометрические прогрессии со знаменателями 10, 2, 8 и 16 соответственно. В общем виде базис традиционной системы счисления можно записать так:

...  $q^{-3}$ ,  $q^{-2}$ ,  $q^{-1}$ ,  $q^{-0}$ ,  $q$ ,  $q^{2}$ ,  $q^{3}$ , ...,  $q^{n}$ , ...

Знаменатель огеометрической прогрессии, члены которой образуют базис традиционной системы счисления, называется основанием этой системы счисления. Традиционные системы счисления с основанием диначе называют д-ичными.

В q-ичных системах размерность алфавита равна основанию системы счисления.

Так, алфавит десятичной системы составляют цифры 0, 1, 2, 3, 4, 5, б, 7, 8, 9. Алфавитом произвольной системы счисления с основанием делужат числа 0, 1, ..., q-1, каждое из которых должно быть записано с помощью одного уникального символа, младшей цифрой всегда является 0.

В класс позиционных систем счисления входят также системы, в которых либо базис не является геометрической прогрессией, а цифры есть целые неотрицательные числа, либо базис является геометрической прогрессией, но цифры не являются целыми неотрицательными числами.

К первым можно отнести факториальную и фибоначчиеву системы счисления, ко вторым - уравновешенные системы счисления. Такие системы будем называть нетрадиционными. Алфавитом фибоначчиевой системы являются цифры 0 и 1, а ее базисом — последовательность чисел Фибоначчи 1, 2, 3, 5, 8, 13, 21, 34, 55, 89 ....

Базисом факториальной системы счисления является последовательность 1!, 2!, ..., n!, .... В отношении алфавита этой системы можно сделать замечание: количество цифр, используемых в разряде, увеличивается с ростом номера разряда.

В общем случае, если система счисления устроена таким образом, что основание как таковое в ней отсутствует, а базис представляет собой последовательность чисел ...,  $q_0, q_v$  ...,  $q_n$ , ..., то количество  $N_k$ цифр, используемых в *k-м* разряде, определяется так:

 $N_k = N_k = \begin{cases} \frac{q_{k+1}}{q_k} & \text{если} \text{q}_{k+1} \text{делится нацелона } \text{q}_k; \\ \left[\frac{q_{k+1}}{q_k}\right] + 1, \text{ в противном служ}. \end{cases}$ 

Пример 1. Приведем сводную таблицу, характеризующую некоторые позиционные системы счисления.

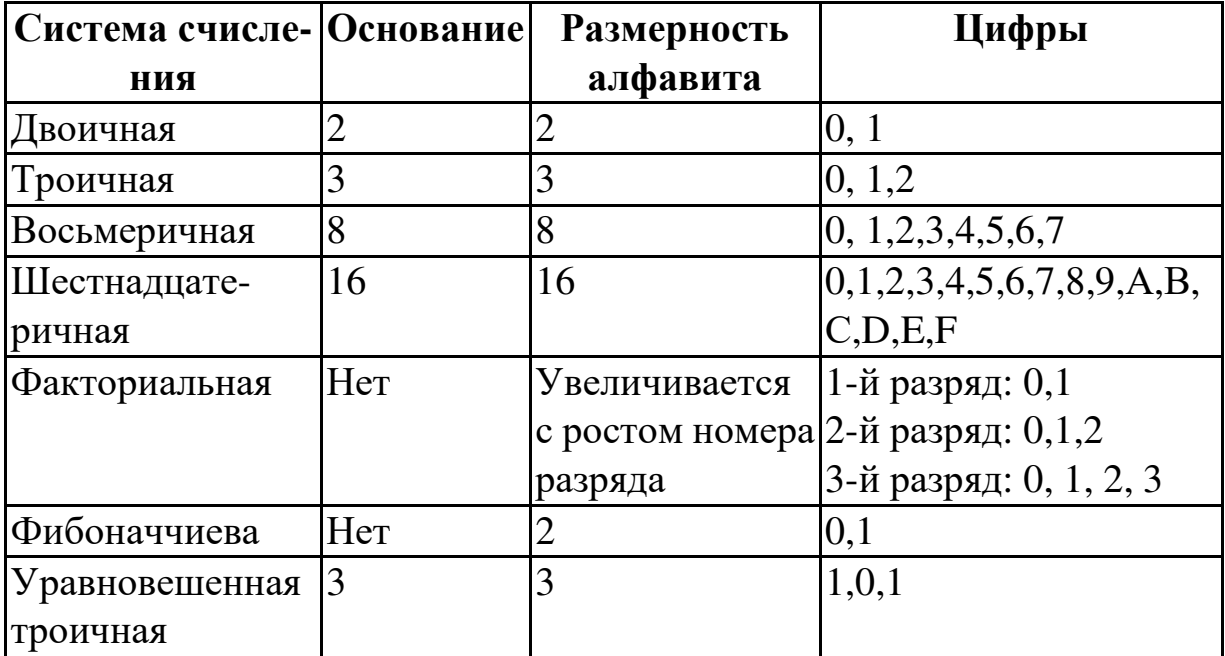

Основанием Р-ичной системы счисления может быть любое натуральное число, большее единицы. Системой счисления с минимальным основанием является двоичная система, все числа в которой записываются с помошью  $0$  и  $1$ .

Пример 2. Приведем запись некоторых десятичных чисел в различных нетрадиционных позиционных системах счисления.

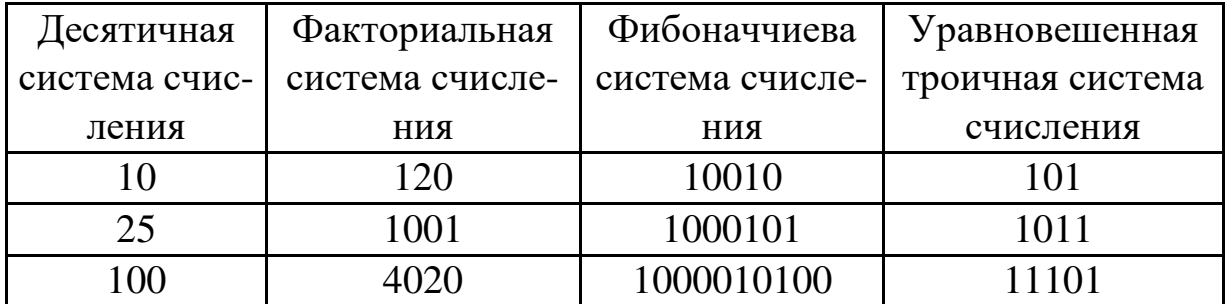

Мы видим, что для описания системы счисления используются понятия «базис», «алфавит», «основание».

Для однозначного определения позиционной системы счисления, у которой в качестве цифр используются натуральные числа и 0, необходимо и достаточно указать только ее базис: последовательность чисел ...,  $q_0, q_v, q_n, \ldots$  Все остальные компоненты системы являются производными от базиса.

Последовательность чисел может являться базисом позиционной системы счисления только тогда, когда в соответствующей этому базису системе может быть представлено любое число (если система предназначена только для нумерации целых чисел, то любое целое число).

В качестве цифр систем счисления могут быть использованы любые символы, это наглядно демонстрируют нам ученые, занимающиеся историей математики: вавилоняне использовали клиновидные цифры (у них не было бумаги, и «писали» они на мягких глиняных дощечках); китайцы использовали иероглифы; мы используем арабские цифры. Однако в математике придерживаются следующих договоренностей в отношении вида используемых цифр.

Если основание системы счисления  $P$  меньше 10, то для символьного представления цифр в ней, как правило, используются первые Р десятичных цифр (от 0 до Р - 1). Например, в пятеричной системе счисления будут использоваться пять цифр: 0, 1, 2, 3, 4.

Для 10 < Р < 37 в качестве первых десяти цифр также обычно используют их десятичное представление, а для остальных цифр — буквы латинского алфавита.

Для систем счисления с основаниями, большими 36, единых правил для формы записи цифр не существует.

Для двоичной, восьмеричной, десятичной и шестнадцатеричной систем счисления приведем обозначения цифр:

> $q = 10$ :  $a_i = 0, 1, 2, 3, 4, 5, 6, 7, 8, 9$  $q = 8$ :  $a_i = 0, 1, 2, 3, 4, 5, 6, 7$ ;  $q = 2$ :  $a_i = 0, 1$ ;  $q = 16$ :  $a_i = 0, 1, 2, 3, 4, 5, 6, 7, 8, 9, A, B, C, D, E, F;$ 10, 11, 12, 13, 14, 15 Десятичное значение:

Любое десятичное число можно представить в любой позиционной системе счисления, а для целых чисел в большинстве систем это можно сделать единственным способом.

Пусть q — произвольное натуральное число, большее единицы. Существует и единственно представление любого натурального числа Ав виде степенного ряда:

$$
A_q = a_{n-1} \cdot q^{n-1} + \ldots + a_1 \cdot q^1 + a_0 \cdot q^0 + a_{-1} \cdot q^{-1} + a_{-2} \cdot q^{-2} + \ldots + a_{-m} \cdot q^{-m}
$$

Пользуясь формулой для числа, записанного в системе с основанием, не равным 10, можно найти его десятичный эквивалент. При этом учитываем, что 1 и 0 - цифры, имеющие одинаковый смысл в любой системе счисления.

```
Пример 1.
A_8 = 132; A_{10} = ?;
A_{10} = 132_8 = (1 \cdot 8^2 + 3 \cdot 8^1 + 2 \cdot 8^0)_{10} = (64 + 24 + 2)_{10} = 90_{10}.Пример 2.
A_2 = 100110; A_{10} = ?;
A<sub>10</sub> = 100110<sub>2</sub> = (1 \cdot 2^5 + 1 \cdot 2^2 + 1 \cdot 2^1)_{10} = (32 + 4 + 2)_{10} = 38<sub>10</sub>.
Пример 3.
A_{16} = A9; A_{10} = ?;
A_{10} = A9_{16} = (10 \cdot 16^{1} + 9 \cdot 16^{0})_{10} = (160 + 9)_{10} = 169_{10}.
Пример 4.
A_8 = 0.24; A_{10} = ?;
A_{10} = 0,24_8 = (2 \cdot 8^{-1} + 4 \cdot 8^{-2})_{10} = 0,3125_{10}.Пример 5.
A_2 = 0,101; A_{10} = ?;
A_{10} = 0.101_2 = (1 \cdot 2^{-1} + 1 \cdot 2^{-3})_{10} = 0.625_{10}Пример 6.
A_{16} = 0.C; A_{10} = ?;A_{10} = 0, C_{16} = (12 \cdot 16^{-1})_{10} = 0,75_{10}.
```
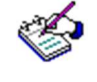

Заполните таблицу:

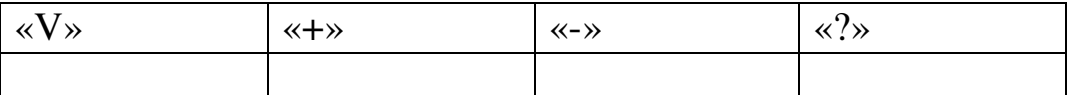

Обсудите заполненную таблицу с другими студентами группы. Внесите в нее необходимые исправления и дополнения.

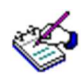

Решите следующие задачи:

1. Какое множество понятий однозначно определяет позиционную систему счисления:

1) {базис, алфавит, основание};

- 2) {базис, алфавит};
- 3) {базис}?

2. Какая последовательность чисел может быть использована в качестве базиса позиционной системы счисления?

3. Какие символы могут быть использованы в качестве цифр системы счисления?

4. В примере 2 были приведены представления чисел 10, 25 и 100 в системах счисления, отличных от десятичной. Можно ли эти числа записать в указанных системах еще и другим способом или это представление единственно?

5. Запишите десятичные представления чисел:

1. 101100111<sub>2</sub>; 4. 11001,011<sub>2</sub>; 2.  $1AC9F_{16}$ ; 5.ED4A,C1<sub>16</sub>; 3.  $1745_8$ ; 6.147,25<sub>8</sub>.

# Тема 3.2. Системы счисления. Перевод чисел из одной системы счисления в другую

Основные понятия: позиционные системы счисления, основание системы счисления, метод триад, метод тетрад.

В теме 3.2 был предложен способ перевода из какой-либо (д-ичной) системы счисления в десятичную. Сформулируйте правило перевода чисел, записанных в системах счисления с основанием q>1, в десятичную систему счисления. Запишите это правило. Приведите примеры.

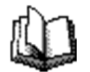

Прочитайте текст. Во время чтения делайте пометки на полях:

«+» - надо запомнить;

«-» - думал иначе,

«?» - не понял, есть вопросы.

## Правила перевода целых чисел

Результатом является целое число.

# 1. Из десятичной системы счисления - в двоичную и шестнадцатеричную:

- а. исходное целое число делится на основание системы счисления, в которую переводится (2, 8 или 16); получается частное и оста-TOK:
- б. если полученное частное не делится на основание системы счисления так, чтобы образовалась целая часть, отличная от нуля, процесс умножения прекращается, переходят к шагу в). Иначе над частным выполняют действия, описанные в шаге а);
- в. все полученные остатки и последнее частное преобразуются в соответствии с таблицей в цифры той системы счисления, в которую выполняется перевод;
- г. формируется результирующее число: его старший разряд полученное последнее частное, каждый последующий младший разряд образуется из полученных остатков от деления, начиная с по-

следнего и кончая первым. Таким образом, младший разряд полученного числа - первый остаток от деления, а старший - последнее частное.

**Пример 1**. Выполнить перевод числа 19 в двоичную систему счисления:

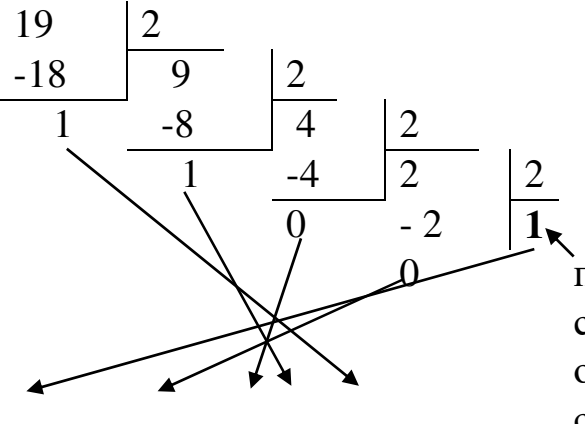

 0 последнее частное от деления (последующее деление 1 на 2 не дает отличного от нуля частного). Это старший разряд результирующего двоичного числа.

1 0 0 1 1 **-** результирующее число. Таким образом, 19=10011<sup>2</sup>

**Пример 2**. Выполнить перевод числа 19 в шестнадцатеричную систему счисления:

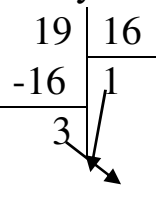

1 3 − результирующее число.

Таким образом, 19=13<sub>16</sub>.

**Пример 3**. Выполнить перевод числа 123 в шестнадцатеричную систему счисления:

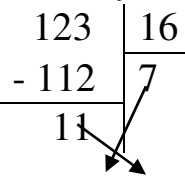

7 В - результирующее число. Таким образом, 123=7В16.

### **2. Из двоичной системы счисления в шестнадцатеричную:**

- а. исходное число разбивается на тетрады (т.е. 4 цифры), начиная с младших разрядов. Если количество цифр исходного двоичного числа не кратно 4, оно дополняется слева незначащими нулями до достижения кратности 4;
- б. каждая тетрада заменятся соответствующей шестнадцатеричной цифрой в соответствии с таблицей.

Таблина

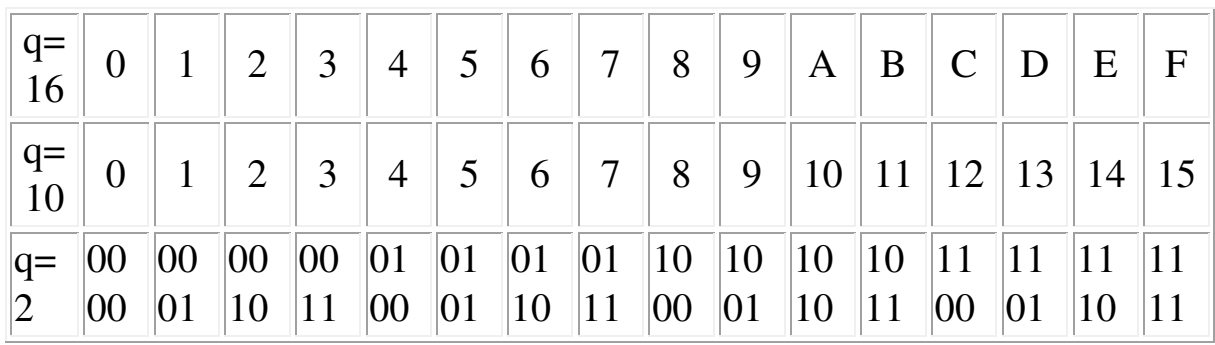

**Пример 4**. Выполнить перевод числа 10011<sup>2</sup> в шестнадцатеричную систему счисления. Поскольку в исходном двоичном числе количество цифр не кратно 4, дополняем его слева незначащими нулями до достижения кратности 4 числа цифр. Имеем:

 $10011_2 = 00010011_2$ 

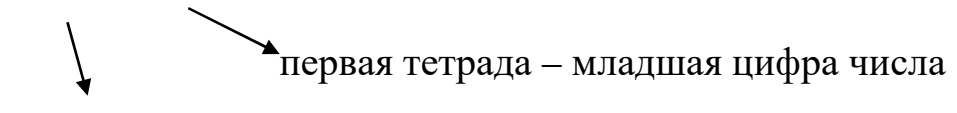

вторая тетрада – старшая цифра числа

В соответствии с таблицей  $0011_2 = 11_2 = 3_{16}$  и  $0001_2 = 1_2 = 1_{16}$ . Тогда  $10011<sub>2</sub> = 13<sub>16</sub>$ .

## **3. Из шестнадцатеричной системы счисления в двоичную:**

- а. каждая цифра исходного числа заменяется тетрадой двоичных цифр в соответствии с таблицей. Если в таблице двоичное число имеет менее 4 цифр, оно дополняется слева незначащими нулями до тетрады;
- б. незначащие нули в результирующем числе отбрасываются.

**Пример 5**. Выполнить перевод числа 13<sup>16</sup> в двоичную систему счисления.

По таблице имеем:  $1_{16} = 1_2$  и после дополнения незначащими нулями  $1_2 = 0001_2$ ;  $3_{16} = 11_2$  и после дополнения незначащими нулями  $11_2 =$  0011<sub>2</sub>. Тогда 13<sub>16</sub> = 00010011<sub>2</sub>. После удаления незначащих нулей имеем  $13_{16} = 10011_2$ .

## Правила перевода правильных дробей

Результатом является правильная дробь.

## 1. Из десятичной системы счисления - в двоичную и шестнадцатеричную:

- а. исходная дробь умножается на основание системы счисления, в которую переводится (2 или 16);
- б. в полученном произведении целая часть преобразуется в соответствии с таблицей в цифру нужной системы счисления и отбрасывается - она является старшей цифрой получаемой дроби;
- в. оставшаяся дробная часть вновь умножается на нужное основание системы счисления с последующей обработкой полученного произведения в соответствии с шагами а) и б).
- г. процедура умножения продолжается до тех пор, пока ни будет получен нулевой результат в дробной части произведения или ни будет достигнуто требуемое количество цифр в результате;
- д. формируется результат: последовательно отброшенные в шаге б) цифры составляют дробную часть результата, причем в порядке уменьшения старшинства.

Пример 6. Выполнить перевод числа 0,847 в двоичную систему счисления. Перевод выполнить до четырех значащих цифр после запятой.

В данном примере процедура перевода прервана на четвертом шаге, поскольку получено требуемое число разрядов результата. Очевидно, это привело к потере ряда цифр. Таким образом,  $0,847 = 0,1101$ <sub>2</sub>.

**Пример 7.** Выполнить перевод числа 0,847 в шестнадцатеричную систему счисления. Перевод выполнить до трех значащих цифр.

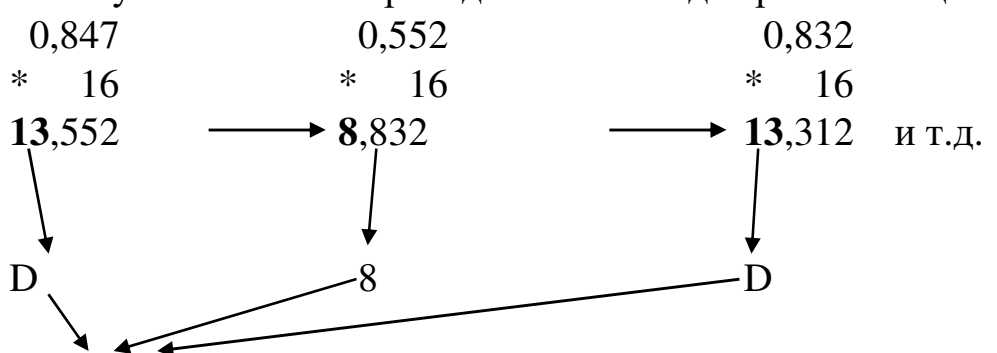

0,D8D – результирующее число

В данном примере также процедура перевода прервана. Таким образом,  $0,847 = 0,08D_2$ .

### **2. Из двоичной системы счисления в шестнадцатеричную:**

- а. исходная дробь делится на тетрады, начиная с позиции десятичной точки вправо. Если количество цифр дробной части исходного двоичного числа не кратно 4, оно дополняется справа незначащими нулями до достижения кратности 4;
- б. каждая тетрада заменяется шестнадцатеричной цифрой в соответствии с таблицей.

**Пример 8.** Выполнить перевод из двоичной системы счисления в шестнадцатеричную число 0,1101<sub>2</sub>.

В соответствии с таблицей  $1101<sub>2</sub> = D<sub>16</sub>$ . Тогда имеем  $0,1101<sub>2</sub> = 0$ , D<sub>16</sub>.

**Пример 9**. Выполнить перевод из двоичной системы счисления в шестнадцатеричную число 0,00101012.

Поскольку количество цифр дробной части не кратно 4, добавим справа незначащий ноль:  $0,0010101_2 = 0,00101010_2$ . В соответствии с таблицей  $0010_2 = 2_{16}$  и  $1010_2 = A_{16}$ . Тогда имеем  $0,0010101_2 = 0,2A_{16}$ .

## **3. Из шестнадцатеричной системы счисления в двоичную:**

- а. каждая цифра исходной дроби заменяется тетрадой двоичных цифр в соответствии с таблицей;
- б. незначащие нули отбрасываются.

Пример 10. Выполнить перевод из шестнадцатеричной системы счисления в двоичную числа 0,2А16.

По таблице имеем  $2_{16} = 0010_2$  и  $A_{16} = 1010_2$ . Тогда 0,2 $A_{16} =$  $0.00101010_2.$ 

Отбросим в результате незначащий ноль и получим окончательный результат: 0.2A $_{16}$ =0.00101012.

### Правило перевода чисел, содержащих целую и дробную части.

Отдельно переводится целая часть числа, отдельно - дробная. Результаты складываются.

Пример 11. Выполнить перевод из десятичной системы счисления в шестнадцатеричную числа 19,847. Перевод выполнять до трех значащих цифр после запятой. Представим исходное число как сумму целого числа и правильной дроби:  $19,847 = 19 + 0,847$ . Как следует из примера 2, 19 = 13<sub>16</sub>; а в соответствии с примером 7 0,847 = 0,D8D<sub>16</sub>. Тогда имеем:  $19 + 0.847 = 13_{16} + 0.08D_{16} = 13.08D_{16}$ .

Таким образом, 19,847 = 13, D8D<sub>16</sub>.

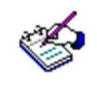

#### 1. Заполните таблицу:

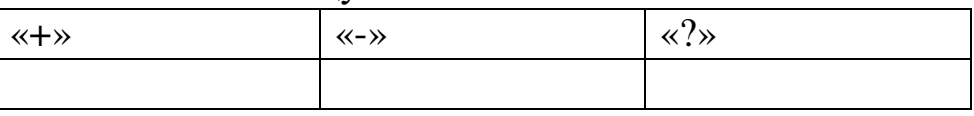

Обсудите заполненную таблицу с другими студентами группы. Внесите в нее необходимые исправления и дополнения.

2. Заполните пустую строку таблицы:

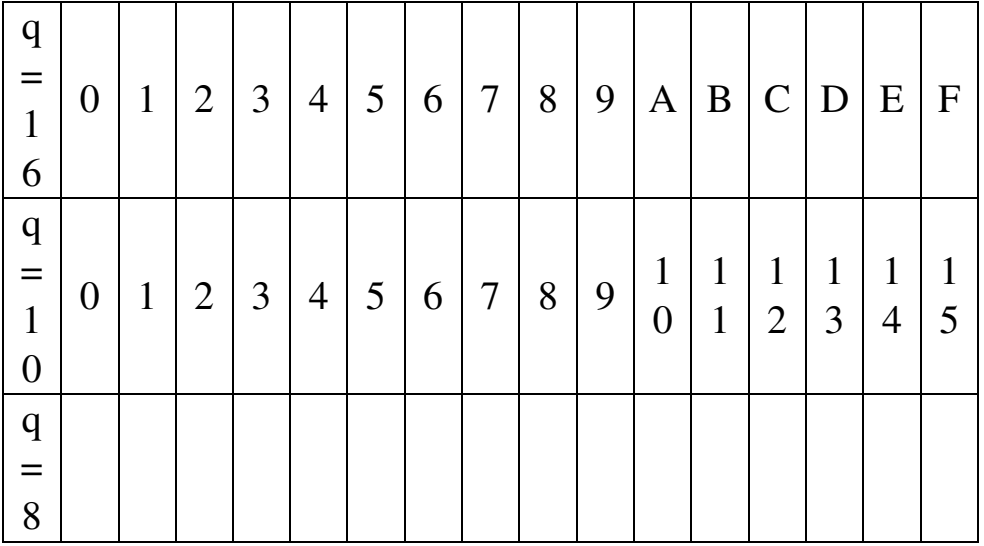

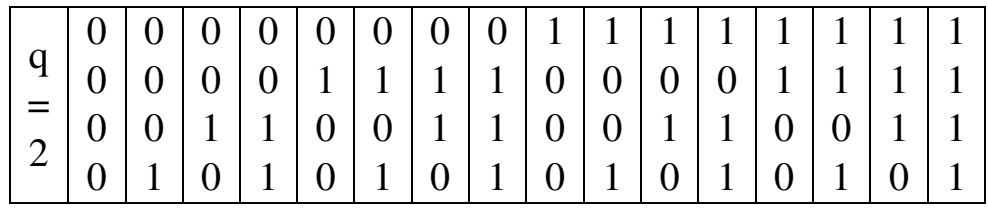

- 3. Покажите на примерах перевод целых чисел, правильных дробей и чисел, содержащих целую и дробную части, из десятичной системы счисления в восьмеричную, из двоичной системы в восьмеричную. Сформулируйте и запишите правила таких переводов.
- 4. Подумайте, какими способами можно перевести число из восьмеричной системы счисления в шестнадцатеричную, из шестнадцатеричной в восьмеричную. Покажите их на примерах.
- 5. Переведите числа в десятичную систему, а затем проверьте результаты, выполнив обратные переводы:

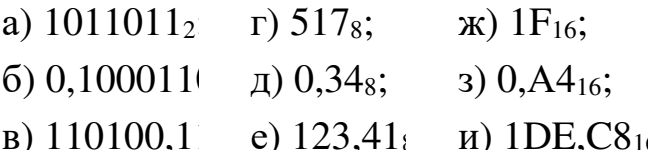

- 6. Переведите число 37,25<sub>10</sub> из десятичной системы в двоичную, восьмеричную и шестнадцатеричную, а затем проверьте результаты, выполнив обратные переводы.
- 7. Переведите число 1001111110111,01112 из двоичной системы в восьмеричную и шестнадцатеричную, а затем проверьте результаты, выполнив обратные переводы.
- 8. Переведите в двоичную и восьмеричную системы шестнадцатеричные числа: а) 2CE<sub>16</sub>;  $(6)$  1ABC,  $9D_{16}$ .

## Тема 3.3. Системы счисления. Действия с числами, записанными в различных системах счисления

Основные понятия: позиционные системы счисления, арифметические операции над двоичными, восьмеричными и шестнадцатеричными числами

Условные обозначения:

Вспомните правила выполнения арифметических действий (сложения, вычитания, умножения и деления) десятичных чисел. Попробуйте их сформулировать. Продемонстрируйте их на примерах.

Прочитайте текст. Во время чтения делайте пометки на полях:

«!» - правила выполнения арифметических действий;

«V» - примеры, демонстрирующие выполнение арифметических операций.

Рассмотрим основные арифметические операции: сложение, вычитание, умножение и деление. Правила выполнения этих операций в десятичной системе хорошо известны - это сложение, вычитание, умножение столбиком и деление углом. Эти правила применимы и ко всем другим позиционным системам счисления. Только таблицами сложения и умножения надо пользоваться особыми для каждой системы.

### Сложение

При сложении цифры суммируются по разрядам, и если при этом возникает избыток, то он переносится влево.

### Сложение в двоичной системе

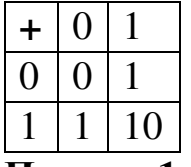

Пример 1. Сложите числа: 11101<sub>2</sub> и 1011<sub>2</sub>. Решение.

 $1 \t1 \t1 \t1$  $1 \t1 \t1 \t0 \t1$  $+$  1 0 1 1<sub>2</sub>

 $1 \t 0 \t 1 \t 0 \t 0 \t 0_2$ OTBeT:  $11101_2 + 1011_2 = 101000_2$ . **Пример 2**. Сложите числа: 1111<sup>2</sup> и 1 1 1 1 1 1 1 1 + 1 1 0 0 0 0 OTBeT:  $1111_2 + 1_2 = 10000_2$ **Пример 3**. Сложите числа: 101,011<sup>2</sup> и 1,11<sup>2</sup> 1 1 1 1 0 1, 0 1 1 + 1, 1 1 1 1 1, 0 0 1 Oтвет:  $101,011_2 + 1,11_2 = 111,001_2$ **Сложение в восьмеричной системе**

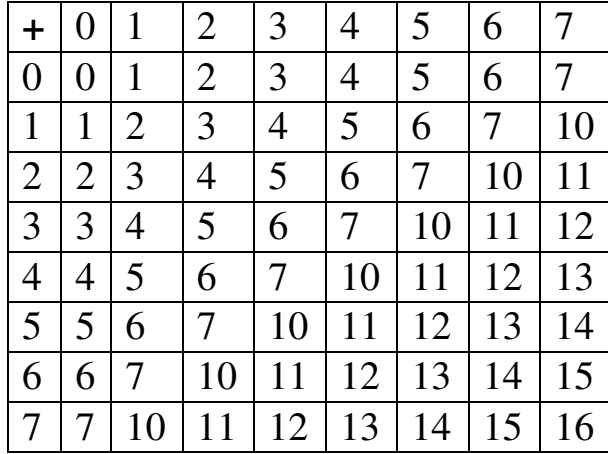

Пример 4. Сложите числа: 173<sub>8</sub> и 56<sub>8</sub>. Решение.

 1 1  $1 \t 7 \t 3_8$  $+$  5 6<sub>8</sub> 2 5 1<sub>8</sub>

OTBeT:  $173_8 + 56_8 = 251_8$ 

**Пример 5.** Сложите числа: 215, 4<sup>8</sup> и 73, 618.

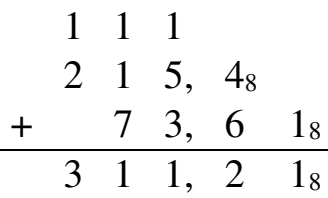

Oтвет: 215,  $4_8 + 73$ ,  $61_8 = 311,21_8$ .

| $\ddag$        | 0              | $\mathbf{1}$   | 2              | 3              | $\overline{4}$ | 5           | 6              | $\overline{7}$ | 8            | 9            | A              | B           | $\mathsf{C}$ | D              | Ε              | $\mathbf{F}$   |
|----------------|----------------|----------------|----------------|----------------|----------------|-------------|----------------|----------------|--------------|--------------|----------------|-------------|--------------|----------------|----------------|----------------|
| $\overline{0}$ | $\theta$       | 1              | $\overline{2}$ | 3              | $\overline{4}$ | 5           | 6              | $\overline{7}$ | 8            | 9            | A              | B           | $\mathsf{C}$ | D              | E              | $\mathbf{F}$   |
| 1              | 1              | $\overline{2}$ | 3              | 4              | 5              | 6           | $\overline{7}$ | 8              | 9            | Α            | B              | $\mathbf C$ | D            | E              | F              | 10             |
| $\overline{2}$ | $\overline{2}$ | 3              | 4              | 5              | 6              | 7           | 8              | 9              | A            | B            | $\mathsf C$    | D           | E            | F              | 10             | 11             |
| 3              | 3              | $\overline{4}$ | 5              | 6              | 7              | 8           | 9              | A              | B            | $\mathsf{C}$ | D              | E           | F            | 10             | 11             | 12             |
| 4              | $\overline{4}$ | 5              | 6              | $\overline{7}$ | 8              | 9           | A              | B              | $\mathsf{C}$ | D            | E              | F           | 10           | 11             | 12             | 13             |
| 5              | 5              | 6              | $\overline{7}$ | 8              | 9              | A           | B              | $\mathsf{C}$   | D            | E            | $\overline{F}$ | 10          | 11           | 12             | 13             | 14             |
| 6              | 6              | 7              | 8              | 9              | Α              | B           | $\mathsf{C}$   | D              | E            | $\mathbf F$  | 10             | 11          | 12           | 13             | 14             | 15             |
| 7              | 7              | 8              | 9              | A              | B              | $\mathsf C$ | D              | E              | F            | 10           | 11             | 12          | 13           | 14             | 15             | 16             |
| 8              | 8              | 9              | Α              | B              | $\mathcal{C}$  | D           | E              | $\mathbf{F}$   | 10           | 11           | 12             | 13          | 14           | 15             | 16             | 17             |
| 9              | 9              | Α              | B              | $\mathcal{C}$  | D              | E           | F              | 10             | 11           | 12           | 13             | 14          | 15           | 16             | 17             | 18             |
| A              | A              | B              | $\mathsf{C}$   | D              | E              | F           | 10             | 11             | 12           | 13           | 14             | 15          | 16           | 17             | 18             | 19             |
| B              | B              | $\mathsf{C}$   | D              | E              | F              | 10          | 11             | 12             | 13           | 14           | 15             | 16          | 17           | 18             | 19             | 1A             |
| $\mathsf{C}$   | $\mathsf C$    | D              | E              | F              | 10             | 11          | 12             | 13             | 14           | 15           | 16             | 17          | 18           | 19             | 1A             | 1B             |
| D              | D              | E              | F              | 10             | 11             | 12          | 13             | 14             | 15           | 16           | 17             | 18          | 19           | 1A             | 1B             | 1 <sup>C</sup> |
| E              | E              | F              | 10             | 11             | 12             | 13          | 14             | 15             | 16           | 17           | 18             | 19          | 1A           | 1B             | 1 <sup>C</sup> | 1D             |
| $\mathbf F$    | F              | 10             | 11             | 12             | 13             | 14          | 15             | 16             | 17           | 18           | 19             | 1A          | 1B           | 1 <sup>C</sup> | 1D             | 1E             |

**Сложение в шестнадцатеричной системе**

Пример 6: Сложите числа: А97<sub>16</sub>и 1D<sub>16</sub>.

Решение.

 1 A 9 7<sub>16</sub>  $+$  1 D<sub>16</sub>  $A \ B \ 4_{16}$ 

OTBeT:  $A97_{16} + 1D_{16} = AB4_{16}$ .

**Пример 7**. Сложите числа: 7С, 8<sup>16</sup> и 2D,E16.

- 1 1
- 7 C, 8<sup>16</sup>
- + 2 D, E<sup>16</sup>

A A, 6<sup>16</sup>

Ответ: 7С,  $8_{16} + 2D$ , $E_{16} = AA$ , $6_{16}$ .

### Вычитание.

## Вычитание в двоичной системе

При выполнении операции вычитания всегда из большего по абсолютной величине числа вычитается меньшее и у результата ставится соответствующий знак (\* означает заем из старшего разряда).

Пример 8. Вычтите число  $111_2$  из числа  $1011_2$ .

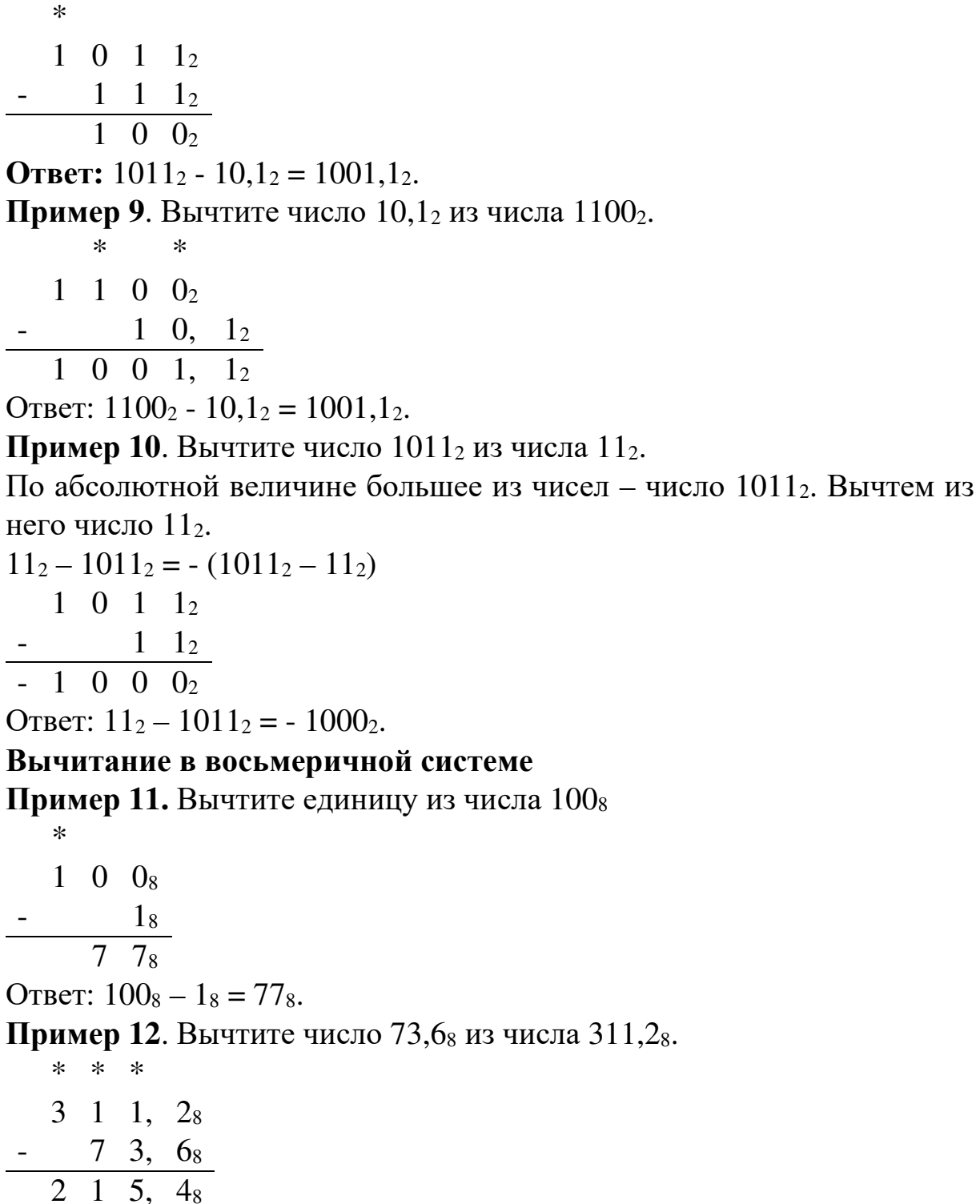

OTBeT:  $311,2_8 - 73,6_8 = 215,4_8$ .

## Вычитание в шестнадцатеричной системе

Пример 13. Вычтите единицу из числа 10016

1 0  $0_{16}$  $1_{16}$ <br>F F<sub>16</sub>

OTBeT:  $100_{16} - 1_{16} = FF_{16}$ .

**Пример 14.** Вычтите число 2А,  $C_{16}$  из числа D8, 4<sub>16</sub>.

 $\ast$ 

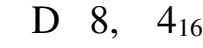

```
-2 A, C<sub>16</sub><br>A D, 8<sub>16</sub>
```
OTBeT: D8,4<sub>16</sub> - 2A,C<sub>16</sub> = AD,8<sub>16</sub>

#### Умножение

Операция умножения выполняется с использованием таблицы умножения по обычной схеме, применяемой в десятичной системе счисления, с последовательным умножением множимого на очередную цифру множителя.

Умножение на ноль можно не производить, а все оставшиеся справа нули, не участвующие в умножении, приписываются справа к результату умножения.

### Умножение в двоичной системе

В двоичной системе счисления операция умножения сводится к сдвигам множимого и сложению промежуточных результатов.

### Таблица умножения

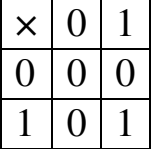

**Пример 15.** Выполните умножение чисел  $1011_2$  и  $101_2$ .

 $1 \t0 \t1 \t1$  $\times$   $\frac{1}{1}$  0 1 1  $+ 1 0 1 1$ <br>1 1 0 1 1 1 2 OTBeT:  $1011_2 \times 101_2 = 110111_2$  Пример 16. Выполните умножение чисел 1011<sub>2</sub> и 111<sub>2</sub>.

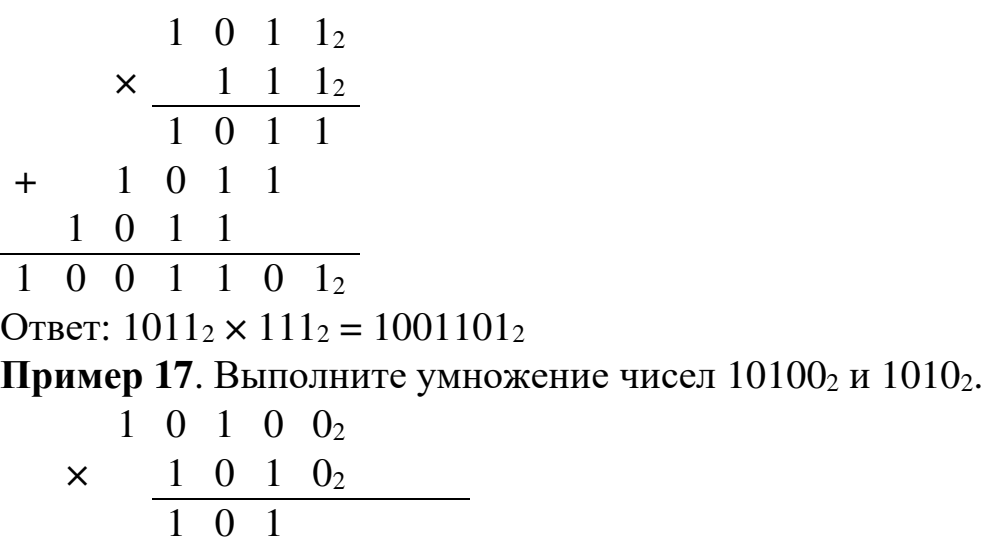

+ 1 0 1 1 1 0 0 1 0 0 0<sup>2</sup>

OTBeT:  $10100_2 \times 1010_2 = 11001000_2$ .

# **Умножение в восьмеричной системе**

# **Таблица умножения**

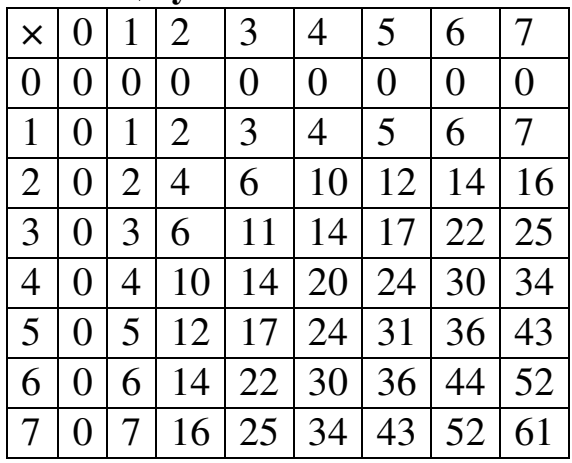

**Пример 18**. Выполните умножение чисел: 163<sup>8</sup> и 638.

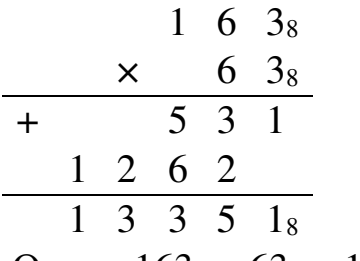

Ответ:  $163_8 \times 63_8 = 13351_8$ .

# **Умножение в шестнадцатеричной системе**

**Пример 19**. Выполните умножение чисел: A3C<sup>16</sup> и 2E<sup>16</sup>

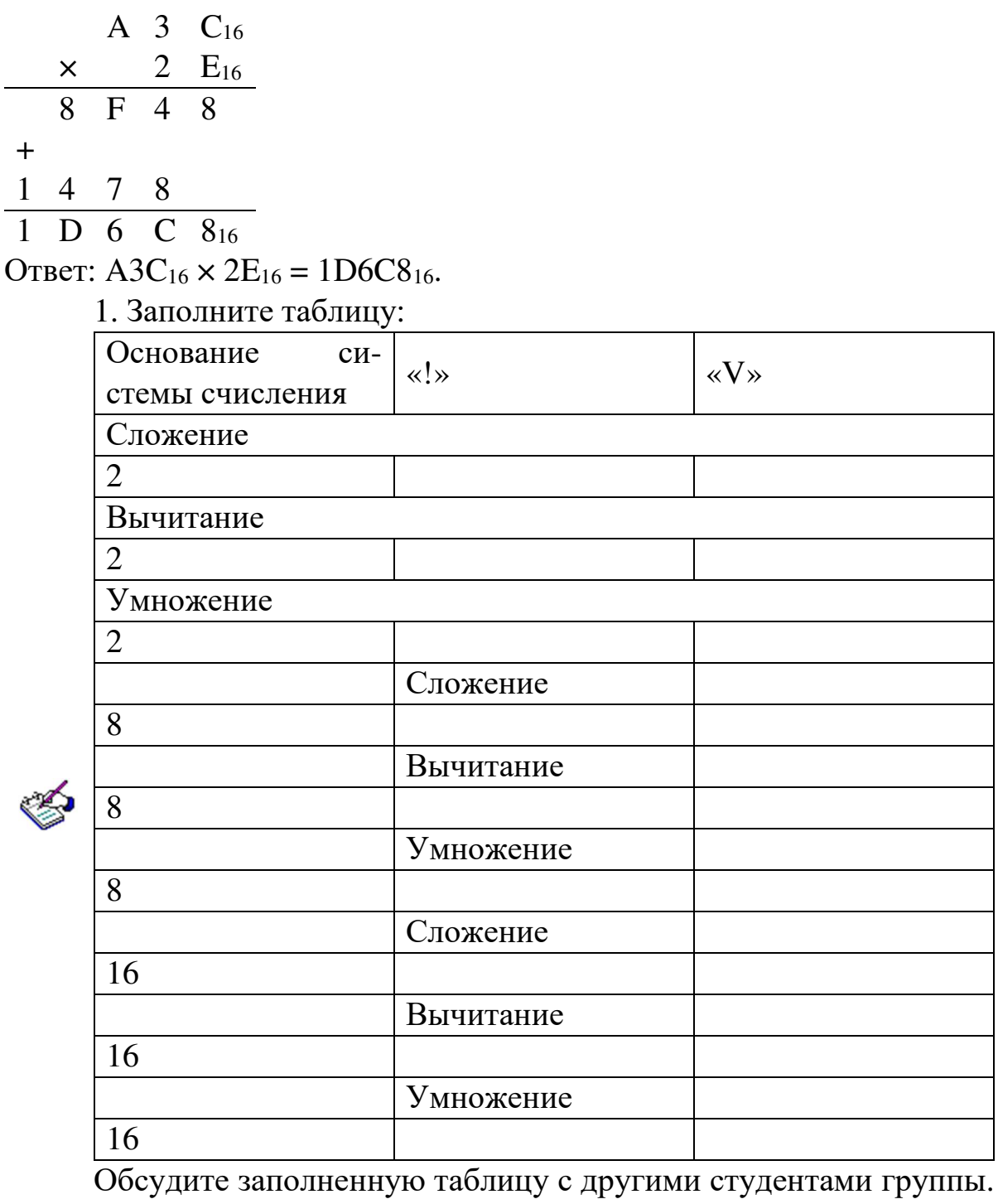

Внесите в нее необходимые исправления и дополнения.

2. Составьте таблицу умножения для шестнадцатеричных чисел.

3. Даны два числа: первое – в восьмеричной системе счисления, второе - в шестнадцатеричной. Найти десятичное представление их суммы. Какие способы решения этой задачи вы можете предложить? Какой способ вы считаете более рациональным? Ответ аргументируйте.

Ответьте на вопросы и решите следующие задачи:

1. Сложите числа:

- a)  $1011101_2$  и  $1110111_2$ ; д)  $37_8$  и  $75_8$ ; и)  $A_{16}$  и  $F_{16}$ ;
- 6) 1011, 101<sub>2</sub> и 101, 011<sub>2</sub>; e) 165<sub>8</sub> и 37<sub>8</sub>; к) 19<sub>16</sub> и C<sub>16</sub>;
- B) 1011<sub>2</sub>, 11<sub>2</sub> и 111,1<sub>2</sub>; ж) 7,5<sub>8</sub> и 14,6<sub>8</sub>; л) А,В<sub>16</sub> и Е, F<sub>16</sub>;
- $\tau$ ) 1011<sub>2</sub>, 11,1<sub>2</sub>  $\mu$  111<sub>2</sub>; 3) 6<sub>8</sub>, 17<sub>8</sub>  $\mu$  7<sub>8</sub>;  $\mu$ ) E<sub>16</sub>, 9<sub>16</sub>  $\mu$  F<sub>16</sub>.
- 2. Вычтите:
	- a)  $111_2$  из  $10100_2$ ; д) 15<sub>8</sub> из 20<sub>8</sub>;  $H)$  1 A<sub>16</sub>  $H$  3 3 1<sub>16</sub>;
	- 6) 10,11<sub>2</sub>  $\mu$ 3 100,1<sub>2</sub>; e) 47<sub>8</sub>  $\mu$ 3 102<sub>8</sub>; K) F9E<sub>16</sub>  $\mu$ <sub>3</sub> 2A30<sub>16</sub>;
	- $\mu$ ) 111, 12 из 10010<sub>2</sub>;  $\kappa$ ) 56, 7<sub>8</sub> из 101<sub>8</sub>; л) D,  $1_{16}$  из B,  $92_{16}$ ;
	- г) 10001<sub>2</sub> из 1110,11<sub>2</sub> з) 16,54<sub>8</sub> из 30,01<sub>8</sub>; м) ABC<sub>16</sub> из 5678<sub>16</sub>.
- 3. Перемножьте числа:
	- a)  $101101_2$   $\mu$   $101_2$ ; д) 37<sub>8</sub> и 4<sub>8</sub>;
	- б) 111101<sub>2</sub> и 11,01<sub>2</sub>; e) 16<sub>8</sub> и 7<sub>8</sub>;
	- в) 1011,112 и 101,12; ж) 7,5<sub>8</sub> и 1,6<sub>8</sub>;
	- $\Gamma$ ) 101<sub>2</sub> и 1111,001<sub>2</sub>; 3) 6,25<sub>8</sub> и 7,12<sub>8</sub>.
- 4. Вычислите значения выражений:
	- a)  $256_8 + 10110$ ,  $12*(60_8 + 12_{10}) 1F_{16}$ ;
	- 6)  $1AD_{16} 100101100_2$ :  $1010_2 + 217_8$ ;
	- $\mu$ ) 1010<sub>10</sub> + (106<sub>16</sub> 11011101<sub>2</sub>) \* 12<sub>8</sub>;
	- r)  $1011_2*1100_2$ :  $14_8 + (100000_2 40_8)$ .
- 5. Вычислите значение суммы  $10<sub>2</sub> + 10<sub>8</sub> + 10<sub>16</sub>$  в двоичной системе счисления.
- 6. Решите уравнение  $1100_2$ ·X<sub>16</sub>=10011100<sub>2</sub>. Ответ дайте в шес дцатеричной системе счисления.
- 7. Восстановите двоичные цифры в примере (на их местах в

записи стоит знак \*): $1*01_{2}+1**_{2}=1*100_{2}$ 

8. Какие целые числа следуют за числами:

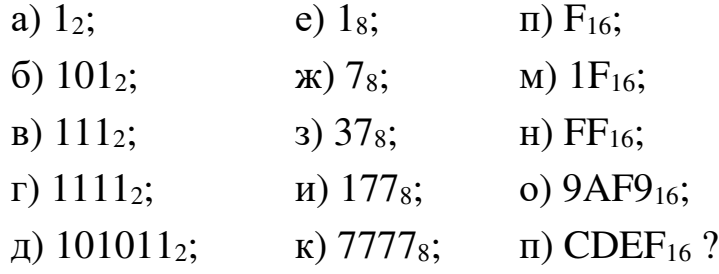

# Модуль 4 КОДИРОВАНИЕ ИНФОРМАЦИИ

### Тема 4.1. Представление целых чисел в компьютере

Основные понятия: иелые числа без знака, иелые числа со знаком, прямой, обратный и дополнительный коды

Прочитайте текст. Во время чтения делайте пометки на полях, вылеляя главное.

Целые числа могут представляться в компьютере со знаком или без знака

Целые числа без знака обычно занимают в памяти один или два байта и принимают в однобайтовом формате значения от 000000002 до  $11111111_2$ , а в двубайтовом формате — от 00000000 000000002 до  $11111111111111112.$ 

| Формат            | Диапазон              |                |  |  |  |  |  |  |
|-------------------|-----------------------|----------------|--|--|--|--|--|--|
| числа в<br>байтах | Запись с порядком     | Обычная запись |  |  |  |  |  |  |
|                   | $0 \dots 2^8 - 1$     | 0255           |  |  |  |  |  |  |
|                   | $0 \ldots 2^{16} - 1$ | 065535         |  |  |  |  |  |  |

Диапазоны значений целых чисел без знака

## Примеры:

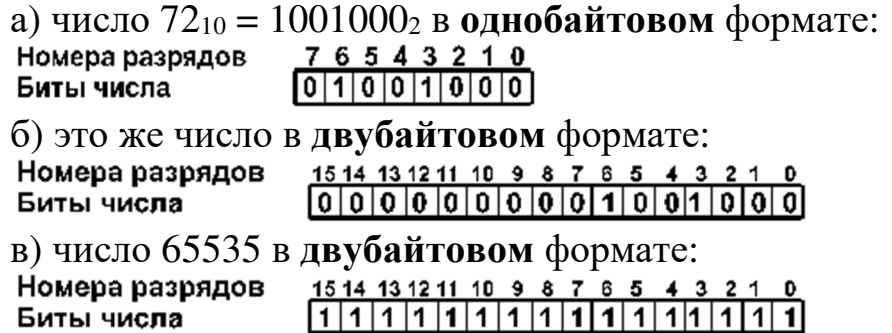

Целые числа со знаком обычно занимают в памяти компьютера один, два или четыре байта, при этом самый левый (старший) разряд содержит информацию о знаке числа. Знак "плюс" кодируется нулем, а "минус" — единицей.

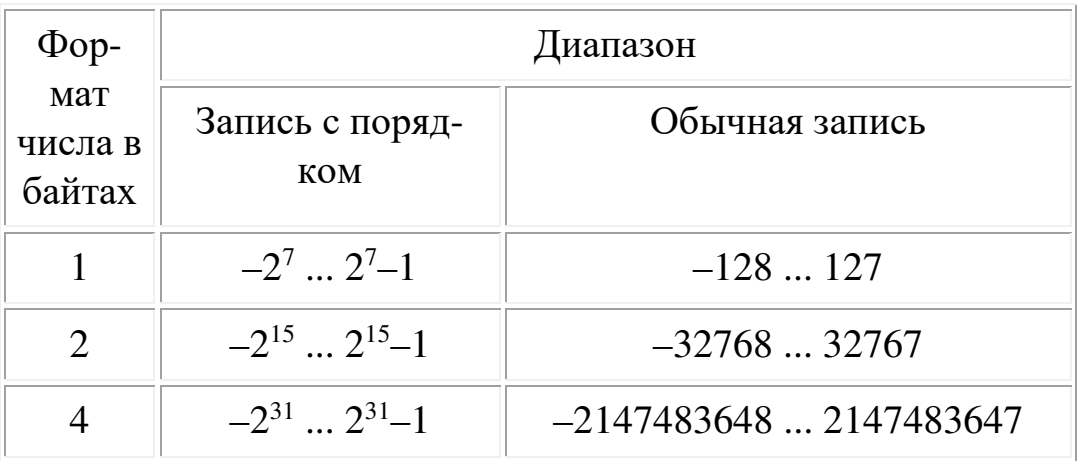

### Диапазоны значений целых чисел со знаком

Рассмотрим особенности записи целых чисел со знаком на примере однобайтового формата, при котором для знака отводится один разряд, а для цифр абсолютной величины - семь разрядов.

В компьютерной технике применяются три формы записи (кодирования) целых чисел со знаком: прямой код, обратный код, дополнительный код.

Последние две формы применяются особенно широко, так как позволяют упростить конструкцию арифметико-логического устройства компьютера путем замены разнообразных арифметических операций операцией сложения.

Положительные числа в прямом, обратном и дополнительном кодах изображаются одинаково — двоичными кодами с цифрой 0 в знаковом разряде. Например:

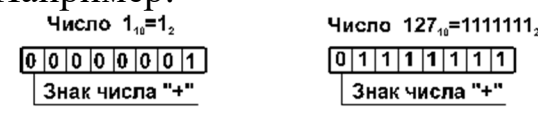

Отрицательные числа в прямом, обратном и дополнительном кодах имеют разное изображение.

1. Прямой код. В знаковый разряд помещается цифра 1, а в разряды цифровой части числа — двоичный код его абсолютной величины. Например:

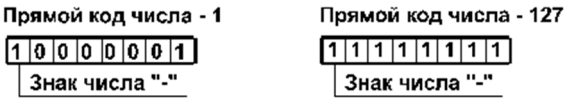

2. Обратный код. Получается инвертированием всех цифр прямого кода абсолютной числа, за исключением разряда знака: нули заменяются единицами, а единицы — нулями. Например:

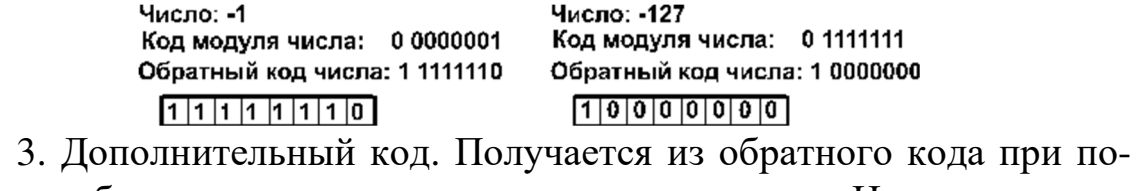

мощи прибавления единицы к его младшему разряду. Например: Дополнительный код числа - 1

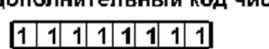

Дополнительный код числа - 127  $1000000011$ 

0000000

Алгоритм перевода дополнительного кода отрицательного числа в прямой аналогичен алгоритму перевода прямого кода в дополнительный.

Обычно отрицательные десятичные числа при вводе в машину автоматически преобразуются в обратный или дополнительный двоичный код и в таком виде хранятся, перемещаются и участвуют в операциях. При выводе таких чисел из машины происходит обратное преобразование в отрицательные десятичные числа.

- 1. Напишите конспект прочитанного текста.
	- 2. Сформулируйте и запишите правила перевода прямого кода отрицательного числа в дополнительный и дополнительного в прямой.
	- 3. Запишите числа в прямом, обратном и дополнительном коде (формат 1 байт):

 $(6) -63$ ; B)  $(65)$ ; F)  $-126$ . a)  $31$ ;

4. Найдите десятичные представления чисел, записанных в дополнительном коде:

б) 10011011. a)  $11111000$ :

5. Запишите дополнительный код числа, интерпретируя его как восьмибитовое целое со знаком: а)  $43_{10}$ ; б) -47<sub>10</sub>; в) - $102_{10}$ .
#### Тема 4.2. Арифметические действия с целыми числами

Основные понятия: прямой код числа, обратный код числа, дополнительный код числа, переполнение разрядной сетки формата числа.

ПП Прочитайте текст. Во время чтения делайте пометки на полях, выделяя главное.

#### Сложение и вычитание.

В большинстве компьютеров операция вычитания не используется. Вместо нее производится сложение уменьшаемого с обратным или дополнительным кодом вычитаемого. Это позволяет существенно упростить конструкцию АЛУ.

При сложении обратных кодов чисел А и В имеют место четыре основных и два особых случая:

1. А и В положительные. При суммировании складываются все разряды, включая разряд знака. Так как знаковые разряды положительных слагаемых равны нулю, разряд знака суммы тоже равен нулю. Например:

Десятичная запись

#### Двоичные коды

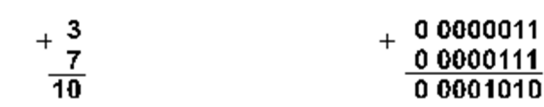

Получен правильный результат.

2. А положительное, В отрицательное и по абсолютной величине больше, чем А. Например:

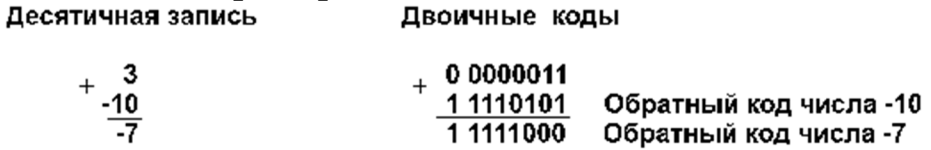

Получен правильный результат в обратном коде. При переводе в прямой код биты цифровой части результата инвертируются: 1  $0000111 = -7_{10}$ .

3. А положительное, В отрицательное и по абсолютной величине меньше, чем А.Например:

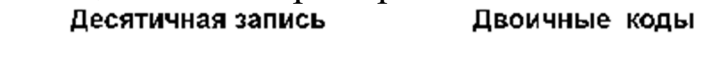

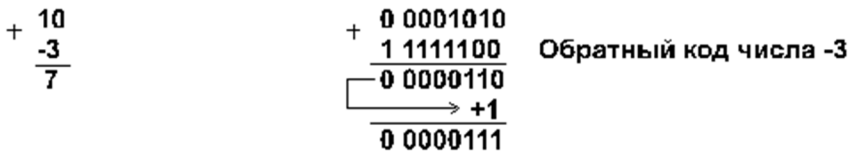

Компьютер исправляет полученный первоначально неправильный результат (6 вместо 7) переносом единицы из знакового разряда в младший разряд суммы.

4. А и В отрицательные. Например: Десятичная запись Двоичные коды

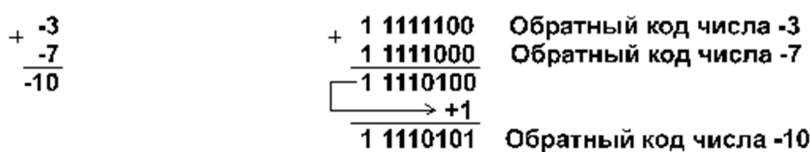

Полученный первоначально неправильный результат (обратный код числа -11<sub>10</sub> вместо обратного кода числа -10<sub>10</sub>) компьютер исправляет переносом единицы из знакового разряда в младший разряд суммы.

При переводе результата в прямой код биты цифровой части числа инвертируются:

 $10001010 = -10<sub>10</sub>$ .

При сложении может возникнуть ситуация, когда старшие разряды результата операции не помещаются в отведенной для него области памяти. Такая ситуация называется переполнением разрядной сетки формата числа. Для обнаружения переполнения и оповещения о возникшей ошибке в компьютере используются специальные средства. Ниже приведены два возможных случая переполнения.

5. А и В положительные, сумма  $A+B$  больше, либо равна  $2^{n-1}$ , где n - количество разрядов формата чисел (для однобайтового формата  $n=8$ ,  $2^{n-1} = 27 = 128$ ). Например:

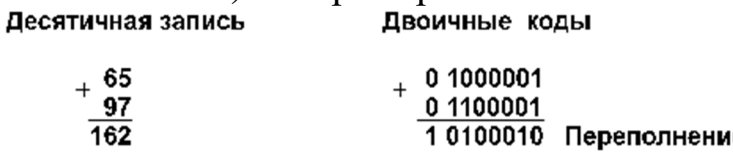

Семи разрядов цифровой части числового формата недостаточно для размещения восьмиразрядной суммы  $(162_{10} = 10100010_2)$ , поэтому старший разряд суммы оказывается в знаковом разряде. Это вызывает несовпадение знака суммы и знаков слагаемых, что является свидетельством переполнения разрядной сетки.

6. А и В отрицательные, сумма абсолютных величин А и В больше, либо равна  $2^{n-1}$ . Например: Двоичные коды Десятичная запись

> $-63$  $-95$

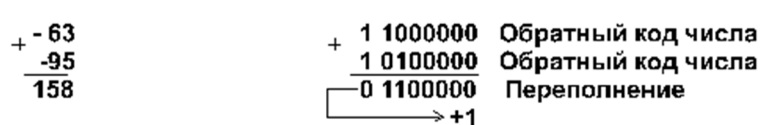

Здесь знак суммы тоже не совпадает со знаками слагаемых, что свидетельствует о переполнении разрядной сетки.

Все эти случаи имеют место и при сложении дополнительных кодов чисел.

### Умножение и деление

Во многих компьютерах умножение производится как последовательность сложений и сдвигов. Для этого в АЛУ имеется регистр, называемый накапливающим сумматором, который до начала выполнения операции содержит число ноль. В процессе выполнения операции в нем поочередно размещаются множимое и результаты промежуточных сложений, а по завершении операции - окончательный результат.

Другой регистр АЛУ, участвующий в выполнении этой операции, вначале содержит множитель. Затем по мере выполнения сложений содержащееся в нем число уменьшается, пока не достигнет нулевого значения.

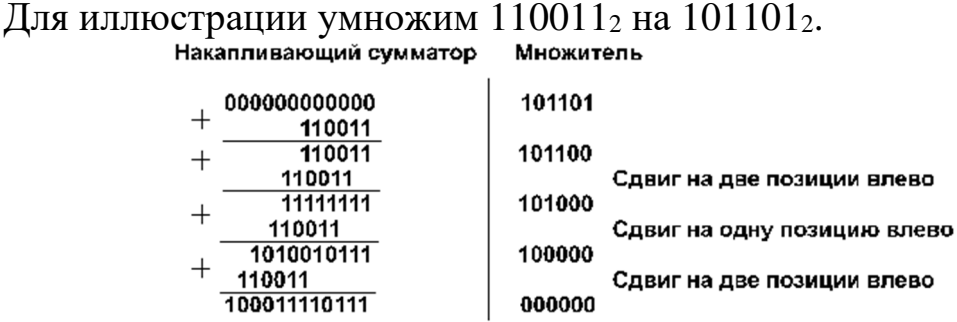

Деление для компьютера является трудной операцией. Обычно оно реализуется путем многократного прибавления к делимому дополнительного кода делителя.

- 22 1. Напишите конспект прочитанного текста.
	- 2. Проиллюстрируйте сложение дополнительных кодов чисел, рассмотрев четыре основных и два дополнительных случая (по аналогии с обратными кодами).
	- 3. Выполните действия, используя обратный и дополнительный колы:
	- a)  $9 2$ :
	- $6)$  2 9;
	- $B) 5 7$

#### Тема 4.3. Представление вещественных чисел в компьютере

Основные понятия: вешественные числа, мантисса, порядок, нормализованное представление вещественных чисел.

Прочитайте текст. Во время чтения делайте пометки на полях, выделяя новые понятия и термины.

Вещественными числами (в отличие от целых) в компьютерной технике называются числа, имеющие дробную часть.

Для удобства отображения чисел, принимающих значения из достаточно широкого диапазона (то есть, как очень маленьких, так и очень больших), используется форма записи чисел с порядком основания системы счисления. Например, десятичное число 1,25 можно в этой форме представить так:

 $1,25 \cdot 10^{0} = 0,125 \cdot 10^{1} = 0,0125 \cdot 10^{2} = ...$ 

или так:

 $12,5 \cdot 10^{-1} = 125,0 \cdot 10^{-2} = 1250,0 \cdot 10^{-3} = \dots$ 

Любое число  $N$  в системе счисления с основанием  $q$  можно записать в виде  $N = M \cdot q^p$ , где M называется мантиссой числа, а  $p$  — порядком. Такой способ записи чисел называется представлением с плаваюшей точкой.

Если "плавающая" точка расположена в мантиссе перед первой значащей цифрой, то при фиксированном количестве разрядов, отведённых под мантиссу, обеспечивается запись максимального количества значащих цифр числа, то есть максимальная точность представления числа в машине. Из этого следует: Мантисса должна быть правильной дробью, первая цифра которой отлична от нуля: М из [0.1, 1). Такое, наиболее выгодное для компьютера, представление вещественных чисел называется нормализованным.

Мантиссу и порядок q-ичного числа принято записывать в системе с основанием д, а само основание - в десятичной системе.

#### Примеры нормализованного представления:

Десятичная система Двоичная система  $-101,01 = -0,10101 \cdot 2^{11}$  (порядок  $11_2 = 3_{10}$ )  $753,15 = 0,75315 \cdot 10^3$ ;  $753,15 = 0,75315 \cdot 10^{\circ};$  -101,01 = -0,10101 · 2<sup>11</sup> (порядок 11<sub>2</sub> = 3<sub>10</sub>)<br>-0,000034 = -0,34·10<sup>-4</sup>; -0,000011 = 0,11 · 2<sup>-100</sup>(порядок -100<sub>2</sub> = -410)

Вещественные числа в компьютерах различных типов записываются по-разному. При этом компьютер обычно предоставляет программисту возможность выбора из нескольких числовых форматов наиболее подходящего для конкретной задачи - с использованием четырех, шести, восьми или десяти байтов.

В качестве примера приведем характеристики форматов вещественных чисел, используемых IBM-совместимыми персональными компьютерами:

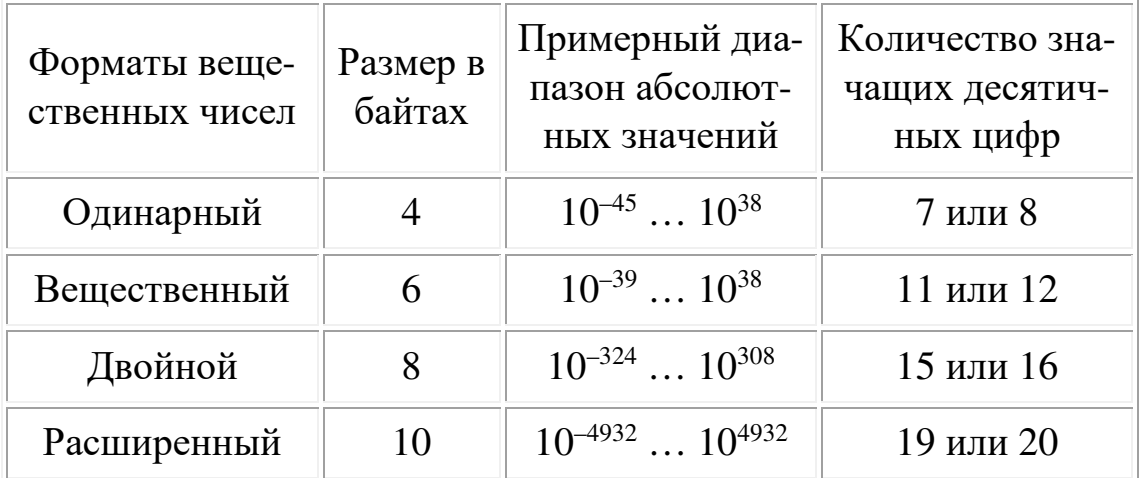

Из этой таблицы видно, что форма представления чисел с плавающей точкой позволяет записывать числа с высокой точностью и из весьма широкого диапазона.

При хранении числа с плавающей точкой отводятся разряды для мантиссы, порядка, знака числа и знака порядка:

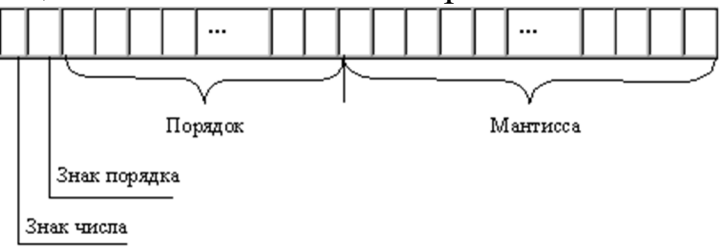

Чем больше разрядов отводится под запись мантиссы, тем выше точность представления числа.

Чем больше разрядов занимает порядок, тем шире диапазон от наименьшего отличного от нуля числа до наибольшего числа, представимого в машине при заданном формате. Покажем на примерах, как записываются некоторые числа в нормализованном виде в четырех байтовом формате с семью разрядами для записи порядка.

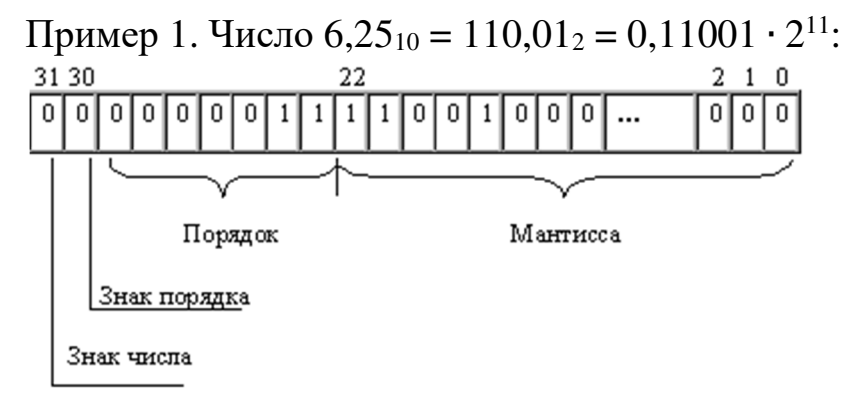

Пример 2. Число  $-0,125_{10} = -0,0012 = -0,1 \cdot 2^{-10}$  (отрицательный порядок записан в дополнительном коде):

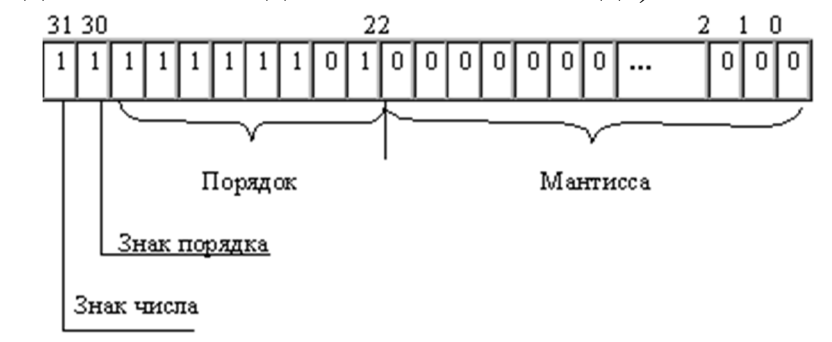

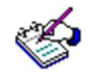

- 1. Составьте глоссарий (словарь) новых терминов.
- 2. Сформулируйте и запишите правило представления вещественных чисел в нормализованном виде.
- 3. Запишите числа в нормализованном виде:
- a)  $35,1246_{10}$ ; 6)  $-0,009012_{10}$ ; B) 1001, 011<sub>2</sub>; r)  $-0,0001011_{2}$ .

#### Тема 4.4. Арифметические действия над вещественными числами

Основные понятия: нормализованное представление вещественных чисел, выравнивание порядков, нормализованный результат.

Прочитайте текст. Во время чтения делайте пометки на полях, выделяя главное.

К началу выполнения арифметического действия операнды операции помещаются в соответствующие регистры АЛУ.

Сложение и вычитание

При сложении и вычитании сначала производится подготовительная операция, называемая выравниванием порядков.

В процессе выравнивания порядков мантисса числа с меньшим порядком сдвигается в своем регистре вправо на количество разрядов, равное разности порядков операндов. После каждого сдвига порядок увеличивается на единицу.

В результате выравнивания порядков одноименные разряды чисел оказываются расположенными в соответствующих разрядах обоих регистров, после чего мантиссы складываются или вычитаются.

В случае необходимости полученный результат нормализуется путем сдвига мантиссы результата влево. После каждого сдвига влево порядок результата уменьшается на единицу.

Пример 1. Сложить двоичные нормализованные числа  $0,10111 \cdot 2^{-1}$  $1 \text{ }\mu$  0,11011 $\cdot$ 2<sup>10</sup>. Разность порядков слагаемых здесь равна трем, поэтому перед сложением мантисса первого числа сдвигается на три разряда вправо:

# $+$  0.00010111\*2<sup>10</sup><br>0.11011 \*2<sup>10</sup>  $0.111011111*2^{10}$

Пример 2. Выполнить вычитание двоичных нормализованных чисел 0,10101 $\cdot$ 2<sup>10</sup> и 0,11101 $\cdot$ 2<sup>1</sup>. Разность порядков уменьшаемого и вычитаемого здесь равна единице, поэтому перед вычитанием мантисса второго числа сдвигается на один разряд вправо:

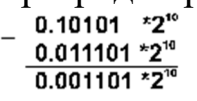

Результат получился не нормализованным, поэтому его мантисса сдвигается влево на два разряда с соответствующим уменьшением порядка на две единицы: 0,1101 $\cdot$ 2<sup>0</sup>.

Умножение

При умножении двух нормализованных чисел их порядки складываются, а мантиссы перемножаются.

Пример 3. Выполнить умножение двоичных нормализованных чисел:

 $(0,11101 \cdot 2^{101}) \cdot (0,1001 \cdot 2^{11}) = (0,11101 \cdot 0,1001) \cdot 2^{(101+11)} = 0,100000101 \cdot 2^{1000}$ Деление

При делении двух нормализованных чисел из порядка делимого вычитается порядок делителя, а мантисса делимого делится на мантиссу делителя. Затем в случае необходимости полученный результат нормализуется.

Пример 4. Выполнить деление двоичных нормализованных чисел:

 $0.1111 \cdot 2^{100}$ :  $0.101 \cdot 2^{11} = (0.1111 \cdot 0.101) \cdot 2^{(100-11)} = 1.1 \cdot 2^1 = 0.11 \cdot 2^{10}$ .

Использование представления чисел с плавающей точкой существенно усложняет схему арифметико-логического устройства.

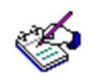

- 1. Составьте глоссарий (словарь) новых терминов.
- 2. Сформулируйте и запишите правила выполнения арифметических действий над вещественными числами.
- 3. Выполните действия, используя правила выполнения арифметических действий над вещественными числами:

a)  $0,10101 \cdot 2^{-11} + 0,01011 \cdot 2^{10}$ ;

- 6) 0,11101 $\cdot$ 2<sup>101</sup> и 0,01101 $\cdot$ 2<sup>11</sup>;
- $(B)$  (0.10101.2<sup>100</sup>)\*(0.0011.2<sup>10</sup>)
- $\Gamma$ ) (0,1101.2<sup>111</sup>) : (0,111.2<sup>1</sup>).

# Модуль 5 АЛГЕБРА ЛОГИКИ

### Тема 5.1. Основные понятия алгебры логики

Основные понятия: алгебра логики, высказывание, логическая переменная, логическая функция.

По указанным ключевым словам составьте мини-рассказ из трех-четырех предложений. Ключевые слова: алгебра, высказывание, вычисление, истина, формула.

Прочитайте текст. Во время чтения текста составьте глоссарий (словарь) новых терминов, встречающихся в тексте.

Математическая логика - это современная форма логики, которая полностью опирается на формальные математические методы. Частью математической логики является алгебра логики - раздел, изучающий строение сложных логических высказываний и способы установления их истинности с помощью алгебраических методов.

Алгебру логики иногда называют алгеброй Буля, или булевой алгеброй, по имени ее создателя - Джоржа Буля - английского математика (кстати, отца Этель Л. Войнич, написавшей "Овод"). Основные результаты теории были сформулированы им в книге "Исследование законов мышления", изданной в 1854 году. Во введении Буль писал, что назначение трактата - исследовать основные законы тех операций ума, посредством которых производится рассуждение, выразить их на символическом языке некоторого исчисления и на этой основе установить науку логику и построить ее метод.

Основным объектом изучения математической логики являются элементарные высказывания. Под термином "высказывание" мы будем понимать повествовательное предложение. При этом нас будет интересовать не построение: подлежащее - сказуемое - дополнение, а характерные свойства рассматриваемых образований: являются они истинными или ложными. Высказывания отличаются от других языковых образований тем, что мы можем присвоить им определенное значение истинности - "истинна", если они истинны, значение "ложь", если

они ложны. При этом мы исходим из "принципа исключенного третьего", или "третьего не дано", который состоит в том, что каждое высказывание или истинно, или ложно, и других возможностей нет. Ситуация, когда ни истинно, ни ложно, была бы и в обычном смысле неразрешимой. Этот принцип называют принципом двузначности.

Все научные знания (законы и явления физики, химии и биологии, математические теоремы и т.д.), события повседневной жизни, ситуации, возникающие в процессах управления, формулируются в виде высказываний.

Примеры высказываний:

"35 делится на 7".

"Москва - столица России".

Все они имеют значение истинности "истина".

Следующие высказывания имеют значение истинности "ложь": "Мышь больше слона".

"Молодые лошади называются щенятами",

"6 больше  $8$ ".

Повелительные ("Войдите, пожалуйста!"), вопросительные ("Знаешь ли ты информатику?") и бессмысленные предложения не являются высказываниями.

Если логика имеет дело со смыслом высказываний, то в алгебре логики работают с формулами. Любое элементарное высказывание обозначается малой буквой латинского алфавита (в нашем повествовании -  $x_i$ ), совершенно так же, как в элементарной алгебре обозначаются величины, когда мы абстрагируемся от того, какие именно предметы изучаются, нас интересует только их количество и соотношение между ними.

Поскольку высказывание может принимать одно из двух значений, то говорят о "переменных высказываниях". Это означает, что рассматривается не только конкретно определенное высказывание  $x_i$ , но также некоторая логическая переменная х<sub>і</sub>, которую можно использовать для обозначения произвольного высказывания. Замещение переменной конкретным высказыванием означает предоставления одного из значений "истина" или "ложь".

Итак, в алгебре логики в каждом высказывании мы будем отвлекаться от всех особенностей высказывания, кроме одного - истинно оно или ложно. Истинное высказывание условно обозначается единицей (если  $x_1$  - высказывание " 35 делится на 7", то  $x_1 = 1$ ), а ложное - нулем (если  $x_2$  - высказывание "мышь больше слона", то  $x_2 = 0$ ).

Таким образом, диапазон изменения переменного -  $x_i$  в алгебре логики существенно меньше, чем изменение переменного в элементарной алгебре: оно принимает только одно из двух значений - или 1, или  $\Omega$ 

Из элементарных высказываний с помощью логических связок " и", "или", "не", "если -то" и других (логических операций) строятся сложные высказывания - формулы (или функции) алгебры логики.

Способы построения новых высказываний из заданных с помощью логических связок, их преобразования и установления истинности изучаются в логике высказываний с помощью алгебраических методов.

Сущность алгебраического подхода к логике поясним на примере элементарной алгебры - алгебры арифметики. Основные объекты алгебры арифметики - выражения (формулы), состоящие из букв, знаков операций и скобок. С формулами производят процедуры двух типов: вычисления и преобразования.

Вычисления - вместо букв подставляют числа, знаки указывают действия, а скобки их порядок. Каждая формула задает функцию. Переменные - буквы формулы.

Преобразование формулы происходит так: исходная формула или ее часть  $F_1$  заменяется другой, в результате получается новая формула  $F_2$ , которая эквивалентна  $F_1$  (т.е. при любых значениях аргументов  $F_1$  и  $F_2$  дают один и тот же результат). Преобразование выражений производится на основе законов арифметики, а также полученных из них соотношений типа  $(a + b)^2 = a^2 + 2ab + b^2$  и т.п.

По аналогии строится алгебра логики. Она рассматривает логические выражения как алгебраические, которые можно преобразовать по определенным правилам. Разница заключается в том, что в выражениях алгебры логики переменные являются логическими (0 и 1). Знаки операций обозначают логические операции (логические связки).

В логических задачах исходными данными являются суждения, подчас неожиданные и нередко весьма запутанные. Высказывания и связи между ними бывают иногда столь противоречивыми, что такие "твердые орешки" не под силу "раскусить" и вдумчивому математику.

В данных случаях большую помощь может оказать ЭВМ как необходимый инструмент эффективного решения логических задач с многими переменными. В настоящее время нет ни одного языка программирования, который не включал бы логических операций.

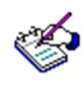

Выделите из новых терминов ключевые. Сравните содержание мини-рассказа по ключевым словам, который Вы составили вначале работы, с интерпретацией этих понятий в тексте лекции. Заполните таблицу:

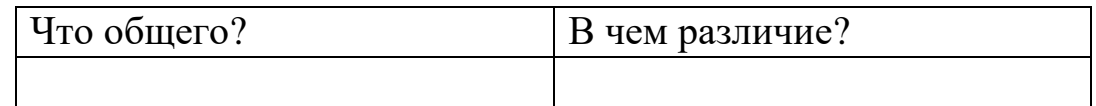

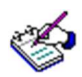

Ответьте на вопросы и выполните задания:

- 1. Являются ли высказываниями следующие предложения:
	- а) Все студенты получают стипендию.
	- б) Сегодня на улице хорошая погода.
	- $B)$  2>5.
	- г) Как вы себя чувствуете?
	- д) Бегемоты летают очень низко.
	- е) Который час?
	- $x^2 + 5 = 9$ .
- 2. Определите значение истинности следующих простых высказываний:
	- а)  $A =$ Урок длится 45 минут;
	- б) В = Процессор является устройством обработки информации;
	- в) С = Переименуй данный файл;
	- г) D = Оперативная память является устройством кодирования информации;
	- д)  $E =$ Что такое сканер?
- 3. Приведите примеры истинных простых высказываний (три примера).
- 4. Приведите примеры ложных простых высказываний (три примера).
- 5. Приведите примеры предложений, которые не являются высказываниями (три примера).

### Тема 5.2. Основные логические операции

Основные понятия: логические операции, инверсия, конъюнкция, дизъюнкция, строгая дизъюнкция, импликация, эквиваленция (эквивалентность).

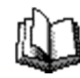

Прочитайте текст. Во время чтения текста составьте таблину:

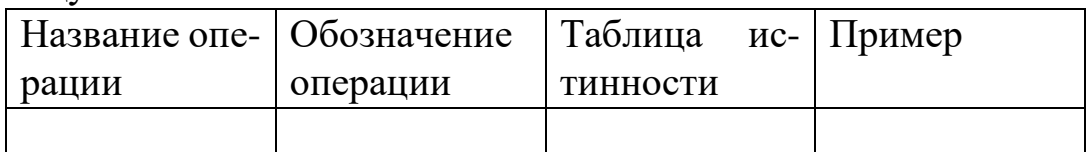

В алгебре логики основными (элементарными) операциями являются отрицание, логическое сложение (дизъюнкция), логическое умножение (конъюнкция), импликация, эквивалентность.

Отрицание. Операция отрицания соответствует в обычном языке частице не. Функция, получающаяся в результате применения операции отрицания к высказыванию  $x$ , обозначается так:  $\overline{x}$ . Читается " не икс". Заметим, что в математической логике до сих пор нет единых обозначений, поэтому вместо люжно встретить и другие обозначения, смысл которых тот же самый, например,  $\neg x$  или  $\neg x$ .

Новое сложное высказывание  $\bar{x}$ - ложно при условии, что высказывание х истинно и истинно при условии, что х - ложно. Запишем эти зависимости в виде таблицы истинности (формальное определение дадим позднее) для операции отрицания:

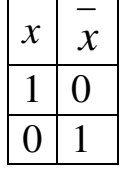

Пример 1. Обозначим суждение (высказывание) "Я иду в кино" через  $x_1$ , а суждение "Я достаю билеты в театр" через  $x_2$ . Тогда в сложном суждении " Если я завтра достаю билеты в театр, то не иду в кино $(x_2 = 1, x_1 = 0)$ , а если я не достану билеты в театр, то пойду в кино ( $x_2 = 0$ ,  $x_1 = 1$ )" высказывания  $x_1$  и  $x_2$  связаны между собой операцией отрицания:  $x_1 = \overline{x}$ .

Логическое умножение (конъюнкция). Обозначается  $x_1 \wedge x_2$ Другие обозначения:  $x_1x_2, x_1 \& x_2$ . Читается "икс один и икс два". Это сложное суждение, которое истинно только в том случае, когда и суждение  $x_l$ , и суждение  $x_l$  истинны. В остальных случаях сложное высказывание ложно.

Таблица истинности для конъюнкции (логического умножения):

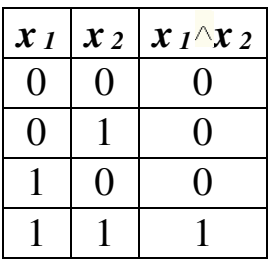

Пример 2. Рассмотрим условия, необходимые для получения человеком водительских прав. Суждение "Человек получает права водителя" обозначим через у. Для получения прав необходимо получить положительное заключение медицинской комиссии о состоянии здоровья. Сформулируем высказывание "Человек здоров" и обозначим его  $x_1$ . Кроме здоровья, надо еще сдать два экзамена: по вождению и по правилам дорожного движения (ПДД). Высказывания:  $x_2$  - "Экзамен по вождению сдан успешно"; х з - "Экзамен по ПДД сдан успешно". В символической записи имеем:

 $y = x_1 \wedge x_2 \wedge x_3$  (или  $y = x_1 x_2 x_3$ ).

Суждение у будет истинным ( $y = 1$ ) только в том случае, если истинны все три суждения:  $x_1 = 1$ ,  $x_2 = 1$  и  $x_3 = 1$ . При всех других комбинациях  $y = 0$ , то есть высказывание у ложно: человек не получит прав водителя.

**Логическое сложение (дизъюнкция).** Обозначается  $x_1 \vee x_2$ . Читается "икс один или икс два". Знак "У " взят из латинского языка, в котором есть союз "Vel", означающий или то, или другое, или то и другое вместе. Vel более точно определяет суть логического сложения, чем русский союз или, так как последний, кроме значения или то, или другое, или то и другое вместе, имеет еще и другое значение - или только то, или только другое.

Логическое сложение выражает суждение (сложное высказывание), которое истинно в том случае, если хотя бы одно из суждений истинно.

Таблица истинности логического сложения:

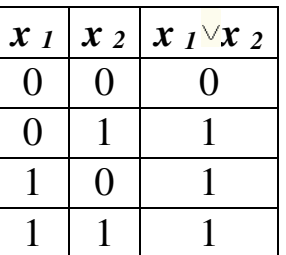

Пример 3. Боря давно хотел иметь книгу "Основы информатики и вычислительной техники", где рассматриваются вопросы алгебры логики. Он попросил своих товарищей Андрея и Валерия, чтобы они обязательно купили для него эту книгу, если она им попадется. У Бориса будет книга (суждение у) при выполнении равенства:

 $y = x_1 \vee x_2$ 

где х 1 - высказывание "Андрей купил книгу",

 $x_2$  - высказывание "Валерий купил книгу".

Высказывание  $y = x_1 \vee x_2$ , не исключает случая, что книгу купят и Андрей, и Валерий.

**Импликация (следование).**Обозначается  $x_1 \rightarrow x_2$ . Логически реализует связку естественной речи " если ..., то...". Импликация определяется следующим образом:

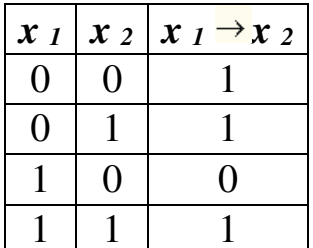

Например, в профессиональной речи следователь часто логически рассуждает примерно так: "Если кража произошла до полуночи, то наверняка это совершил Вольдемар". Нетрудно заметить, что два высказывания:  $x_1$  - " Кража произошла до полуночи "и  $x_2$  - " Вор - Вольде*мар*" связаны операцией импликации  $x_1 \rightarrow x_2$ 

Данное умозаключение будет истинным, если при истинном  $x_1$ истинно  $x_2$ . Логическое выражение будет ложным, если при истинном х оказывается ложным х ..

Замечание. Если  $x_1 = 0$  (высказывание - предположение ложно, или, говорят, ложная посылка), то х 2( следствие) может быть как истинным ("Вор - Вольдемар",  $x_2 = 1$ ), так и ложным ("Вор - не Вольде*мар*",  $x_2 = 0$ ). Но логического смысла выражение не имеет. Данное положение вещей выражается с помощью поговорки " exfalsoguodlibet", или "из ложной посылки можно вывести всякое".

В обычной речи такие высказывания не имеют значения, поскольку выражения типа " Если кто-то сумасшедший, то 5 меньше 2" рассматриваются как бессмысленные. Это связано с тем, что в обычной речи предусматривается содержательная связь, причинные отношения между посылкой (причиной)  $x_l$  и заключением (следствием) 2, которые здесь не заданы. Такая содержательная связь не может быть описана с помошью логики высказываний.

Эквиваленция (равносильность). Эквиваленцией (или эквивалентностью) двух высказываний  $x_1$  и  $x_2$  называется новое высказывание, которое считается истинным, когда оба высказывания х<sub>1</sub> и  $x_2$  либо одновременно истинны, либо одновременно ложны, и ложным - во всех остальных случаях.

Эквиваленция высказываний  $x_1$  и  $x_2$  обозначается символом  $x_1$  $\leftrightarrow x_2$  (или  $x_1 = x_2$ , или  $x_1 \sim x_2$ ), читается " для того, чтобы  $x_1$ , необходимо и достаточно, чтобы  $x_2$ " или "  $x_1$ тогда и только тогда, когда  $x_2$ ". Высказывания  $x_1$  и  $x_2$  называются членами эквивалентности.

Логические значения операции эквивалентности описываются следующей таблицей истинности.

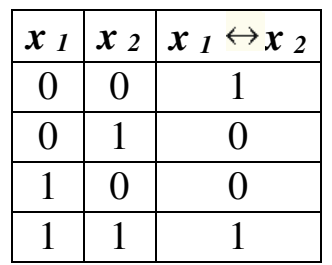

Например, эквиваленция " Треугольник SPQ с вершиной S и основанием РО равнобедренный тогда и только тогда, когда угол Р равен углу  $Q$ " является истинной, так как высказывания "Треугольник SPQ с вершиной S и основанием PQ равнобедренный" и " В треугольнике SPQ с вершиной S и основанием РО угол Р равен углу О" либо одновременно истинны, либо одновременно ложны.

Эквиваленция играет важную роль в математических доказательствах. Известно, что значительное число теорем формулируется в форме необходимых и достаточных условий, то есть в форме эквиваленции. В этом случае, зная об истинности или ложности одного из двух членов эквиваленции и доказав истинность самой эквиваленции,

мы заключаем об истинности или ложности второго члена эквивалениии.

Итак, мы дали определения элементарных логических операций. Они позволяют строить сложные (составные) высказывания на основе заданных высказываний.

Пусть  $x_1, x_2, x_3, x_4$  - переменные высказывания (логические переменные), тогда следующие высказывания:

 $x_1 \wedge x_2 \rightarrow x_3$  $\overline{x_1 \vee x_3} \wedge (x_1 \leftrightarrow x_4) \rightarrow x_2$  $(x_1 \vee x_2) \wedge (x_2 \wedge (x_1 \vee x_3 \vee x_4))$ 

представляют формулы алгебры высказываний.

Так же, как и в алгебре арифметики, в алгебре логики устанавливается приоритет выполнения логических операций. Они упорядочены в следующей последовательности:

инверсия конъюнкция ДИЗЪЮНКЦИЯ импликация эквивалентность

При этом отрицание является наиболее сильной операцией, эквивалентность - самой слабой. С учетом указанного порядка две формулы:

$$
((x_1 \wedge x_2) \rightarrow (x_3 \vee x_4)) \leftrightarrow ((x_1 \vee x_2) \wedge x_3) \rightarrow x_4
$$

 $\overline{M}$ 

$$
x_1 \wedge x_2 \rightarrow x_3 \vee x_4 \leftrightarrow (x_1 \vee x_2) \wedge x_3 \rightarrow x_4
$$

имеют одинаковые значения.

Истинность составных высказываний (логических формул), образованных в результате выполнения логических операций над простыми высказываниями, зависит от истинности исходных высказываний.

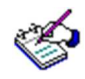

- 1. Сформулируйте мнемонические правила (правила для запоминания) построения таблиц истинности для инверсии, конъюнкции, дизъюнкции, импликации, эквиваленции.
- 2. Приведите примеры сложных высказываний, образованных из двух простых инверсией. Запишите это высказывание формулой.
- 3. Приведите примеры сложных высказываний, образованных из двух простых конъюнкцией. Запишите это высказывание формулой.
- 4. Приведите примеры сложных высказываний, образованных из двух простых дизъюнкцией. Запишите это высказывание формулой.
- 5. Приведите примеры сложных высказываний, образованных из двух простых импликацией. Запишите это высказывание формулой.
- 6. Приведите примеры сложных высказываний, образованных из двух простых эквиваленцией. Запишите это высказывание формулой.
- 7. Приведите примеры сложных высказываний, образованных из трех простых конъюнкцией и дизъюнкцией. Запишите это высказывание формулой.
- 8. Приведите примеры сложных высказываний, образованных из трех простых конъюнкцией и импликацией. Запишите это высказывание формулой.
- 9. Логическими переменными A, B, C, D, E обозначены следующие простые высказывания: A – яблоко красное, B – яблоко вкусное, C – яблоко сладкое, D – яблоко крупное, E – яблоко твердое. Записать формулой сложное высказывание: "яблоко вкусное, хотя зеленое, но и не кислое".
- 10.Логическими переменными A, B, C, D, E обозначены следующие простые высказывания: A – яблоко красное, B – яблоко вкусное, C – яблоко сладкое, D – яблоко крупное, E – яблоко твердое. Записать формулой сложное высказывание: "красный цвет яблока необходим и достаточен для того, чтобы оно было вкусное и одновременно мягкое"
- 11.Логическими переменными A, B, C, D, E обозначены следующие простые высказывания: A – яблоко красное, B –

яблоко вкусное, C – яблоко сладкое, D – яблоко крупное, E – яблоко твердое. Записать формулой сложное высказывание: "яблоко вкусное, хотя зеленое, но и не кислое"

- 12.Логическими переменными A, B, C, D, E обозначены следующие простые высказывания: A – яблоко красное, B – яблоко вкусное, C – яблоко сладкое, D – яблоко крупное, E – яблоко твердое. Записать формулой сложное высказывание: "неверно, что если яблоко зеленое, то оно или твердое или кислое"
- 13. Придумайте сложное высказывание, которое можно записать формулой:
	- а) *AD*→*BC*;
	- $\overline{6}$ )  $\overline{A\overline{C} \rightarrow B}$ .

# Тема 5.3. Упрощение логических выражений с использованием законов алгебры логики

Основные понятия: логические выражения, тождественные преобразования логических выражений, законы алгебры логики.

Прочитайте текст. Сделайте конспект.

В алгебре логики выполняются некоторые законы, позволяющие производить тождественные преобразования логических выражений. Эти законы сведены в таблицу 6.1.

Таблица 6.1

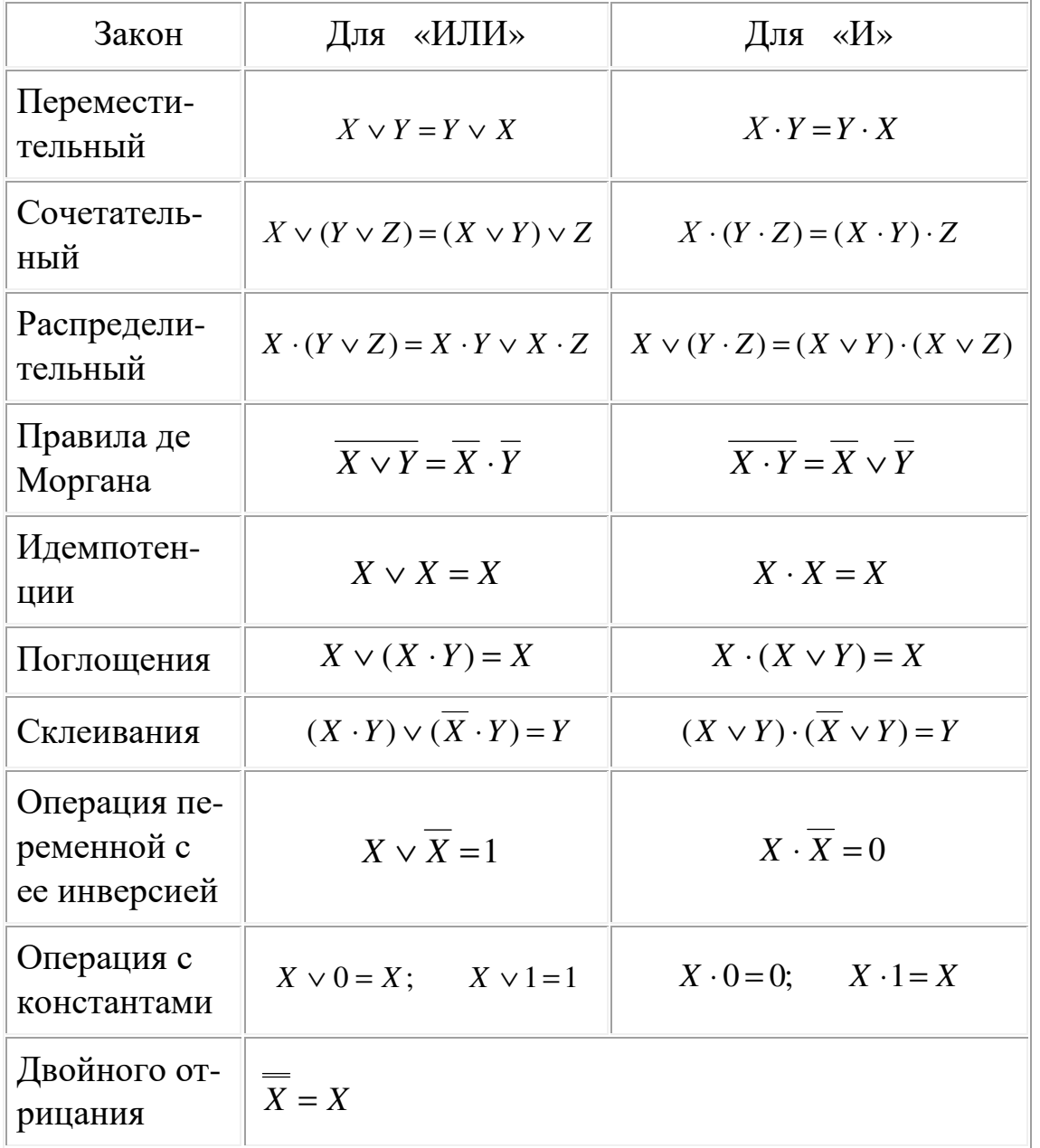

Согласно определению, таблица истинности логической формулы выражает соответствие между всевозможными наборами значений переменных и значениями формулы.

Для формулы, которая содержит две переменные, таких наборов значений переменных всего четыре:  $(0, 0)$ ,  $(0, 1)$ ,  $(1, 0)$ ,  $(1, 1)$ .

Если формула содержит три переменные, то возможных наборов значений переменных восемь:  $(0, 0, 0)$ ,  $(0, 0, 1)$ ,  $(0, 1, 0)$ ,  $(0, 1, 1)$ ,  $(1, 0, 1)$  $(0, (1, 0, 1), (1, 1, 0), (1, 1, 1).$ 

Количество наборов для формулы с четырьмя переменными равно шестнадцати и т.д.

Удобной формой записи при нахождении значений формулы является таблица, содержащая кроме значений переменных и значений формулы также и значения промежуточных формул.

Задача 6.1. Выяснить, является ли формула  $\overline{x} \cdot y \vee \overline{x \vee y} \vee x$  тождественно истинной.

Решение

Составим таблицу истинности для формулы  $\overline{X} \cdot Y \vee \overline{X \vee Y} \vee X$ , которая содержит две переменные  $X \times Y$ . В первых двух столбцах таблицы запишем четыре возможных пары значений этих переменных, в последующих столбцах — значения промежуточных формул и в последнем столбце — значение формулы. В результате получим таблицу 6.2. Из таблицы видно, что при всех наборах значений переменных х и у формула  $\overline{x} \cdot y \vee \overline{x \vee y} \vee x$  принимает значение 1, то есть является тождественно истинной.

Таблина 6.2

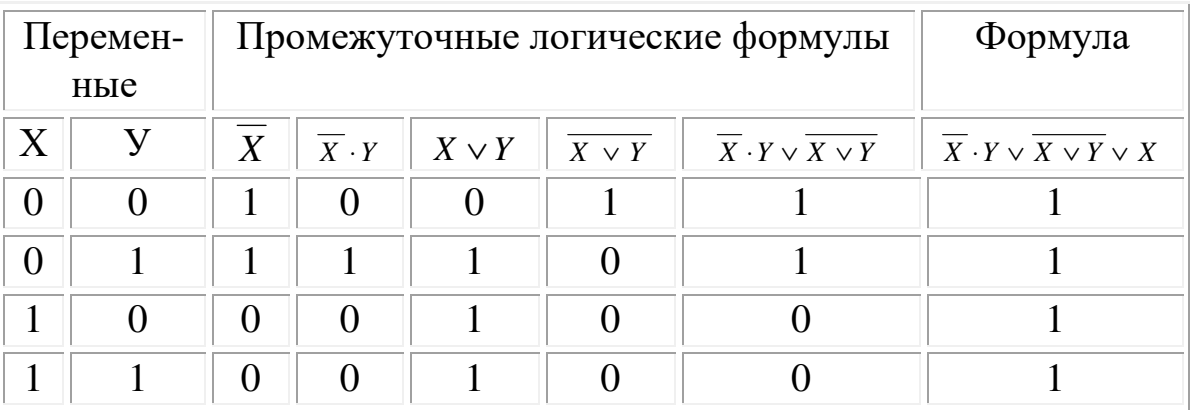

Задача 6.2. Выяснить, является ли формула $\overline{X \vee Y} \cdot (X \cdot \overline{Y})$  тождественно ложной.

#### *Решение*

Таблица истинности для формулы *X* ∨*Y* ⋅(*X* ⋅*Y*) показана в таблице 6.3. Из таблицы видно, что при всех наборах значений переменных x и y формула *X* ∨*Y* ⋅(*X* ⋅*Y*) принимает значение 0, то есть является тождественно ложной.

|          |  |                          |            |                |             | Таблица 6.3                  |
|----------|--|--------------------------|------------|----------------|-------------|------------------------------|
| Перемен- |  | Промежуточные логические |            |                |             | Формула                      |
| ные      |  | формулы                  |            |                |             |                              |
| Х        |  | $X \vee Y$               | $X \vee Y$ | $\overline{Y}$ | $X \cdot Y$ | $X \vee Y \cdot (X \cdot Y)$ |
|          |  | 0                        |            |                |             |                              |
|          |  |                          |            |                |             |                              |
|          |  |                          |            |                |             |                              |
|          |  |                          |            |                |             |                              |

 $3$ адача 6.3. Является ли выполнимой формула  $X \vee \overline{Y} \vee \overline{X} \cdot Z$  ? *Решение*

Таблица истинности для формулы  $X \vee \overline{Y} \vee \overline{X} \cdot Z\;$ дана в таблице 6.4. Таблица 6.4

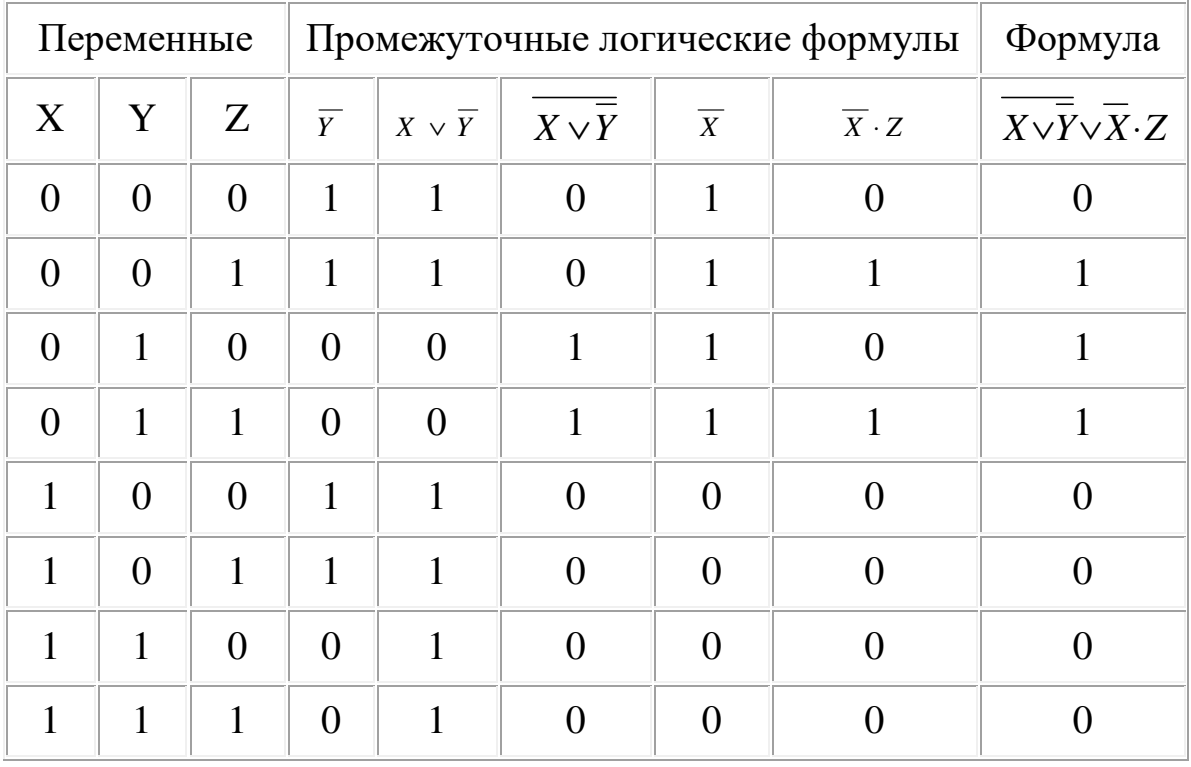

Из таблицы видно, что формула  $\overline{X} \vee \overline{Y} \vee \overline{X} \cdot Z$  в некоторых случаях принимает значение 1, а в некоторых — 0, то есть является выполнимой.

Равносильные преобразования логических формул имеют то же назначение, что и преобразования формул в обычной алгебре. Они служат для упрощения формул или приведения их к определённому виду путем использования основных законов алгебры логики.

Под упрощением формулы понимают равносильное преобразование, приводящее к формуле, которая либо содержит по сравнению с исходной меньшее число операций либо содержит меньшее число вхождений переменных.

Некоторые преобразования логических формул похожи на преобразования формул в обычной алгебре (вынесение общего множителя за скобки, использование переместительного и сочетательного законов и т.п.), тогда как другие преобразования основаны на свойствах, которыми не обладают операции обычной алгебры (использование распределительного закона для конъюнкции, законов поглощения, склеивания, де Моргана и др.).

Покажем на примерах некоторые приемы и способы, применяемые при упрощении логических формул:

1)  $\overline{X \vee Y} \cdot (X \cdot \overline{Y}) = \overline{X} \cdot \overline{Y} \cdot (X \cdot \overline{Y}) = \overline{X} \cdot X \cdot Y \cdot \overline{Y} = 0 \cdot \overline{Y} \cdot \overline{Y} = 0 \cdot \overline{Y} \cdot \overline{Y} = 0 \cdot \overline{Y} = 0$ 

(законы алгебры логики применяются в следующей последовательности: правило де Моргана, сочетательный закон, правило операций переменной с её инверсией и правило операций с константами);

 $(2)\overline{X} \cdot Y \vee \overline{X \vee Y} \vee X = \overline{X} \cdot Y \vee \overline{X} \cdot \overline{Y} \vee X = \overline{X} \cdot (Y \vee \overline{Y}) \vee X = \overline{X} \vee X = 1$ 

(применяется правило де Моргана, выносится за скобки общий множитель, используется правило операций переменной с её инверсией);

$$
3)(X \vee Y) \cdot (\overline{X} \vee Y) \cdot (\overline{X} \vee \overline{Y}) = (X \vee Y) \cdot (\overline{X} \vee Y) \cdot (\overline{X} \vee Y) \cdot (\overline{X} \vee \overline{Y}) = Y\overline{X}
$$

(повторяется второй сомножитель, что разрешено законом идемпотенции; затем комбинируются два первых и два последних сомножителя и используется закон склеивания);

4)  $\overline{X \cdot Y \vee Z} = \overline{X \cdot Y} \cdot \overline{Z} = (\overline{X} \vee \overline{Y}) \cdot Z$ 

(сначала добиваемся, чтобы знак отрицания стоял только перед отдельными переменными, а не перед их комбинациями, для этого дважды применяем правило де Моргана; затем используем закон двойного отрицания);

Из этих примеров видно, что при упрощении логических формул не всегда очевидно, какой из законов алгебры логики следует применить на том или ином шаге.

Ответьте на вопросы и решите задачи:

♦

- 1. Сформулируйте основные законы алгебры логики.
- 2. Составить таблицы истинности логических формул:

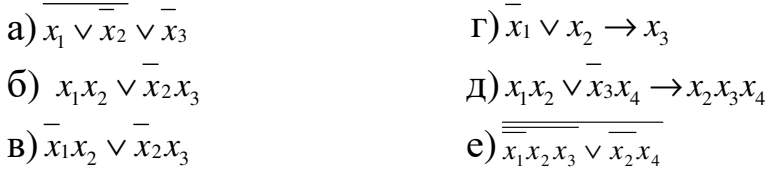

3. Упростить логические формулы:

a) 
$$
\overline{x_3 \vee x_4} \vee \overline{x_1 x_3 x_4} \vee \overline{x_1 x_2 x_3} \vee \overline{x_1 x_2 x_3 x_4} \vee x_1 x_3 x_4;
$$
  
\n5)  $(\overline{x_1} \vee x_2 \vee \overline{x_3})(\overline{x_2} \vee x_3 \vee \overline{x_4})(x_1 \vee \overline{x_3} \vee x_4)(x_3 \vee x_4);$   
\nB)  $(x_1 \vee \overline{x_2})(\overline{x_1} \vee x_2) \vee \overline{x_1 \vee \overline{x_2} \vee x_3}.$ 

- 4. Упростите логическое выражение. Упрощенный вид должен содержать одну логическую операцию  $((\overline{A} \leftrightarrow \overline{BC}) \to \overline{C}) \to (\overline{A} \lor \overline{C} \leftrightarrow B)$
- 5. Является ли тождественно истинным данное выражение?  $(AB \rightarrow C) \leftrightarrow (\overline{AC} \rightarrow \overline{B})$

# Тема 5.4. Упрощение логических выражений с использованием совершенных форм

Основные понятия: совершенные нормальные формы, совершенная конъюнктивная нормальная форма (СКНФ), совершенная дизъюнктивная нормальная форма (СДНФ).

Прочитайте текст. Во время чтения текста выделите новую для вас информацию.

Простойконъюнкциейназываетсяконъюнкцияоднойилинесколькихпеременных, при этом каждая переменная встречается не более одного раза (либо сама, либо ее отрицание).

Например, хуг является простой конъюнкцией,

Дизъюнктивной нормальной формой (ДНФ) называется дизъюнкция простых конъюнкций.

Например, выражение ху∨ удявляется ДНФ.

Совершенной дизъюнктивной нормальной формой (СДНФ) называется такая дизъюнктивная нормальная форма, у которой в каждую конъюнкцию входят все переменные данного списка (либо сами, либо их отрицания), причем в одном и том же порядке.

Например, выражение  $x \vee yz$  является ДНФ, но не СДНФ. Выражение  $xyz \vee xyz \vee xyz$  является СДНФ.

Аналогичные определения (с заменой конъюнкции на дизъюнкцию и наоборот) верны для КНФ и СКНФ. Приведем точные формулировки.

Простойдизъюнкциейназываетсядизъюнкцияоднойилинесколькихпеременных, при этом каждая переменная входит не более одного *раза (либо сама, либо ее отрицание)*. Например, выражение  $x \vee y \vee z$  – простая дизъюнкция,

Конъюнктивной нормальной формой (КНФ) называется конъюнкция простых дизъюнкций (например, выражение  $(x \vee y \vee z)(x \vee z)(y \vee z)$  $-KH\Phi$ ).

Совершенной конъюнктивной нормальной формой (СКНФ) называется такая КНФ, у которой в каждую простую дизъюнкцию входят *все переменные данного списка (либо сами, либо их отрицания), причем в одинаковом порядке.* 

Например, выражение (*x*∨ *y*∨*z*)(*x*∨*z*)(*y*∨*z*)является СКНФ.

## **Пример нахождения СДНФ**

Для того, чтобы получить СДНФ функции, требуется составить её таблицу истинности. Пусть дана некоторая функция f(x<sub>1</sub>, x<sub>2</sub>, x<sub>3</sub>, x4),заданная своей таблицей истинности:

Таблина 1

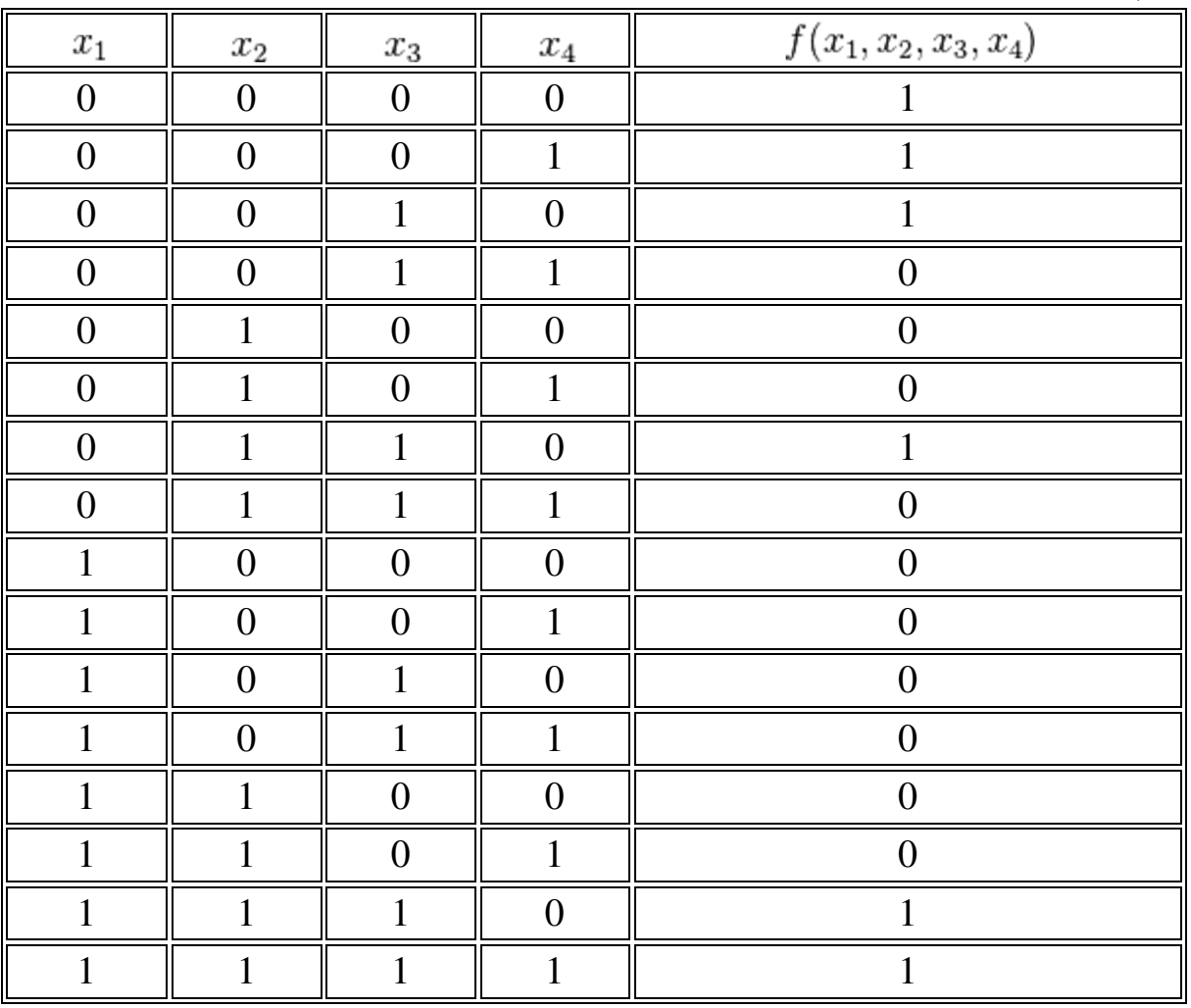

В ячейках результата  $f(x_1x_2x_3x_4)$ отмечаются лишь те комбинации, которые приводят логическое выражение в состояние единицы. Далее рассматриваются значения переменных при которых функция равна 1. Если значение переменной равно 0, то она записывается с инверсией. Если значение переменной равно 1, то без инверсии.

Первая строка содержит **1** в указанном поле. Отмечаются значения всех четырёх переменных, это:

- $x_1=0$
- $x_2=0$
- $x_3=0$
- $x_4=0$

Нулевые значения — тут все переменные представлены нулями — записываются в конечном выражении инверсией этой переменной. Первый член СДНФ рассматриваемой функции выглядит так:  $\overline{x_1} \cdot \overline{x_2} \cdot \overline{x_3} \cdot \overline{x_4}$ 

Переменные второго члена:

- $x_1=0$
- $x_2=0$
- $x_3=0$
- $x_4=1$

x4в этом случае будет представлен без инверсии: <sup>4</sup> *x*<sup>1</sup> ⋅ *x*<sup>2</sup> ⋅ *x*<sup>3</sup> ⋅ *x* Таким образом анализируются все ячейки $f(x_1x_2x_3x_4)$ . Совершенная ДНФ этой функции будет дизъюнкцией всех полученных членов (элементарных конъюнкций).

СДНФ этой функции:

 $\vee$   $(x_1x_2x_3x_4)$  $f(x_1x_2x_3x_4) = (\overline{x_1} \cdot \overline{x_2} \cdot \overline{x_3} \cdot \overline{x_4}) \vee (\overline{x_1} \cdot \overline{x_2} \cdot \overline{x_3} \cdot x_4) \vee (\overline{x_1} \cdot \overline{x_2} \cdot x_3 \cdot \overline{x_4}) \vee (\overline{x_1} \cdot x_2 \cdot x_3 \cdot \overline{x_4}) \vee (x_1x_2x_3x_4) \vee$ 

# **Пример нахождения СКНФ**

Для того, чтобы получить СКНФ функции, требуется составить её таблицу истинности (Таблица 1).

В ячейках строки́  $f(x_1x_2x_3x_4)$ отмечаются лишь те комбинации, которые приводят логическое выражение в состояние нуля.

Четвёртая строка содержит 0 в указанном поле. Отмечаются значения всех четырёх переменных, это:

- $x_1=0$
- $x_2=0$
- $x_3=0$
- $x_4=0$

В дизъюнкцию записывается переменная без инверсии, если она в наборе равна 0, и с инверсией, если она равна 1. Первый член СКНФ рассматриваемой функции выглядит так:  $\bar{x}_1 \vee \bar{x}_2 \overline{\overline{x}_3} \vee \overline{\overline{x}_4}$ .Остальные члены СКНФ составляются по аналогии.

Правило для упрощения логических выражений с помощью СДНФ или СКНФ.

- 1. Составьте СДНФ или СКНФ данной логической функции (выбор СКНФ или СДНФ зависит от их сложности).
- 2. Упростите ее с помощью основных законов и равносильностей

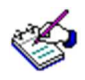

### 1. Заполните таблицу:

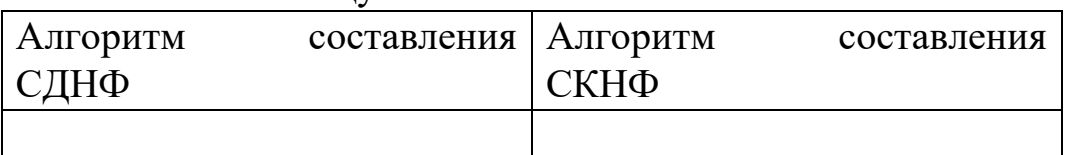

2. Запишите порядок упрощения логической функции с использованием совершенных форм.

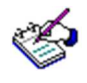

### Решите задачи:

- 1. Упростите логическое выражение. Упрощенный вид долсодержать одну логическую жен операцию  $(\overline{A} \leftrightarrow \overline{BC}) \rightarrow \overline{C} \rightarrow (\overline{A} \vee \overline{C} \leftrightarrow B)$
- 2. Является ли тождественно истинным данное выражение  $(A \rightarrow B) \rightarrow ((A \rightarrow C) \rightarrow (A \rightarrow BC))$ ?

### Тема 5.5. Решение логических залач

Основные понятия: основные способы решения логических задач, решение логических задач средствами алгебры логики, табличный способ решения логических задач.

Прочитайте текст. Во время чтения текста составьте таблицу:

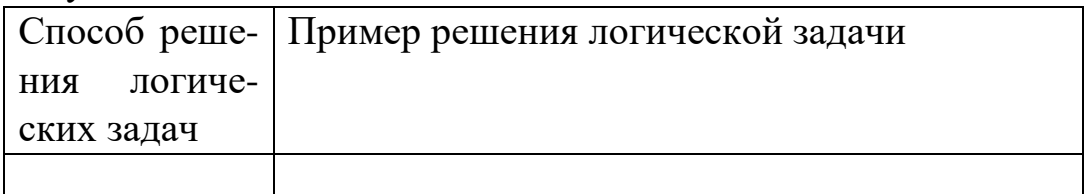

Логика широко применяется при решении логических задач. Разнообразие логических задач очень велико. Способов их решения тоже немало. Но наибольшее распространение получили следующие три способа решения логических задач:

- ~ средствами алгебры логики;
- ~ табличный:
- ~ с помощью рассуждений.

Познакомимся с ними поочередно.

І. Решение логических задач средствами алгебры логики

Обычно используется следующая схема решения:

- 1. изучается условие задачи;
- 2. вводится система обозначений для логических высказываний;
- 3. конструируется логическая формула, описывающая логические связи между всеми высказываниями условия задачи;
- 4. определяются значения истинности этой логической формулы;
- 5. из полученных значений истинности формулы определяются значения истинности введённых логических высказываний, на основании которых делается заключение о решении.

Задача 1 Трое друзей, болельщиков автогонок "Формула-1", спорили о результатах предстоящего этапа гонок.

- Вот увидишь, Шумахер не придет первым, - сказал Джон. Первым будет Хилл.

— Да нет же, победителем будет, как всегда, Шумахер, — воскликнул Ник. — А об Алези и говорить нечего, ему не быть первым.

Питер, к которому обратился Ник, возмутился:

*— Хиллу не видать первого места, а вот Алези пилотирует самую мощную машину.* 

*По завершении этапа гонок оказалось, что каждое из двух предположений двоих друзей подтвердилось, а оба предположения третьего из друзей оказались неверны. Кто выиграл этап гонки?* 

Решение.

Введем обозначения для логических высказываний: **Ш** — победит Шумахер; **Х** — победит Хилл; **А** — победит Алези.

Реплика Ника "Алези пилотирует самую мощную машину" не содержит никакого утверждения о месте, которое займёт этот гонщик, поэтому в дальнейших рассуждениях не учитывается.

Зафиксируем высказывания каждого из друзей:

Джон:  $\overline{u} \cdot x$ , Ник:  $\overline{u} \cdot \overline{A}$ , Питер:  $\overline{x}$ .

Учитывая то, что предположения двух друзей подтвердились, а предположения третьего неверны, запишем и упростим истинное высказывание

 $(\overline{III} \cdot X) \cdot (III \cdot \overline{A}) \cdot \overline{\overline{X}} \vee (\overline{III} \cdot X) \cdot (\overline{III \cdot A}) \cdot \overline{\overline{X}} \vee (\overline{\overline{III} \cdot X}) \cdot (III \cdot \overline{A}) \cdot \overline{X} = (III \vee \overline{X}) \cdot III \cdot \overline{A} \cdot \overline{X} = III \cdot \overline{A} \cdot \overline{X}$ Высказывание *<sup>Ш</sup>* <sup>⋅</sup> *<sup>А</sup>* <sup>⋅</sup> *<sup>Х</sup>* истинно только при **Ш=1, А=0, Х=0.**

Ответ. Победителем этапа гонок стал Шумахер. *II. Решение логических задач табличным способом*

При использовании этого способа условия, которые содержит задача, и результаты рассуждений фиксируются с помощью специально составленных таблиц.

*Задача 2. В симфонический оркестр приняли на работу трёх музыкантов: Брауна, Смита и Вессона, умеющих играть на скрипке, флейте, альте, кларнете, гобое и трубе.* 

*Известно, что:* 

- 1. *Смит самый высокий;*
- 2. *играющий на скрипке меньше ростом играющего на флейте;*
- 3. *играющие на скрипке и флейте и Браун любят пиццу;*
- 4. *когда между альтистом и трубачом возникает ссора, Смит мирит их;*
- 5. *Браун не умеет играть ни на трубе, ни на гобое.*

*На каких инструментах играет каждый из музыкантов, если каждый владеет двумя инструментами?* 

Решение.

Составим таблицу и отразим в ней условия задачи, заполнив соответствующие клетки цифрами 0 и 1 в зависимости от того, ложно или истинно соответствующее высказывание. Так как музыкантов трое, инструментов шесть и каждый владеет только двумя инструментами, получается, что каждый музыкант играет на инструментах, которыми остальные не владеют. Из условия 4 следует, что Смит не играет ни на альте, ни на трубе, а из условий 3 и 5, что Браун не умеет играть на скрипке, флейте, трубе и гобое. Следовательно, инструменты Брауна – альт и кларнет. Занесем это в таблицу 5.10, а оставшиеся клетки столбцов "альт" и "кларнет" заполним нулями.

Таблица 1

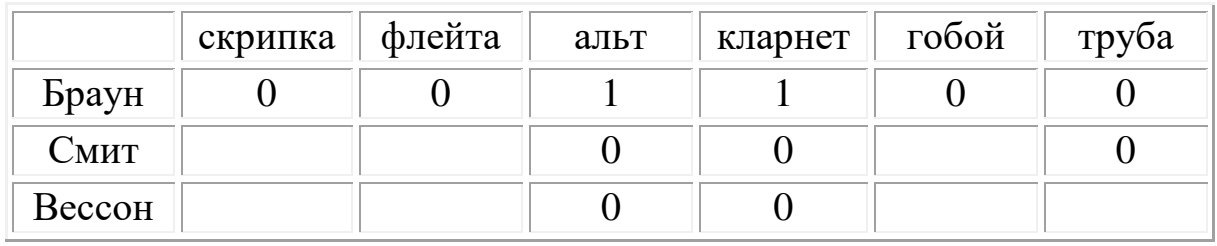

Из таблицы видно, что на трубе может играть только Вессон. Из условий 1 и 2 следует, что Смит не скрипач. Так как на скрипке не играет ни Браун, ни Смит, то скрипачом является Вессон. Оба инструмента, на которых играет Вессон, теперь определены, поэтому остальные клетки строки "Вессон" в таблице 2 можно заполнить нулями.

Таблица 2

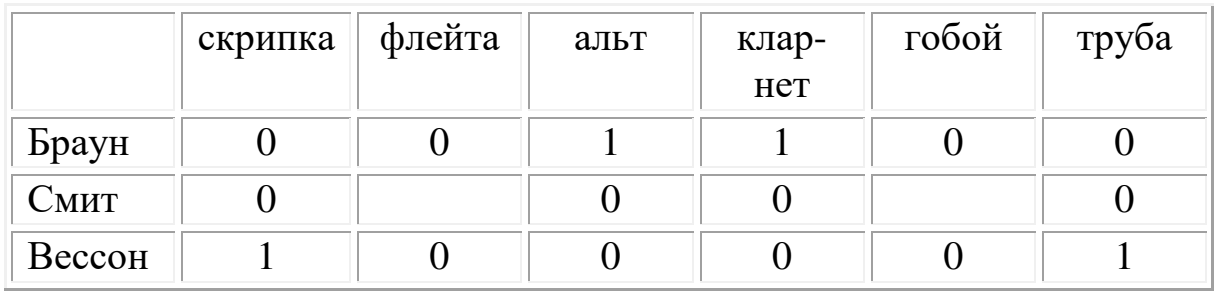

Из таблицы 2 видно, что играть на флейте и на гобое может только Смит. Получим итоговую таблицу 3

Таблица 3

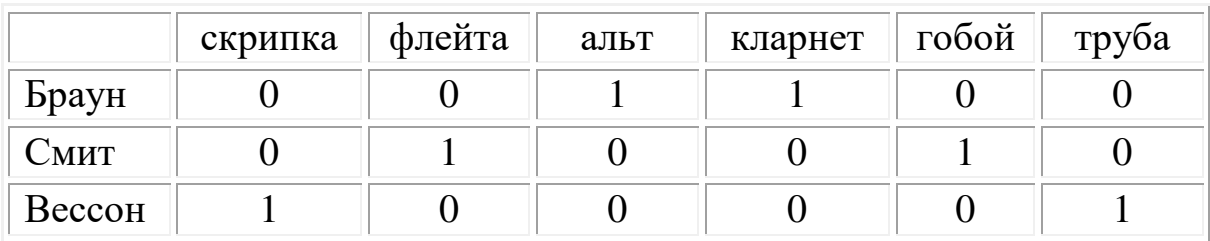

Ответ: Браун играет на альте и кларнете, Смит — на флейте и гобое, Вессон — на скрипке и трубе.

*III. Решение логических задач с помощью рассуждений* Этим способом обычно решают несложные логические задачи.

*Задача 3. Вадим, Сергей и Михаил изучают различные иностранные языки: китайский, японский и арабский. На вопрос, какой язык изучает каждый из них, один ответил: "Вадим изучает китайский, Сергей не изучает китайский, а Михаил не изучает арабский". Впоследствии выяснилось, что в этом ответе только одно утверждение верно, а два других ложны. Какой язык изучает каждый из молодых людей?* 

Решение.

Имеется три утверждения:

- 1. Вадим изучает китайский;
- 2. Сергей не изучает китайский;
- 3. Михаил не изучает арабский.

Если верно первое утверждение, то верно и второе, так как юноши изучают разные языки. Это противоречит условию задачи, поэтому первое утверждение ложно. Если верно второе утверждение, то первое и третье должны быть ложны. При этом получается, что никто не изучает китайский. Это противоречит условию, поэтому второе утверждение тоже ложно. Остается считать верным третье утверждение, а первое и второе – ложными. Следовательно, Вадим не изучает китайский, китайский изучает Сергей.

Ответ: Сергей изучает китайский язык, Михаил – японский, Вадим – арабский.

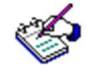

1.Решите задачи: Коля, Боря, Вова и Юра заняли первые 4 места в спортивных соревнованиях. На вопрос, какие они места заняли, они ответили:

a) Коля не занял, ни первое, ни четвертое место

b)Боря занял второе место

c) Вова не был последним.

- 2. В кафе встретились три друга Белов, Чернов и Рыжов. «Замечательно, что у всех нас разный цвет волос, но ни у одного он не соответствует фамилии», - заметил черноволосый. «Ты прав», - сказал Белов. Какого цвета волосы у Рыжова?
- 3. Известно, что одно из двух высказываний «Король Пик и дама Пик не в своем уме» и «Дама Пик не в своем уме» истинно, а второе ложно. Выяснить, кто в своем уме.
- 4. На вокзале на табло первого перрона была надпись «Вологда», на табло второго – «Псков или Новгород», на табло третьего – «Псков». От пассажиров поступили жалобы, что поезда едут не туда, куда указывали надписи. На каком перроне какой поезд стоял.
- 5. Кто из студентов A, B, C, D играет, а кто не играет в шахматы, если известно, что
	- a) если A или B играют, то C не играет;
	- b)если B не играет, то играют C и D;
	- c) C играет.

# Модуль 6 **АЛГОРИТМИЗАЦИЯ**

# Тема 6.1. Понятие алгоритма. Свойства алгоритма. Способы записи алгоритмов

Основные понятия: алгоритм, свойства алгоритма, блок-схема, код, псевдокод, язык программирования.

Вы постоянно сталкиваетесь с понятием алгоритма в различных сферах деятельности человека (кулинарные книги, инструкции по использованию различных приборов, правила решения математических задач...). Обычно мы выполняем привычные действия не задумываясь, механически. Например, вы хорошо знаете, как открывать ключом дверь. Однако, чтобы научить этому малыша, придется четко разъяснить и сами эти действия и порядок их выполнения.

Составьте инструкцию для отпирания двери ключом:

- 1 шаг (действие):
- 2 шаг (действие):
- 3 шаг (действие):
- 

Прочитайте текст. Сделайте конспект.

Появление алгоритмов связывают с зарождением математики. Более 1000 лет назад (в 825 году) ученый из города Хорезма Абдулла (или Абу Джафар) Мухаммед бен Муса аль-Хорезми создал книгу по математике, в которой описал способы выполнения арифметических действий над многозначными числами. Само слово алгоритм возникло в Европе после перевода на латынь книги этого математика.

Алгоритм - описание последовательности действий (план), строгое исполнение которых приводит к решению поставленной задачи за конечное число шагов.

Если вы внимательно оглянитесь вокруг, то обнаружите множество алгоритмов которые мы с вами постоянно выполняем. Мир алгоритмов очень разнообразен. Несмотря на это, удается выделить общие свойства, которыми обладает любой алгоритм.

Свойства алгоритмов:

1. Дискретность (алгоритм должен состоять из конкретных действий, следующих в определенном порядке);

2. Детерминированность (любое действие должно быть строго и недвусмысленно определено в каждом случае);

3. Конечность (каждое действие и алгоритм в целом должны иметь возможность завершения);

4. Массовость (один и тот же алгоритм можно использовать с разными исходными данными);

5. Результативность (отсутствие ошибок, алгоритм должен приводить к правильному результату для всех допустимых входных значениях).

На практике чаще всего встречаются следующие формы представления алгоритмов:

• словесная - записывается на естественном языке;

• графическая - с помощью изображения из графических символов:

• псевдокоды – полуформализованные описания алгоритмов на некотором условном алгоритмическом языке, которые включают в себя как элементы языка программирования, так и фразы естественного языка, общепринятые математические обозначения и др.;

• программная - тексты на языках программирования.

Словесный способ записи алгоритмов является описанием последовательных этапов обработки данных. Алгоритм может быть задан в произвольном изложении на естественном языке. Например, алгоритм нахождения наибольшего общего делителя двух натуральных чисел можно представить как следующую последовательность действий:

1) задание двух чисел;

- 2) если числа равны, то выбор любого из них в качестве ответа и остановка, в противном случае - продолжение выполнения алгоритма;
- 3) определение большего из чисел;
- 4) замена большего из чисел разностью большего и меньшего из чисел:
- 5) повтор алгоритма с шага 2.

Приведенный алгоритм используется для любых натуральных чисел и должен приводить к решению поставленной задачи.

Словесный способ не имеет широкого распространения, так как обладает некоторыми недостатками:

- данные описания строго не формализуемы;
- отличаются многословностью записей;

• допускают неоднозначность толкования отдельных предписаний.

Графический способ представления алгоритмов оказывается более компактным и наглядным по сравнению со словесным. При данном виде представления алгоритм изображается в виде последовательности связанных между собой функциональных блоков, каждый из которых соответствует выполнению некоторого числа действий.

Для графического представления алгоритм использует изображение в виде последовательности связанных между собой функциональных блоков, каждый из которых соответствует выполнению одного или нескольких действий. Это графическое представление называется схемой алгоритма, или блок-схемой.

В блок-схеме каждый из типов действий (ввод исходных данных, вычисление значений выражений, проверка условий, управление повторением действий, окончание обработки и т. п.) соответствует геометрической фигуре, представленной в виде блочного символа. Блочные символы соединены линиями переходов, которые определяют очередность выполнения действий.

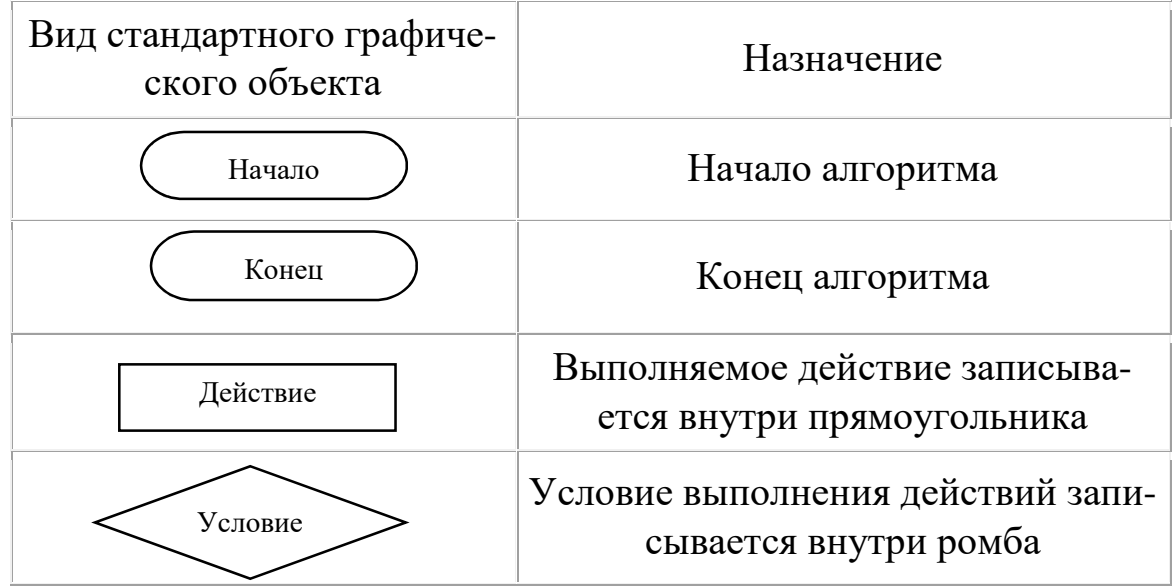
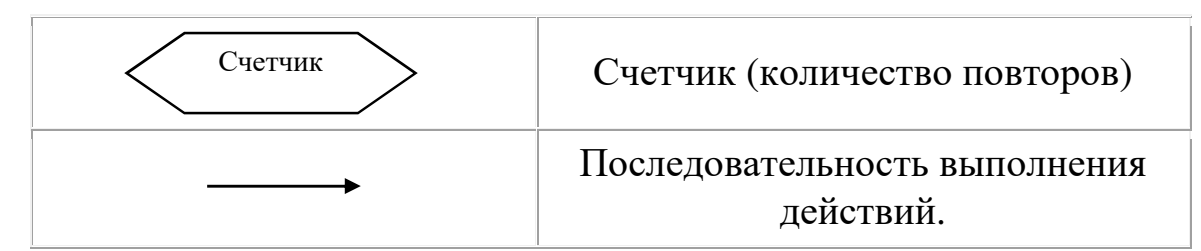

Псевдокод является системой обозначений и правил, которая предназначена для единообразной записи алгоритмов. Он занимает промежуточное место между естественным и формальным языками. С одной стороны, псевдокод похож на обычный естественный язык, поэтому алгоритмы могут на нем записываться и читаться как обычный текст. С другой стороны, в псевдокоде используются некоторые формальные конструкции и математическая символика, благодаря чему запись алгоритма приближается к общепринятой математической записи.

В псевдокоде не применяются строгие синтаксические правила для записи команд, которые присущи формальным языкам, что облегчает запись алгоритма на стадии его проектирования и дает возможность использовать более широкий набор команд, рассчитанный на абстрактного исполнителя. Однако в псевдокоде чаще всего имеются некоторые конструкции, присущие формальным языкам, что облегчает переход от записи на псевдокоде к записи алгоритма на формальном языке. Например, в псевдокоде, также как и в формальных языках, существуют служебные слова, смысл которых определен раз и навсегда.

Например, алгоритмы на алгоритмическом языке записываются с помощью служебных слов, представленных в таблице 1.7.

| алг(алгоритм)      | сим (символьный) | дано      | да              | Het   |
|--------------------|------------------|-----------|-----------------|-------|
| арг(аргумент)      | лит (литерный)   | надо      | ДЛЯ             | при   |
| рез(результат)     | лог(логический)  | если      | $\overline{OT}$ | ДО    |
| нач(начало)        | таб (таблица)    | <b>TO</b> | знач            | выбор |
| KOH(KOHEII)        | нц(начало цикла) | иначе     | И               | ИЛИ   |
| цел (целый)        | кц (конец цикла) | BCë       | ВВОД            | ВЫВОД |
| вещ (вещественный) | длин(длина)      | пока      | <b>YTB</b>      | He    |

Таблина 1.7. Служебные слова алгоритмического языка.

Общий вид алгоритма: алг название алгоритма (аргументы и результаты) дано условия применимости алгоритма надо цель выполнения алгоритма нач описание промежуточных величин последовательность команд (тело алгоритма)

#### кон.

Часть алгоритма от слова алг до слова нач называется заголовком, а часть, заключённая между словами начи кон - телом алгоритма.

Единый или формальный подход к определению псевдокода не существует, поэтому используются различные псевдокоды, отличающиеся набором служебных слов и основных (базовых) конструкций.

Программная форма представления алгоритмов предполагает, что алгоритм, предназначенный для исполнения на компьютере, должен быть записан на понятном ему языке. В этом случае язык для записи алгоритмов должен быть формализован. Такой язык принято называть языком программирования, а запись алгоритма на этом языке - программой.

Стадии создания алгоритма:

- 1. Алгоритм должен быть представлен в форме, понятной человеку, который его разрабатывает.
- 2. Алгоритм должен быть представлен в форме, понятной тому объекту (в том числе и человеку), который будет выполнять описанные в алгоритме действия.

Исполнитель алгоритма - объект, который выполняет алгоритм.

Идеальными исполнителями являются машины, роботы, компьютеры...

Исполнитель способен выполнить только ограниченное количество команд. Поэтому алгоритм разрабатывается и детализируется так, чтобы в нем присутствовали только те команды и конструкции, которые может выполнить исполнитель.

Исполнитель, как и любой объект, находится в определенной среде и может выполнять только допустимые в нем действия. Если исполнитель встретит в алгоритме неизвестную ему команду, то выполнение алгоритма прекратится.

Компьютер - автоматизированный исполнитель алгоритмов.

Алгоритм, записанный на «понятном» компьютеру языке программирования, называется программой.

Программирование - процесс составления программы для компьютера. Для первых ЭВМ программы записывались в виде последовательности элементарных операций. Это была очень трудоемкая и неэффективная работа. Поэтому в последствии были разработанные специальные языки программирования. В настоящее время существует множество искусственных языков для составления программ. Однако так и не удалось создать идеальный язык, который бы устроил бы всех.

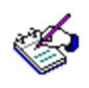

Ответьте письменно на вопросы и выполните задания:

- Является ли инструкция, написанная Вами в начале ра-1. боты с текстом, алгоритмом. Ответ обоснуйте.
- Найдите ошибку в определении понятия «алгоритм»:  $2.$ «Алгоритм - это последовательность шагов деятельности». Ответ обоснуйте.
- Что означает свойство алгоритма «массовость»?  $\mathcal{E}$ .
- На какие свойства алгоритма окажет влияние выбор того  $\overline{4}$ . или иного исполнителя для решения одной и той же задачи?
- Можно ли считать исполнителем алгоритма: (а) чело-5. века, ведущего запись текста под диктовку, (b) компьютер; (с) компьютерную программу, (d) дрессированное животное. Ответы обоснуйте.
- Составьте словесный алгоритм сложения в столбик двух 6. натуральных чисел.
- Есть двое песочных часов: на 3 минуты и на 8 минут. Для 7. приготовления эликсира бессмертия его нужно варить 7 минут. Как это сделать. Придумайте систему команд для исполнителя «Колдун». Напишите алгоритм приготовления эликсира.

# Тема 6.2. Основные алгоритмические конструкции

Основные понятия: линейный алгоритм, ветвление, полное и неполное ветвление, циклический алгоритм, цикл с предусловием, цикл с постусловием, цикл с параметром.

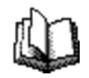

Прочитайте текст. Сделайте конспект.

1. Структура следование. Образуется последовательностью действий, следующих одно за другим:

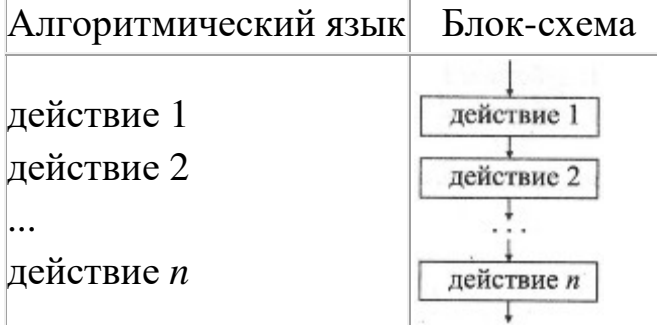

Пример 1. Определить значение переменной с после выполнения фрагмента алгоритма.

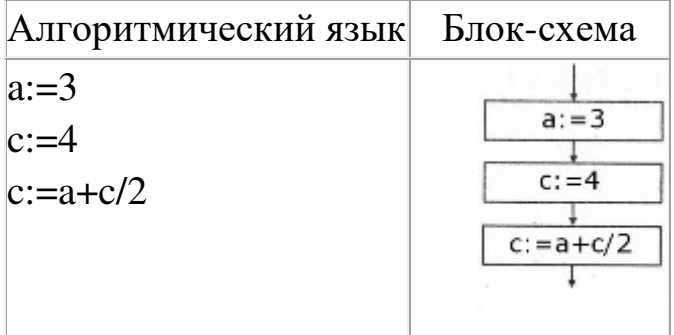

 $O<sub>TRET</sub>: 5$ 

Пример 2. Составьте блок-схему алгоритма вычисления периметра прямоугольного треугольника по его катетам а и b.

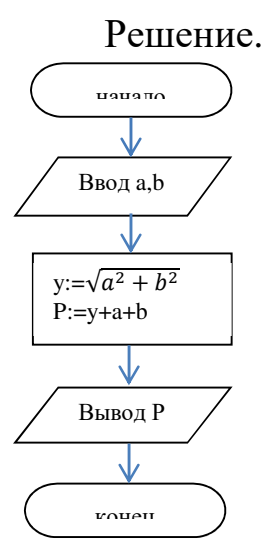

2. Структура ветвление. В зависимости от результата проверки условия («да» или «нет») осуществляет выбор одного из альтернативных путей работы алгоритма. Каждый из путей ведёт к общему выходу, поэтому работа алгоритма будет продолжаться независимо от того, какой путь будет выбран. Структура «ветвление» бывает четырёх видов: «если-то»; «если-то-иначе»; «выбор»; «выбор-иначе».

Структура «если-то».

Алгоритмический язык

если условие то действия **BCË** 

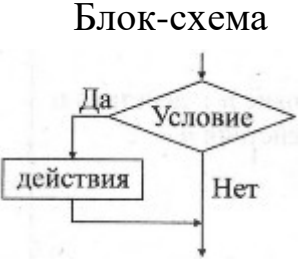

Пример 1. Определить значение переменной а после выполнения фрагмента алгоритма при а=5 и а=10.

Алгоритмический язык Блок-схема

Ввола если  $a>5$  $\text{to} a:=a+20$ **BCë** 

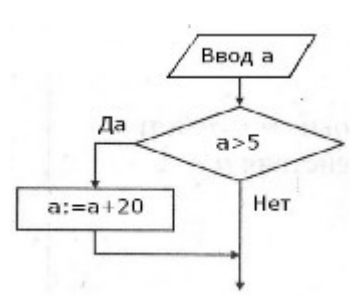

Ответ: 5 и 30.

Структура «если-то-иначе».

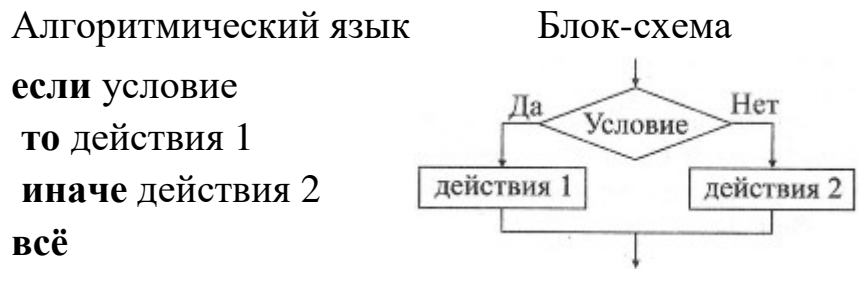

Пример 2. Определить значение переменной а после выполнения фрагмента алгоритма при а=5 и а=10.

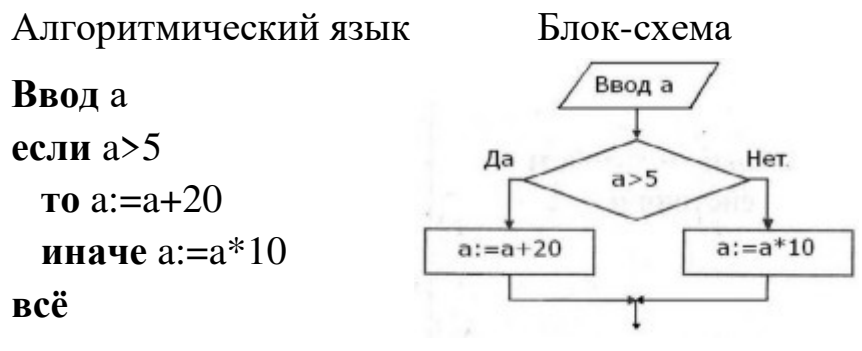

Ответ: 50 и 30.

Пример 3. Составьте блок-схему алгоритма решения квадратного уравнения.

Решение.

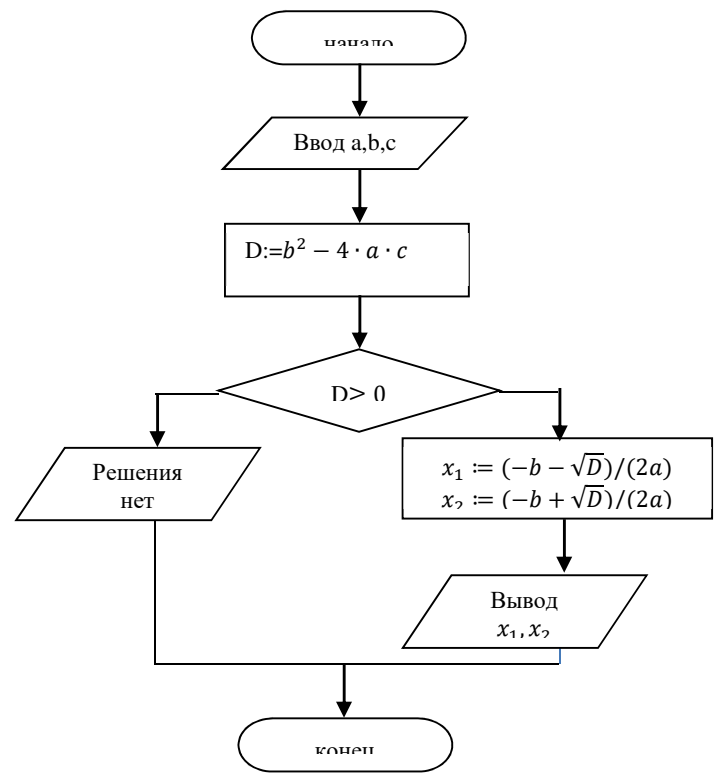

Структура **«выбор».**

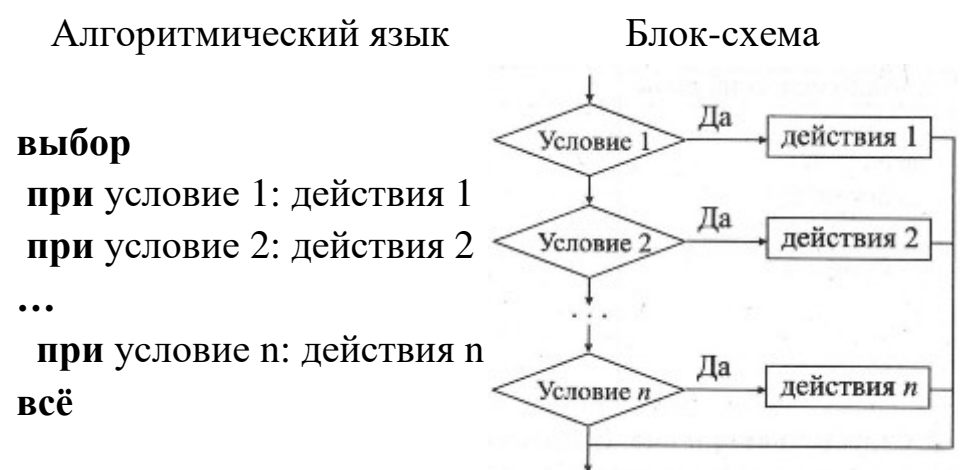

**Пример 4.** Дано целое число в диапазоне 1–7. Составить строку название дня недели, соответствующее данному числу (1 — «понедельник», 2 — «вторник» и т. д.).

Алгоритмический язык Блок-схема

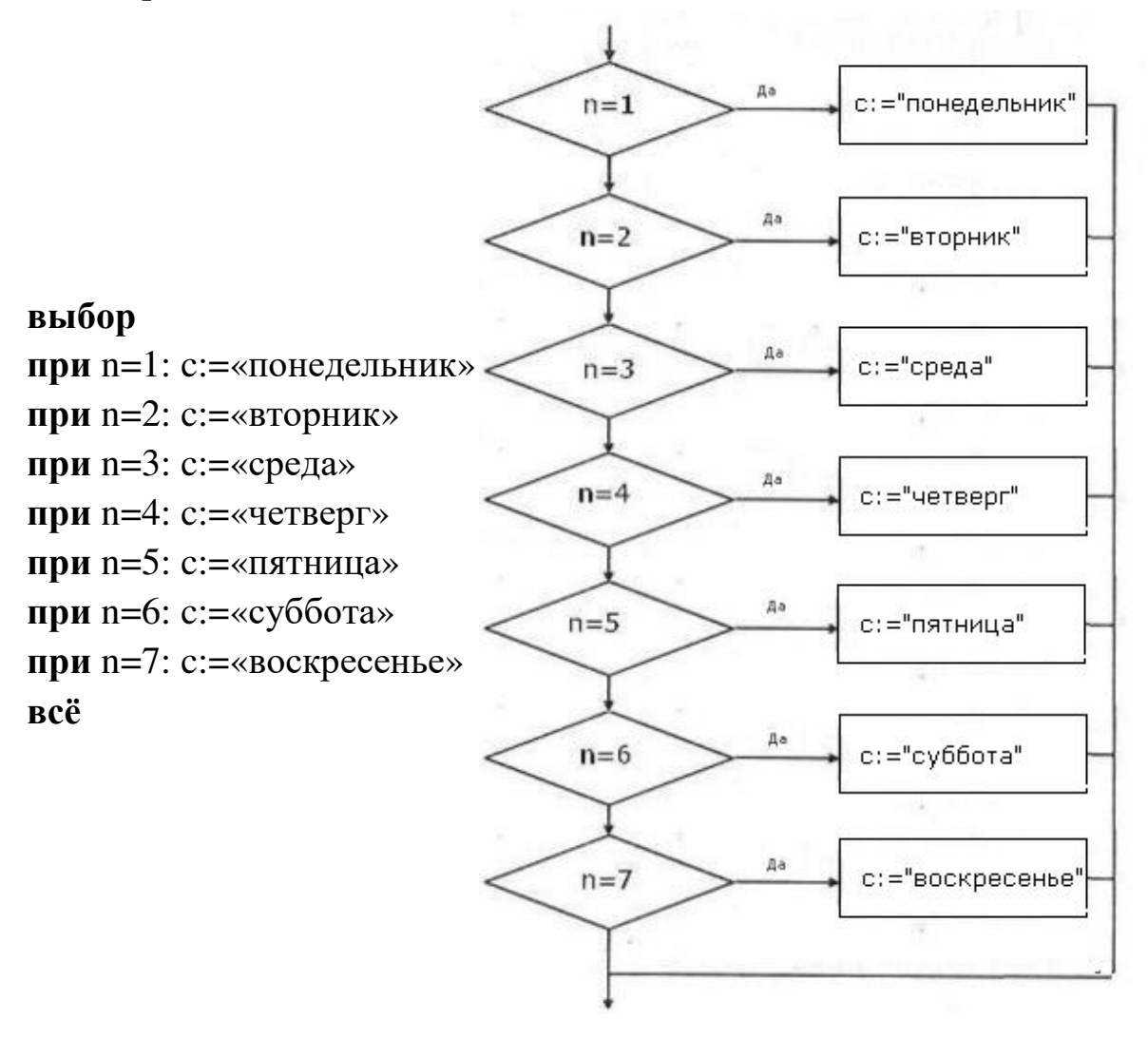

#### Структура **«выбор-иначе»**.

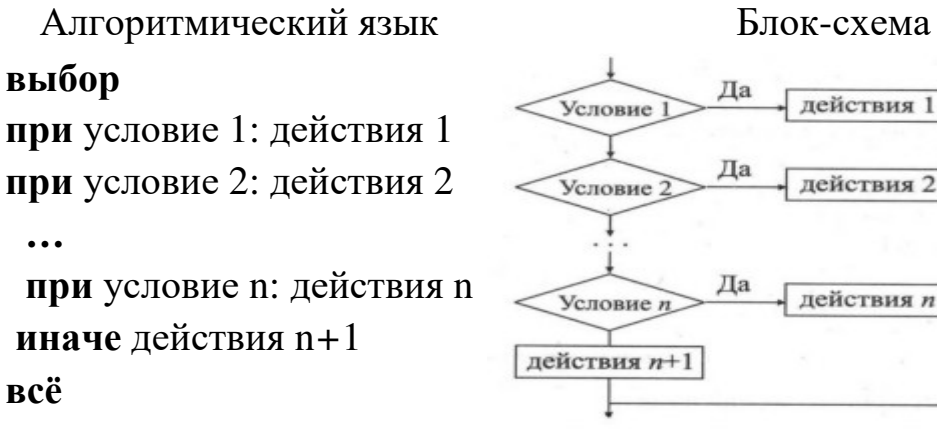

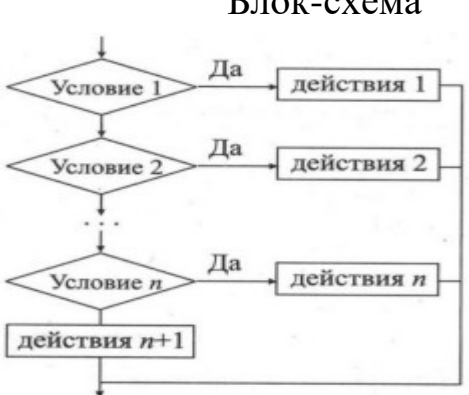

**Пример 4.** Дано целое число n. Составить строку-описание оценки, соответствующей числу n (1 — «плохо», 2 — «двойка», 3 — «тройка», 4 — «хорошо», 5 — «отлично»). Если n не лежит в диапазоне 1–5, то вывести строку «ошибка»

Алгоритмический языкБлок-схема

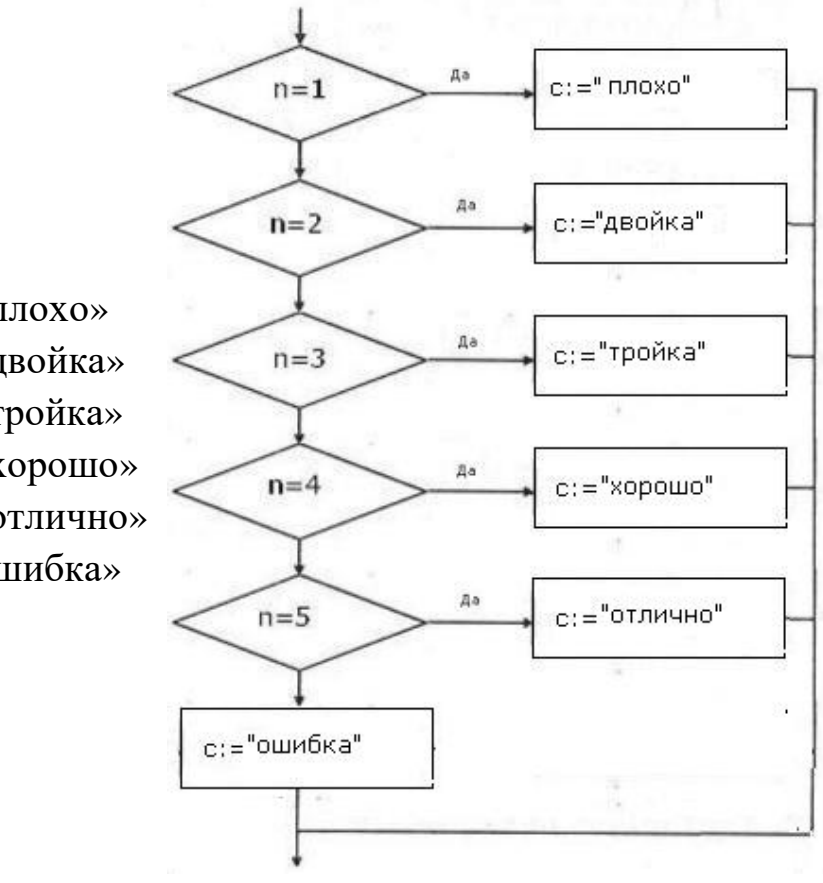

#### **выбор**

**при** n=1: c:=«плохо» **при** n=2: c:=«двойка» **при** n=3: c:=«тройка» **при** n=4:  $c:=\ll x$ орошо» **при** n=5: c:=«отлично» **иначе** c:=«ошибка» **всё**

3. Структура цикл. Обеспечивает многократное выполнение некоторой совокупности действий, которая называется телом цикла. Циклы бывают трёх видов: с предусловием «пока-делай», с постусловием «делай-пока», со счётчиком «для».

Цикл с предусловием («пока-делай»). Предписывает выполнять тело цикла до тех пор, пока выполняется условие, записанное после слова пока.

Алгоритмический язык

нц пока условие тело цикла КЦ

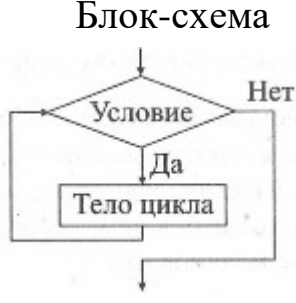

# Пример 1.

Дано целое число  $N(>0)$ . Используя операции деления нацело, найти количество его цифр.

Алгоритмический язык

Блок-схема

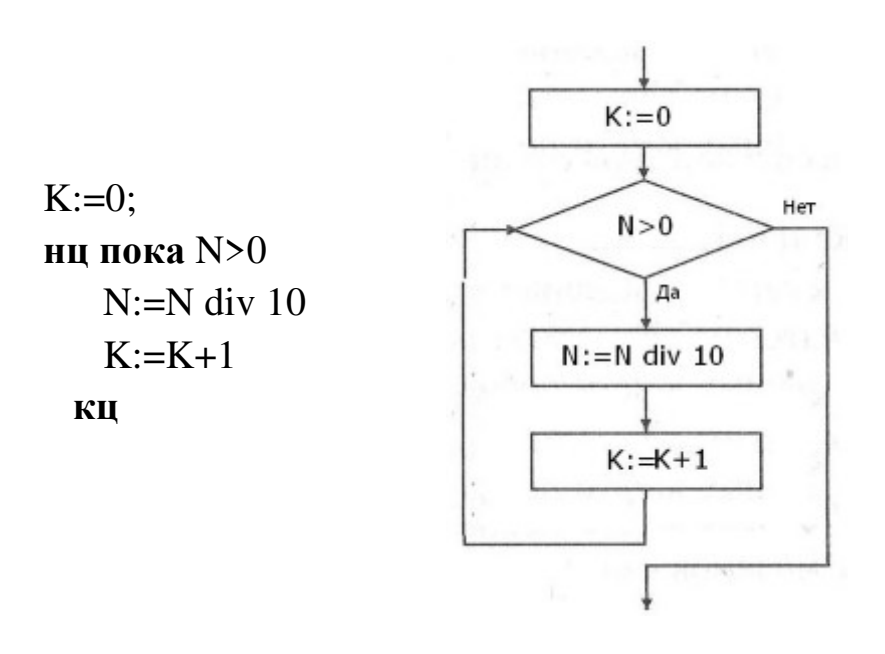

Цикл с постусловием («делай-пока»). Предписывает выполнять тело цикла до тех пор, пока не выполняется условие (на Паскале until), записанное после слова пока. В отличие от цикла, «пока-делай» тело цикла выполняется хотя бы один раз.

Алгоритмический язык Блок-схема

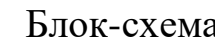

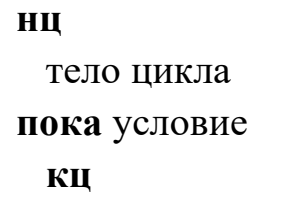

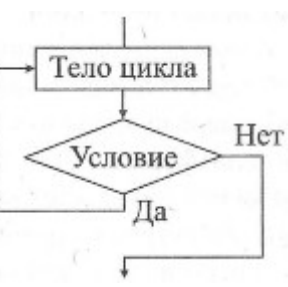

# **Пример 2.**

Дано целое число *N* (> 1). Определить наименьшее из целых чисел *K*, для которых сумма S= 1 + 2 + … + *K* будет больше *N*.

Алгоритмический языкБлок-схема

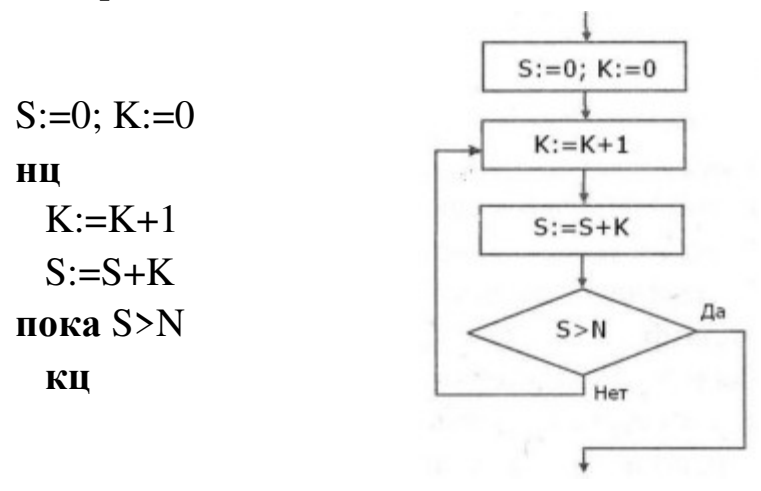

Цикл со счетчиком («**для**»). Предписывает выполнять тело цикла для всех значений переменной (параметр цикла) в заданном диапазоне. Алгоритмический языкБлок-схема

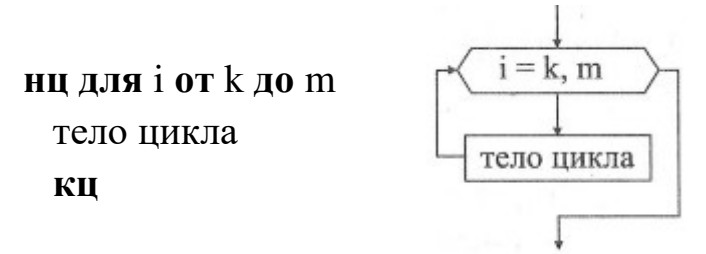

**Пример 3.** Даны два целых числа *A* и *B* (*A* < *B*). Найти сумму S всех целых чисел от *A* до *B* включительно.

Алгоритмический язык

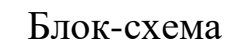

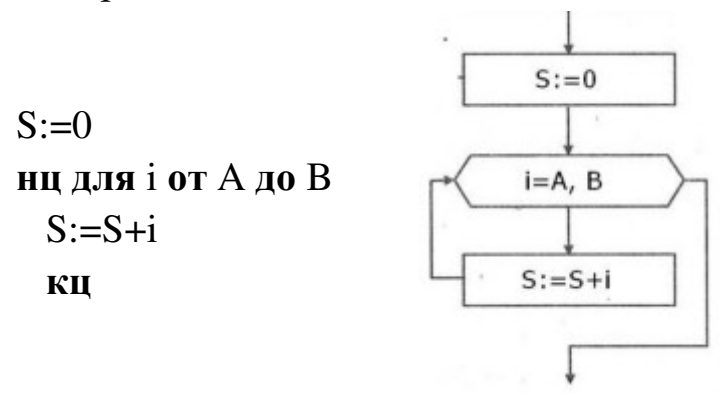

Пример 4. Составить блок-схему алгоритма вычисления произведения элементов заданной матрицы А(10,10), расположенных на пересечении четных строк и четных столбцов.

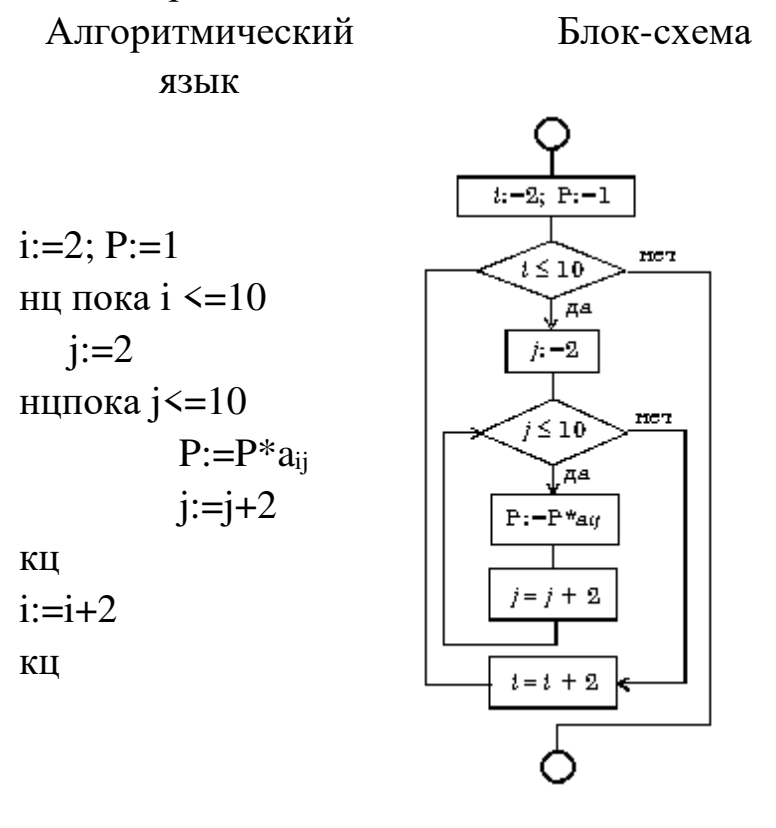

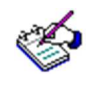

Выполните задания:

- 1. Даны длины сторон треугольника А, В, С. Найти площадь треугольника S. Составьте блок-схему алгоритма решения поставленной залачи.
- 2. Даны координаты вершин треугольника АВС. Найти его площадь. Составьте блок-схему алгоритма решения поставленной залачи.
- 3. В квадратной комнате шириной А и высотой В есть окно и дверь с размерами С на D и M на N соответственно. Вычислите площадь стен для оклеивания их обоями. Составьте блок-схему алгоритма решения поставленной задачи.
- 4. Вычислить путь, пройденный лодкой, если ее скорость в стоячей воде v км/ч, скорость течения реки v1 км/ч, время движения по озеру t1 ч, а против течения реки - t2 ч. Составьте блок-схему алгоритма решения поставленной залачи.
- 5. Дана блок-схема алгоритма:

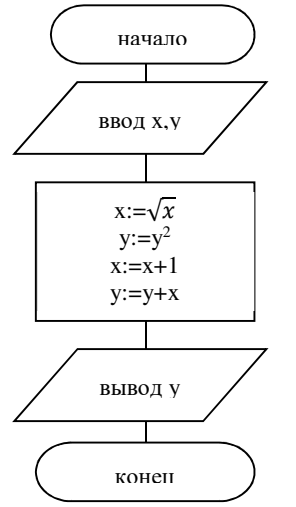

Определить результат выполнения алгоритма при определённых значениях исходных данных, например, при х=16 и

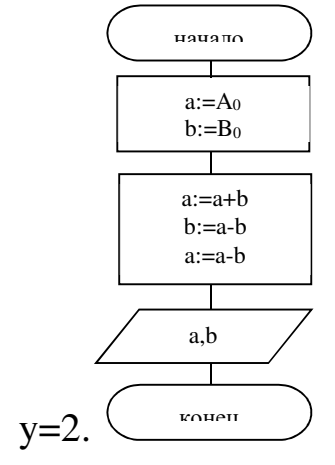

- 6. Что вычисляется по данному алгоритму:
	- a)  $A_0 + B_0 = a + b$ ;
	- 6)  $A_0 + B_0 = a b$ ;
	- $B)$  A<sub>0</sub> + B<sub>0</sub> = a + b;
	- $f)$  A<sub>0</sub> + B<sub>0</sub> = a b.
- 7. Дана блок-схема алгоритма:

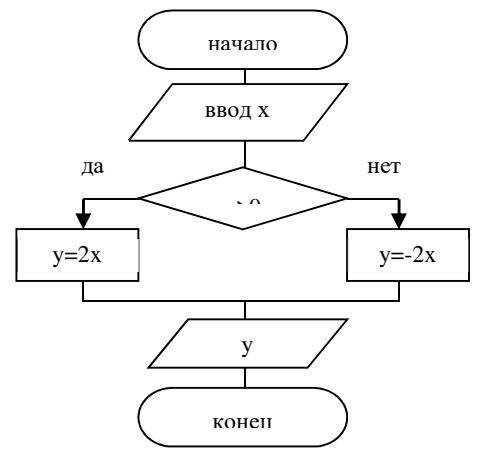

Определить результат выполнения алгоритма при определённых значениях исходных данных, например, при х = -6.

Дана блок-схема алгоритма: 8.

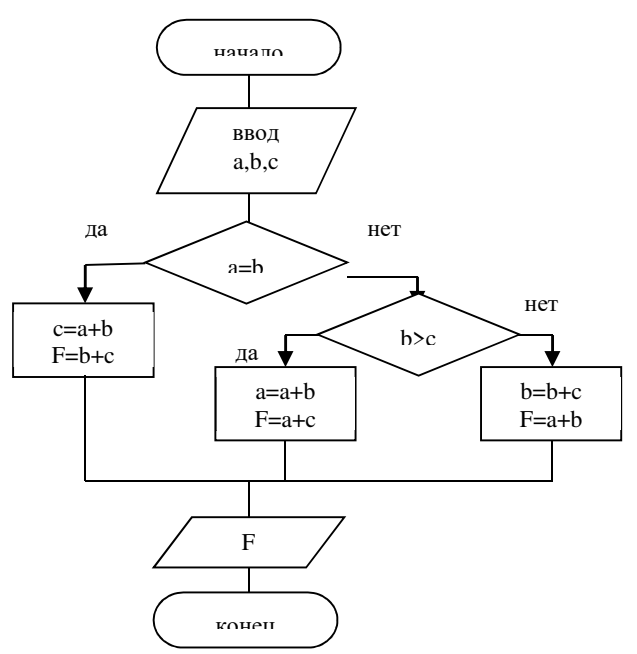

Определить результат выполнения алгоритма при определённых значениях исходных данных, например, при А=7; В=8;  $C=9$ .

- 9. Составьте блок-схему алгоритма, упорядочивающего значения двух переменных Х и Ү по возрастанию.
- 10. Составьте блок-схему алгоритма нахождения наибольшего значения среди трех величин: А, В, С.
- 11. Составьте блок-схему алгоритма вычисления значения функции  $y = \begin{cases} \sqrt{x}, & x \ge 0 \\ x^2, & x < 0 \end{cases}$
- 12. Составьте блок-схему алгоритма определяющего, является ли треугольник с заданными сторонами а, b и с равнобедренным.
- 13. Составьте блок-схему алгоритма определяющего, существует ли треугольник с заданными сторонами а, b и с.
- 14. Дана блок-схема алгоритма:

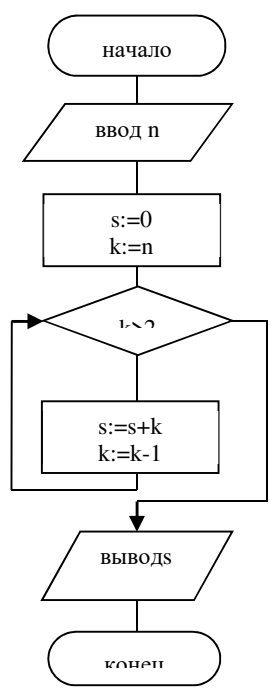

15. Вычисленное по блок-схеме значение переменной к для входных данных 2, 11, 3 равно a) 1;  $\frac{6}{2B}$  4;  $\Gamma$ ) 8.

#### Блок-схема алгоритма:

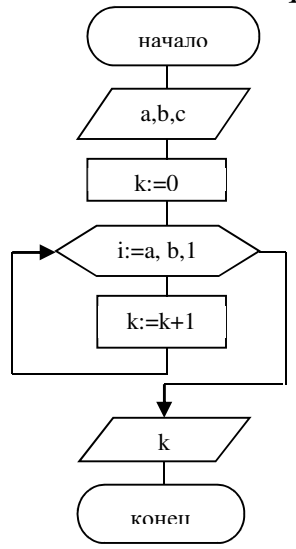

16. Что вычисляется по данному алгоритму:

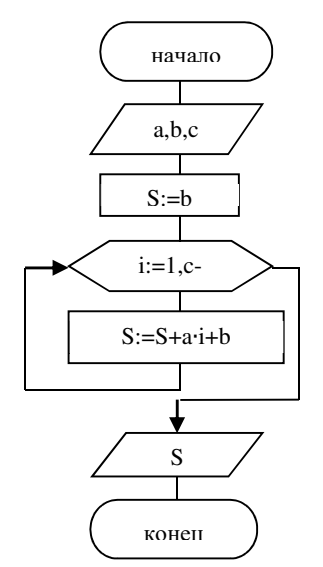

- а) сумма первых С членов арифметической прогрессии с первым членом равным А и разностью В;
- б) сумма первых С членов арифметической прогрессии с первым членом равным В и разностью А;
- в) сумма первых А членов арифметической прогрессии с первым членом равным В и разностью С;
- г) сумма первых В членов арифметической прогрессии с первым членом равным А и разностью С?
- 17. Составить блок-схему алгоритма вычисления функцииу» =  $sin (kx) + cos (k/x), k = 1, 2, ..., 50$
- 18. Составить блок-схему алгоритма вычисления функции  $y=a^{3}/(a^{2}+x^{2})$  при х, изменяющимся от 0 до 3 с шагом 0,1.

#### **ЗАКЛЮЧЕНИЕ**

Курс дает представление о тесной взаимосвязи биологии и информатики, единых методах решения практических задач, систематизирует и обобщает знания студентов в данных предметных областях.

Большое внимание в переиздании учебного пособия «Информатика» уделено рассмотрению методов и алгоритмов решения задач аналитико-синтетической переработки информации, разработанных в рамках информатики.

Методическое построение пособия позволяет организовать не только аудиторную, но и самостоятельную работу студентов по овладению материалом курса.

Изучение материала курса дает возможность обучающимся использовать в своей профессиональной деятельности знания из области естественнонаучных дисциплин, формирует обобщенное представление о возможности заимствования технологий информатики для познания окружающего мира на основе математического моделирования и технологий автоматизированной обработки данных.

# **БИБЛИОГРАФИЧЕСКИЙ СПИСОК**

1. Агальцов, В.П. Информатика для экономистов: Учебник / В.П. Агальцов, В.М. Титов. - М.: ИД ФОРУМ, НИЦ ИНФРА-М, 2016. - 448 c.

2. Балдин, К.В. Информатика для ВУЗов: Учебник / К.В. Балдин, В.Б. Уткин. - М.: Дашков и К, 2016. - 395 c.

3. Балдин, К.В. Информатика и информационные системы в экономике: Учебное пособие / К.В. Балдин. - М.: НИЦ ИНФРА-М, 2016. - 218 c.

4. Блиновская, Я.Ю. Введение в информатику: Учебное пособие / Я.Ю. Блиновская, Д.С. Задоя. - М.: Форум, НИЦ ИНФРА-М, 2016. - 112 c.

5. Бодров, О.А. Предметно-ориентированные экономические информационные системы: Учебник для вузов / О.А. Бодров. - М.: Гор. линия-Телеком, 2017. - 244 c.

6. Варфоломеева, А.О. Информационные системы предприятия: Учебное пособие / А.О. Варфоломеева, А.В. Коряковский, В.П. Романов. - М.: НИЦ ИНФРА-М, 2017. - 283 c.

7. Васильков, А.В. Информатика: Учебное пособие / А.В. Васильков, А.А. Васильков, И.А. Васильков. - М.: Форум, 2017. - 528 c.

8. Вдовин, В.М. Предметно-ориентированные экономические информационные системы: Учебное пособие / В.М. Вдовин. - М.: Дашков и К, 2013. - 388 c.

9. Велихов, А. С. Основы информатики и компьютерной техники: учебное пособие / А. С. Велихов. – Москва: СОЛОН-Пресс, 2017. – 539 с.

10. Гвоздева, В. А. Информатика, автоматизированные информационные технологии и системы: учебник / В. А. Гвоздева. – Москва: Форум: Инфра-М, 2016. – 541 с.

11. Горбенко, А.О. Информационные системы в экономике / А.О. Горбенко. - М.: БИНОМ. ЛЗ, 2016. - 292 c.

12. Гришин, А.В. Промышленные информационные системы и сети: практическое руководство / А.В. Гришин. – М.: Радио и связь, 2016. – 176 c.

# ГЛОССАРИЙ

### Автоматизированное рабочее место (АРМ, рабочая станция).

Место оператора, оборудованное всеми средствами, необходимыми для выполнения определённых функций. В системах обработки данных и учреждениях обычно АРМ — это дисплей с клавиатурой, но может использоваться также и принтер, внешние ЗУ и др.

# Автоматизированные обучающие системы (АОС).

Комплексы программно-технических и учебно-методических средств, обеспечивающих активную учебную деятельность: обучение конкретным знаниям, проверку ответов учащихся, возможность подсказки, занимательность изучаемого материала.

# Автоматизированные системы научных исследований (АСНИ).

Предназначены для автоматизации научных экспериментов, а также для осуществления моделирования исследуемых объектов, явлений и процессов, изучение которых традиционными средствами затруднено или невозможно.

#### Адаптер.

Устройство связи компьютера с периферийными устройствами.

### Адрес.

Номер конкретного байта оперативной памяти компьютера.

### Алгебра логики.

Раздел математики, изучающий высказывания, рассматриваемые со стороны их логических значений (истинности или ложности) и логических операций над ними.

### Алгоритм.

Заранее заданное понятное и точное предписание возможному исполнителю совершить определенную последовательность действий для получения решения задачи за конечное число шагов.

# Алфавит.

Фиксированный для данного языка набор основных символов, т.е. "букв алфавита", из которых должен состоять любой текст на этом языке. Никакие другие символы в тексте не допускаются.

# Антивирусные программы.

Программы, предотвращающие заражение компьютерным вирусом и ликвидирующие последствия заражения.

#### **Арифметико-логическое устройство (АЛУ).**

Часть процессора, которая производит выполнение операций, предусмотренных данным компьютером.

### **Архитектура фон Неймана.**

Архитектура компьютера, имеющего одно арифметико-логическое устройство, через которое проходит поток данных, и одно устройство управления, через которое проходит поток команд. См. также "Принципы фон-Неймана".

#### **Архитектура компьютера.**

Логическая организация, структура и ресурсы компьютера, которые может использовать программист. Определяет принципы действия, информационные связи и взаимное соединение основных логических узлов компьютера.

# **ASCII.**

Читается "аски". Американский стандартный код обмена информацией. Широко используется для кодирования в виде байта букв, цифр, знаков операций и других компьютерных символов.

# **Аудиоадаптер (Sound Blaster, звуковая плата).**

Специальная электронная плата, которая позволяет записывать звук, воспроизводить его и создавать программными средствами с помощью микрофона, наушников, динамиков, встроенного синтезатора и другого оборудования.

### **База данных.**

Один или несколько файлов данных, предназначенных для хранения, изменения и обработки больших объемов взаимосвязанной информации.

#### **Байт.**

Группа из восьми битов, рассматриваемая при хранении данных как единое целое.

### **Библиотека стандартных подпрограмм.**

Совокупность подпрограмм, составленных на одном из языков программирования и удовлетворяющих единым требованиям к структуре, организации их входов и выходов, описаниям подпрограмм.

### **Бит.**

Наименьшая единица информации в цифровом компьютере, принимающая значения "0" или "1".

**Ввод.**

Считывание информации с внешнего устройства в память компьютера.

# **Вещественное число.**

В информатике — тип данных, содержащий числа, записанные с десятичной точкой и (или) с десятичным порядком.

# **Видеоадаптер.**

Электронная плата, которая обрабатывает видеоданные (текст и графику) и управляет работой дисплея. Содержит видеопамять, регистры ввода-вывода и модуль BIOS. Посылает в дисплей сигналы управления яркостью лучей и сигналы развёртки изображения.

# **Вирус компьютерный.**

Специально написанная небольшая программа, которая может "приписывать" себя к другим программам для выполнения какихлибо вредных действий — портит файлы, "засоряет" оперативную память.

### **Внешняя память.**

Совокупность запоминающих устройств для длительного хранения данных. В состав внешней памяти входят накопители на гибких и жестких магнитных дисках, оптические и магнито-оптические накопители, накопители на магнитной ленте. Во внешней памяти обычно хранятся архивы программ и данных. Информация, размещенная на внешних носителях, не зависит от того, включен или выключен компьютер.

### **Второе поколение компьютерной техники.**

Машины, созданные в 1955—65 гг. Элементная база — дискретные транзисторные логические элементы. Оперативная память на магнитных сердечниках. Высокопроизводительные устройства работы с магнитными лентами, магнитные барабаны и диски. Быстродействие — до сотен тысяч операций в секунду, ёмкость памяти — до нескольких десятков тысяч слов. Языки высокого уровня, широкий набор библиотечных программ, мониторные системы, управляющие режимом трансляции и исполнения программ.

### **Вывод.**

Результаты работы программы, выдаваемые компьютером пользователю, другому компьютеру или во внешнюю память.

#### **Выpажение.**

В языке программирования — запись правила для вычисления некоторого значения. Строится из констант, переменных и указателей функций, объединенных знаками опеpаций.

### **Гибкий (флоппи) диск.**

Круглая пластиковая пластина, покрытая с обеих сторон магнитным окислом и помещенная в защитную оболочку. Используется как носитель небольших объемов информации.

### **Графический редактор.**

Программа или комплекс программ, позволяющих создавать и редактировать изображения на экране компьютера: рисовать линии, раскрашивать области экрана, создавать надписи различными шрифтами, обрабатывать изображения, полученные с помощью сканеров. Некоторые редакторы обеспечивают возможность получения изображений трёхмерных объектов, их сечений и разворотов.

# **Графопостроитель.**

Устройство для вывода из компьютера информации в виде графиков и чертежей на неподвижную или вращающуюся на барабане бумагу.

### **Джойстик.**

Стержень-ручка, отклонение которой, от вертикального положения приводит к передвижению курсора в соответствующем направлении по экрану дисплея. Часто применяется в компьютерных играх.

#### **Диск.**

Круглая металлическая или пластмассовая пластина, покрытая магнитным материалом, на которую информация наносится в виде концентрических дорожек, разделённых на секторы.

### **Дисковод.**

Устройство, управляющее вращением магнитного диска, чтением и записью данных на нём.

### **Дисплей.**

Устройство визуального отображения информации (в виде текста, таблицы, рисунка, чертежа и др.) на экране электронно-лучевого прибора.

# Драйверы.

Программы, расширяющие возможности операционной системы по управлению устройствами ввода-вывода, оперативной памятью и т.д.; с помощью драйверов возможно подключение к компьютеру новых устройств или нестандартное использование имеющихся устройств.

# Идентификатор.

Символическое имя переменной, которое идентифицирует её в программе.

# Инструментальные программные средства.

Программы, используемые в ходе разработки, корректировки или развития других программ: редакторы, отладчики, вспомогательные системные программы, графические пакеты и др. По назначению близки системам программирования.

### Интегральная схема.

Реализация электронной схемы, выполняющей некоторую функцию, в виде единого полупроводникового кристалла, в котором изготовлены все компоненты, необходимые для осуществления этой функции.

# Интегрированные пакеты программ.

Пакеты программ, выполняющие ряд функций, для которых ранее создавались специализированные программы - в частности, текстовые редакторы, электронные таблицы, системы управления базами данных, программы построения графиков и диаграмм.

# Интернет.

Гигантская всемирная компьютерная сеть, объединяющая десятки тысяч сетей всего мира. Её назначение — обеспечить любому желающему постоянный доступ к любой информации. Интернет предлагает практически неограниченные информационные ресурсы, полезные сведения, учёбу, развлечения, возможность общения с компетентными людьми, услуги удалённого доступа, передачи файлов, электронной почты и многое другое. Интернет обеспечивает принципиально новый способ общения людей, не имеющий аналогов в мире.

# Интерпретатор.

Разновидность транслятора. Переводит и выполняет программу с языка высокого уровня в машинный код строка за строкой.

### Интерфейс.

Электронная схема сопряжения двух устройств, обменивающихся информацией.

# Информатизация общества.

Организованный социально-экономический и научно-технический процесс создания оптимальных условий для удовлетворения информационных потребностей и реализации прав граждан, органов государственной власти, органов местного самоуправления организаций, общественных объединений на основе формирования и использования информационных ресурсов.

### Информатика.

Дисциплина, изучающая структуру и общие свойства информации, а также закономерности и методы её создания, хранения, поиска, преобразования, передачи и использования в различных сферах человеческой деятельности. За понятием "информатика" закреплены области, связанные с разработкой, созданием, использованием и материально-техническим обслуживанием систем обработки информации, включая компьютеры и их программное обеспечение, а также организационные, коммерческие, административные и социально-политические аспекты компьютеризации — массового внедрения компьютерной техники во все области жизни людей. Информатика в самом своем существе базируется на компьютерной технике.

### Информационная технология.

Совокупность методов и устройств, используемых людьми для обработки информации. Охватывает всю вычислительную технику, технику связи и, отчасти, - бытовую электронику, телевизионное и радиовещание.

### Информационно-поисковая система (ИПС).

Система, выполняющая функции хранения большого объёма информации, быстрого поиска требуемой информации, добавления, удаления и изменения хранимой информации, вывода её в удобном для человека виде.

### Информация.

Сведения об объектах и явлениях окружающей среды, их параметрах, свойствах и состоянии, которые воспринимают информационные системы (живые организмы, управляющие машины и др.) в процессе жизнедеятельности и работы. Применительно к обработке данных на компьютерах — произвольная последовательность символов, несущих смысловую нагрузку.

### Искусственный интеллект (ИИ).

Дисциплина, изучающая возможность создания программ для решения задач, которые требуют определённых интеллектуальных усилий при выполнении их человеком. Примерами областей использования ИИ являются: игры, логический вывод, обучение, понимание естественных языков, формирование планов, понимание речи, доказательство теорем и визуальное восприятие.

#### Исполнитель алгоритма.

Человек или автомат (в частности, процессор компьютера), умеющий выполнять определённый набор действий. Исполнителя характеризуют среда, элементарные действия, система команд, отказы.

#### Итерационный цикл.

Вид цикла, для которого число повторений операторов тела цикла заранее неизвестно. На каждом шаге вычислений происходит последовательное приближение и проверка условия достижения искомого результата. Выход из цикла осуществляется в случае выполнения заданного условия.

# Каталог (директория, папка).

Оглавление файлов. Доступен пользователю через командный язык операционной системы. Его можно просматривать, переименовывать зарегистрированные в нём файлы, переносить их содержимое на новое место и удалять. Часто имеет иерархическую структуру.

# Клавиатура компьютера.

Устройство для ввода информации в компьютер и подачи управляющих сигналов. Содержит стандартный набор клавиш печатающей машинки и некоторые дополнительные клавиши - управляющую клавишу, функциональные клавиши, клавиши управления курсором и малую цифровую клавиатуру.

### Клиент (рабочая станция).

Любой компьютер, имеющий доступ к услугам сервера. Клиентом также называют прикладную программу, которая от имени пользователя получает услуги сервера. См. Сервер.

#### Ключевое слово.

Слово языка программирования, имеющее определённый смысл для транслятора. Его нельзя использовать для других целей, например, в качестве имени переменной.

### Команда.

Описание элементарной операции, которую должен выполнить компьютер. Обычно содержит код выполняемой операции, указания по определению операндов (или их адресов), указания по размещению получаемого результата. Последовательность команд образует программу.

# Компакт-диск (CD-ROM).

Постоянное ЗУ, выполненное с использованием специальной оптической технологии. В ряду запоминающих устройств занимает место между флоппи- и жёстким дисками, являясь одновременно и мобильным и очень ёмким.

### Компилятор.

Разновидность транслятора. Читает всю программу целиком, делает её перевод и создаёт законченный вариант программы на машинном языке, который затем и выполняется.

#### Компьютер.

Программируемое электронное устройство, способное обрабатывать данные и производить вычисления, а также выполнять другие задачи манипулирования символами. Основу компьютеров образует аппаратура (HardWare), построенная, в основном, с использованием электронных и электромеханических элементов и устройств. Принцип действия компьютеров состоит в выполнении программ (SoftWare) — заранее заданных, чётко определённых последовательностей арифметических, логических и других операций.

#### Компьютеризация.

Задачи массового внедрения компьютеров во все области жизни, стоящие перед странами как необходимое важное условие их прогресса и развития, а также последствия, которые будут вызваны этим массовым внедрением компьютеров. Цель компьютеризации — улучшение качества жизни людей за счёт увеличения производительности и облегчения условий их труда.

# Контроллер.

Устройство, которое связывает периферийное оборудование или каналы связи с центральным процессором, освобождая процессор от непосредственного управления функционированием данного оборудования.

# Kypcop.

Светящийся символ на экране дисплея, указывающий позицию, на которой будет отображаться следующий вводимый с клавиатуры знак.

### Логический тип.

Тип данных, представляемый значениями "истина" или "ложь" ("да" или "нет"). Иногда также называется булевским в честь английского математика XIX века Джорджа Буля.

# Логический элемент (вентиль).

Часть электронной логической схемы, выполняющая элементарную логическую функцию.

#### Логическое высказывание.

Любое предложение, в отношении которого можно однозначно сказать, истинно оно или ложно.

#### Лэптоп (наколенник).

Портативный компьютер, по своим размерам близкий к портфелю. По быстродействию и памяти примерно соответствует настольным персональным компьютерам.

### Манипуляторы (джойстик, мышь. трекболл и др.).

Специальные устройства для управления курсором.

### Массив.

Последовательность однотипных элементов, число которых фиксировано и которым присвоено одно имя. Компьютерный эквивалент таблицы. Положение элемента в массиве однозначно определяется его индексами.

### Математическая модель.

Система математических соотношений — формул, уравнений, неравенств и т.д., отражающих существенные свойства объекта.

#### Машинный язык.

Совокупность машинных команд компьютера, отличающаяся количеством адресов в команде, назначением информации, задаваемой в адресах, набором операций, которые может выполнить машина, и др.

# **Меню.**

Выведенный на экран дисплея список различных вариантов работы компьютера, по которому можно сделать конкретный выбор.

# **Микропроцессор.**

Процессор, выполненный в виде интегральной схемы. Состоит из цепей управления, регистров, сумматоров, счётчиков команд, очень быстрой памяти малого объёма.

# **Микрокомпьютер.**

Компьютер, в котором в качестве управляющего и арифметического устройства используется микропроцессор.

# **Модем.**

Устройство, обеспечивающее преобразование цифровых сигналов компьютера в переменный ток частоты звукового диапазона (модуляцию), а также обратное преобразование (демодуляцию). Используется для соединения компьютера с другими компьютерными системами через телефонную сеть.

# **Мультимедиа.**

Собирательное понятие для различных компьютерных технологий, при которых используется несколько информационных сред, таких, как графика, текст, видео, фотография, движущиеся образы (анимация), звуковые эффекты, высококачественное звуковое сопровождение. *Мультимедиа-компьютер* — это компьютер, снабжённый аппаратными и программными средствами, реализующими технологию мультимедиа.

# **Мышь.**

Устройство управления курсором. Имеет вид небольшой коробки, умещающейся на ладони. Связана с компьютером кабелем. Её движения трансформируются в перемещения курсора по экрану дисплея.

# **Накопитель на жёстких магнитных дисках (винчестерский накопитель).**

Наиболее массовое запоминающее устройство большой ёмкости, в котором носителями информации являются круглые алюминиевые пластины — платтеры, обе поверхности которых покрыты слоем магнитного материала. Используется для постоянного хранения больших объёмов информации.

### Ноутбук (блокнот).

Портативный компьютер, по своим размерам близкий к книге крупного формата. Помещается в портфель-дипломат. Обычно комплектуется модемом и снабжается приводом CD—ROM.

### Оболочки.

Программы, создаваемые для упрощения работы со сложными программными системами, такими, например, как операционная система DOS. Они преобразуют неудобный командный пользовательский интерфейс в дружественный графический интерфейс или интерфейс типа "меню". Оболочки предоставляют пользователю удобный доступ к файлам и обширные сервисные услуги.

# Обработка информации.

В информатике — любое преобразование информации из одного вида в другой, производимое по строгим формальным правилам.

### Оперативная память (ОЗУ).

Быстрое запоминающее устройство не очень большого объёма, непосредственно связанное с процессором и предназначенное для записи, считывания и хранения выполняемых программ и данных, обрабатываемых этими программами.

### Оператор.

Фраза алгоритмического языка, определяющая некоторый законченный этап обработки данных. В состав операторов входят ключевые слова, данные, выражения и др.

### Операционная система.

Комплекс взаимосвязанных программ, предназначенных для автоматизации планирования и организации процесса обработки программ, ввода-вывода и управления данными, распределения ресурсов, подготовки и отладки программ, других вспомогательных операций обслуживания. Важнейшая часть программного обеспечения.

### Описание.

Раздел программы, идентифицирующий структуры данных, которыми должна манипулировать программа, и описывающий их типы.

#### Основание системы счисления.

Количество различных цифр, используемых для изображения чисел в данной системе счисления.

**Отладка** (англ. *debugging*).

Этап компьютерного решения задачи, при котором происходит устранение явных ошибок в программе. Часто производится с использованием специальных программных средств — отладчиков.

# **Отладчик** (англ. *debugger*).

Программа, позволяющая исследовать внутреннее поведение разрабатываемой программы. Обеспечивает пошаговое исполнение программы с остановкой после каждой оператора, просмотр текущего значения переменной, нахождение значения любого выражения и др.

# **Пакеты прикладных программ (ППП).**

Специальным образом организованные программные комплексы, рассчитанные на общее применение в определённой проблемной области и дополненные соответствующей технической документацией.

### **Палмтоп (наладонник).**

Самый маленький современный персональный компьютер. Умещается на ладони. Магнитные диски в нём заменяет энергонезависимая электронная память. Нет и накопителей на дисках — обмен информацией с обычными компьютерами идет по линиям связи.

### **Первое поколение компьютерной техники.**

Машины, созданные на рубеже 50-х годов. В схемах использовались электронные лампы. Набор команд небольшой, схема арифметико-логического устройства и устройства управления простая, программное обеспечение практически отсутствовало. Быстродействие 10 — 20 тысяч операций в секунду.

### **Переменная.**

Величина, значение которой может меняться в процессе выполнения программы.

### **Персональный компьютер.**

Микрокомпьютер универсального назначения, рассчитанный на одного пользователя и управляемый одним человеком.

### **Подпрограмма.**

Самостоятельная часть программы, которая создаётся независимо от других частей и затем вызывается по имени. Когда имя подпрограммы используется в качестве оператора программы, выполняется вся группа операторов, представляющая тело подпрограммы.

#### Поколения компьютеров.

Условная, нестрогая классификация вычислительных систем по степени развития аппаратных и программных средств, а также способов общения с ними.

#### Порты устройств.

Электронные схемы, содержащие один или несколько регистров ввода-вывода и позволяющие подключать периферийные устройства компьютера к внешним шинам микропроцессора. Последовательный порт обменивается данными с процессором побайтно, а с внешними устройствами — побитно. Параллельный порт получает и посылает данные побайтно.

#### Постоянная память (ПЗУ).

Энергонезависимое запоминающее устройство, изготовленное в виде микросхемы. Используется для хранения данных, не требующих изменения. Содержание памяти специальным образом "зашивается" в ПЗУ при изготовлении. В ПЗУ находятся программа управления работой самого процессора, программы управления дисплеем, клавиатурой, принтером, внешней памятью, программы запуска и остановки компьютера, тестирования устройств.

### Прикладная программа.

Любая конкретная программа, способствующая решению какойлибо задачи в пределах данной проблемной области.

### Принтер.

Печатающее устройство. Преобразует закодированную информацию, выходящую из процессора, в форму, удобную для чтения на бумаге.

### Принцип открытой архитектуры.

1. Регламентируются и стандартизируются только описание принципа действия компьютера и его конфигурация (определённая совокупность аппаратных средств и соединений между ними). Таким образом, компьютер можно собирать из отдельных узлов и деталей, разработанных и изготовленных независимыми фирмами-изготовителями.

2. Компьютер легко расширяется и модернизируется за счёт наличия внутренних расширительных гнёзд, в которые пользователь может вставлять разнообразные устройства, удовлетворяю-

щие заданному стандарту, и тем самым устанавливать конфигурацию своей машины в соответствии со своими личными предпочтениями.

### Принципы фон-Неймана.

1. Принцип программного управления. Программа состоит из набора команд, которые выполняются процессором автоматически друг за другом в определённой последовательности.

2. Принцип адресности. Основная память состоит из перенумерованных ячеек; процессору времени доступна любая ячейка.

3. Принцип однородности памяти. Программы и данные хранятся в одной и той же памяти. Поэтому компьютер не различает, что хранится в данной ячейке памяти - число, текст или команда. Над командами можно выполнять такие же действия, как и над данными.

# Программное обеспечение (SoftWare).

Совокупность программ, выполняемых компьютером, а также вся область деятельности по проектированию и разработке программ.

### Прокрутка.

Имитация программистом за столом выполнения программы на конкретном наборе тестовых данных.

### Протокол коммуникации.

Согласованный набор конкретных правил обмена информацией между разными устройствами передачи данных. Имеются протоколы для скорости передачи, форматов данных, контроля ошибок и др.

### Псевдокод.

Система обозначений и правил, предназначенная для единообразной записи алгоритмов. Занимает промежуточное место между естественным и формальным языками.

### Регистр.

Специальная запоминающая ячейка, выполняющая функции кратковременного хранения числа или команды и выполнения над ними некоторых операций. Отличается от ячейки памяти тем, что может не только хранить двоичный код, но и преобразовывать его.

#### Регистр команд.

Регистр УУ для хранения кода команды на период времени, необходимый для её выполнения.

#### Сверхоперативная память.

Очень быстрое ЗУ малого объёма. Используется для компенсации разницы в скорости обработки информации процессором и несколько менее быстродействующей оперативной памятью.

#### Семантика.

Система правил истолкования отдельных языковых конструкций. Определяет смысловое значение предложений языка. Устанавливает, какие последовательности действий описываются теми или иными фразами языка и какой алгоритм определён данным текстом на алгоритмическом языке.

### Сервер.

Высокопроизводительный компьютер с большим объёмом внешней памяти, который обеспечивает обслуживание других компьютеров путем управления распределением дорогостоящих ресурсов совместного пользования (программ, данных и периферийного оборудования).

#### Сеть компьютерная.

Совокупность компьютеров, соединенных с помощью каналов связи и средств коммутации в единую систему для обмена сообщениями и доступа пользователей к программным, техническим, информационным и организационным ресурсам сети. По степени географического распространения сети делятся на локальные, городские, корпоративные, глобальные и др.

Локальная сеть (ЛВС) – связывает ряд компьютеров в зоне, ограниченной пределами одной комнаты, здания или предприятия.

Глобальная сеть (ГВС) — соединяет компьютеры, удалённые географически на большие расстояния друг от друга. Отличается от локальной сети более протяженными коммуникациями (спутниковыми, кабельными и др.).

Городская сеть - обслуживает информационные потребности большого города.

### Синтаксис.

Набор правил построения фраз языка, позволяющий определить, какие комбинации символов являются осмысленными предложениями в этом языке.

#### Система команд.

Совокупность операций, выполняемых некоторым компьютером.

#### **Система программирования.**

Система для разработки новых программ на конкретном языке программирования. Предоставляет пользователю мощные и удобные средства разработки программ: транслятор, редактор текстов программ, библиотеки стандартных программ, отладчик и др.

#### **Система счисления.**

Совокупность приемов и правил, по которым записываются и читаются числа.

#### **Система телеконференций.**

Основанная на использовании компьютерной техники система, позволяющая пользователям, несмотря на их взаимную удалённость в пространстве, а иногда, и во времени, участвовать в совместных мероприятиях, таких, как организация и управление сложными проектами.

#### **Система управления базами данных (СУБД).**

Система программного обеспечения, позволяющая обрабатывать обращения к базе данных, поступающие от прикладных программ конечных пользователей.

#### **Системные программы.**

Программы общего пользования, выполняемые вместе с прикладными и служащие для управления ресурсами компьютера центральным процессором, памятью, вводом-выводом.

#### **Системы автоматизированного проектирования (САПР).**

Комплексные программно-технические системы, предназначеные для выполнения проектных работ с применением математических методов. Широко используются в архитектуре, электронике, механике и др. В качестве входной информации в САПР используются технические знания специалистов, которые вводят проектные требования, уточняют результаты, проверяют полученную конструкцию, изменяют ее и т.д. В САПР накапливается информация, поступающая из библиотек стандартов (данные о типовых элементах конструкций, их размерах, стоимости и др.).

#### **Системы деловой графики.**

Программные системы, позволяющие создавать различные виды графиков и диаграмм: гистограммы, круговые и секторные диаграммы и т.д.

### Системы научной и инженерной графики.

Программные системы, позволяющие в цвете и в заданном масштабе отображать на экране графики двумерных и трехмерных функций, заданных в табличном или аналитическом виде, системы изолиний, в том числе и нанесенные на поверхность объекта, сечения, проекции, карты и др.

### Сканер.

Устройство для ввода в компьютер документов - текстов, чертежей, графиков, рисунков, фотографий. Создаёт оцифрованное изображение документа и помещает его в память компьютера.

#### Сопровождение программ.

Работы, связанные с обслуживанием программ в процессе их эксплуатации.

# Стример.

Устройство для резервного копирования больших объёмов информации. В качестве носителя применяются кассеты с магнитной лентой ёмкостью 1—2 Гбайта и больше.

#### Структурное программирование.

Метод разработки программ, в частности, требующий разбиения программы на небольшие независимые части (модули). Обеспечивает возможность проведения строгого доказательства правильности программ, повышает уверенность в правильности конечной программы.

### Сумматор.

Электронная логическая схема, выполняющая суммирование двоичных чисел.

### Суперкомпьютер.

Очень мощный компьютер с производительностью свыше 100 мегафлопов (1 мегафлоп - миллион операций с плавающей точкой в секунду). Представляет собой многопроцессорный и (или) многомашинный комплекс, работающий на общую память и общее поле внешних устройств. Архитектура основана на идеях параллелизма и конвейеризации вычислений.

# Схема алгоритма (блок-схема).

Графическое представление алгоритма в виде последовательности блоков, соединённых стрелками.

### Счётчик команд.

Регистр УУ, содержимое которого соответствует адресу очередной выполняемой команды; служит для автоматической выборки команд программы из последовательных ячеек памяти.

### Таблица истинности.

Табличное представление логической схемы (операции), в котором перечислены все возможные сочетания значений истинности входных сигналов (операндов) вместе со значением истинности выходного сигнала (результата операции) для каждого из этих сочетаний.

# Текстовый редактор.

Программа для ввода и изменения текстовых данных (документов, книг, программ, ... ). Обеспечивает редактирование строк текста, контекстный поиск и замену частей текста, автоматическую нумерацию страниц, обработку и нумерацию сносок, выравнивание краёв абзаца, проверку правописания слов и подбор синонимов, построение оглавлений, распечатку текста на принтере и др.

### Tect.

Некоторая совокупность данных для программы, а также точное описание всех результатов, которые должна выработать программа на этих данных, в том виде, как эти результаты должны быть выданы программой.

### Тестирование.

Этап решения задачи на компьютере, в процессе которого проверяется работоспособность программы, не содержащей явных ошибок.

# Тип данных.

Понятие языка программирования, определяющее структуру констант, переменных и других элементов данных, разрешенные их значения и операции, которые можно над ними выполнять.

### Топология.

Раздел математики, изучающий свойства фигур, не изменяющиеся при любых деформациях, производимых без разрывов и склеиваний. Понятие топологии широко используется при создании компьютерных сетей.

#### Топология компьютерной сети.

Логический и физический способ соединения компьютеров, кабелей и других компонентов, в целом составляющих сеть. Топология характеризует свойства сетей, не зависящие от их размеров. При этом не учитывается производительность и принцип работы этих объектов, их типы, длины каналов, хотя при проектировании эти факторы очень важны. Наиболее распространенные виды топологий: линейная, кольцевая, древовидная, звездообразная, ячеистая, полносвязная.

#### Транслятор.

Программа-переводчик. Преобразует программу, написанную на одном из языков высокого уровня, в программу, состоящую из машинных команд.

# Трекболл.

Устройство управления курсором. Небольшая коробка с шариком, встроенным в верхнюю часть её корпуса. Пользователь рукой вращает шарик и перемещает, соответственно, курсор.

### Третье поколение компьютерной техники.

Семейства программно совместимых машин с развитыми операционными системами. Обеспечивают мультипрограммирование. Быстродействие внутри семейства от нескольких десятков тысяч до миллионов операций в секунду. Ёмкость оперативной памяти - нескольких сотен тысяч слов. Элементная база - интегральные схемы.

### Триггер.

Электронная схема, широко применяемая в регистрах компьютера для надёжного запоминания одного бита информации. Имеет два устойчивых состояния, которые соответствуют двоичной "1" и двоичному "0".

# Упаковщики (архиваторы).

Программы, позволяющие записывать информацию на дисках более плотно, а также объединять копии нескольких файлов в один архивный файл.

# Устройство управления (УУ).

Часть процессора, выполняющая функции управления устройствами компьютера.

#### Файл.

Именованная совокупность любых данных, размещенная на внешнем запоминающем устройстве и хранимая, пересылаемая и
обрабатываемая как единое целое. Файл может содержать программу, числовые данные, текст, закодированное изображение и др. Имя файла регистрируется в каталоге.

#### Цикл.

Приём в программировании, позволяющий многократно повторять одну и ту же последовательность команд (операторов).

## Четвёртое поколение компьютерной техники.

Теперешнее поколение машин, разработанных после 1970 года. Эти компьютеры проектировались в расчёте на эффективное использование современных высокоуровневых языков и упрощение процесса программирования для конечного пользователя. Элементная база — интегральные схемы. Ёмкость ОЗУ — десятки Мегабайт. Машины этого поколения представляют собой персональные компьютеры, либо многопроцессорные и (или) многомашинные комплексы, работающие на общую память и общее поле внешних устройств. Быстродействие до нескольких десятков - сотен миллионов операций в секунду.

#### Чувствительный экран.

Позволяет осуществлять общение с компьютером путем прикосновения пальцем к определённому месту экрана монитора.

#### Штриховой код (бар-код).

Серия широких и узких линий, в которых зашифрован номер торгового изделия. Имеет большое распространение в организации компьютерного обслуживания торговых предприятий.

### Экспертная система.

Комплекс компьютерного программного обеспечения, помогающий человеку принимать обоснованные решения. Использует информацию, полученную заранее от экспертов — людей, которые в какой-либо области являются лучшими специалистами. Хранит знания об определённой предметной области. Обладает комплексом логических средств для выведения новых знаний, выявления закономерностей, обнаружения противоречий и др.

### Электронный офис.

Система автоматизации работы учреждения, основанная на использовании компьютерной техники.

#### Электронная почта.

Система пересылки сообщений между пользователями вычислительных систем, в которой компьютер берёт на себя все функции по хранению и пересылке сообщений.

#### **Электронная таблица.**

Программа, обрабатывающая таблицы, состоящие из строк и граф, на пересечении которых располагаются клетки. В клетках содержится числовая информация, формулы или текст. Значение в числовой клетке таблицы либо записано, либо рассчитано по формуле. В формуле могут присутствовать обращения к другим клеткам.

#### **Язык ассемблера.**

Система обозначений, используемая для представления в удобочитаемой форме программ, записанных в машинном коде. Перевод программы с языка ассемблера на машинный язык осуществляется специальной программой, которая называется *ассемблером* и является, по сути, простейшим транслятором.

#### **Язык высокого уровня.**

Язык программирования, более близкий к естественному языку, чем машинный код или язык ассемблера. Каждый оператор в нём соответствует нескольким командам машинного кода или языка ассемблера.

# ТЕСТОВЫЕ ОЦЕНОЧНЫЕ ЗАДАНИЯ

Задания А

Однозначный выбор.

S: Технологическая система, предназначенная для передачи по линиям связи информации, доступ к которой осуществляется с помощью средств вычислительной техники:

+: информационно-телекоммуникационная сеть

-: база ланных

-: информационная система

-: информационная технология

#### SPабочий стол в Windows- это:

-: панель залач

+ :весь экран

- : ярлык
- :икона

#### S: Понятие «папка» соответствует понятию:

- +: каталог
- -: файл
- $-$ :  $I$ *MCK*.............................
- -: устройство

#### S: Значки (ярлыки) в Windows соответствуют:

- +: программам
- -: документам
- -: заставкам
- -: папкам

# S:MSExcel. Какая формула написана неправильно?

- +:  $= A5.1, 5+CYMM(B1:C4)$
- $\div$  =23\*78, 5/100
- $\div$  = CYMMA (A1:A10)
- $-CKPYTT(CYMM(C7:A F7))$ ;2)

### S: MS Excel. Каким образом добавить диаграмму?

- +: Вставка, Диаграмма
- -: Диаграмма, Добавить диаграмму
- -: Диаграмма, Вставить
- -: Сервис, Диаграмма

S:**MSWord. Какой командой вставить новую таблицу в документ?**

+: Вставка, Таблица

*-:* Таблица, Вставить, Таблица

*-:*Вид, Таблица

*-:*Правка, Вставить таблицу

S:**MSWord. Как разбить выделенный текст документа на несколько колонок?**

+: Выделить текст, выбрать Разметка страницы, Колонки

*-:* Выбрать Формат, Колонки

*-:* Выбрать Вид, Колонки

*-:*Выделить текст, Формат, Колонки

### S:**OC Windows. Как переключаться между окнами открытых приложений?**

 $+$ : Alt $+$ Tab

- $-$ : Ctrl + F6
- $-C$ trl + F4

*-:*Alt+ F4

# S: **MS Word. Как нарисовать в документе графический объект?**

+: Включить панель Рисования, выбрать кнопку Автофигуры, саму фигуру и рисовать

*-:* Включить панель Рисование, выбрать кнопку Действия и рисовать

*-:* Вставка, Рисунок, Из файла, выбрать файл с графическим объектом *-:*Нельзя нарисовать

## **Наиболее правильный выбор.**

## **S:Согласно стандарту MSX школьные ПЭВМ должны были иметь:**

+: [100]оперативную память объемом не менее 16 К, постоянную память объемом 32 К с встроенным интерпретатором языка Бейсик, цветной графический дисплей с разрешающей способностью 256х192 точек и 16 цветами, трехканальный звуковой генератор на 8 октав, параллельный порт для подключения принтера и контроллер для управления внешним накопителем, подключаемым снаружи;

+: [60]оперативную память объемом не менее 16 К, постоянную память объемом 32 К с встроенным интерпретатором языка Бейсик, цветной графический дисплей с разрешающей способностью 256х192 точек и

16 цветами, трехканальный звуковой генератор на 8 октав, параллельный порт для подключения принтера.

+: [20] оперативную память объемом не менее 16 К, постоянную память объемом 32 К, цветной графический дисплей с разрешающей способностью 256х192 точек и 16 цветами, трехканальный звуковой генератор на 8 октав.

+: [5] оперативную память объемом не менее 16 К, постоянную память объемом 32 К с встроенным интерпретатором языка Бейсик, цветной графический дисплей с разрешающей способностью 256х192 точек, параллельный порт для подключения принтера.

**S:Операционная система (ОС):** ………………………

+: [100] комплекс системных и управляющих программ, предназначенных для наиболее эффективного использования всех ресурсов вычислительной системы (ВС) и удобства работы с ней.

+: [60] организует вычислительный процесс в вычислительной системе, рационально распределяет вычислительные ресурсы между отдельными решаемыми задачами; предоставляет пользователям многочисленные сервисные средства

+: [20] исполняет роль своеобразного интерфейса между пользователем и ВС, т.е. ОС предоставляет пользователю виртуальную ВС. …………………………

+: [2] может взаимодействовать с аппаратными средствами и пользователем или прикладными программами, также может переносить информацию между аппаратурой и прикладным программным обеспечением

## **S: К основным функциям операционной системы относятся:**

+: [100] управление ресурсами ЭВМ (процессором, оперативной памятью (ОП), внешними устройствами);обеспечение запуска и выполнение системных и пользовательских программ; организация обмена информацией между разными устройствами ЭВМ (процессор – ОП, процессор – сопроцессор и т.д.);выполнение работ по хранению информации во внешней памяти и обслуживанию дисков; обеспечение диалога пользователя (интерфейса) с ЭВМ

+: [60] управление ресурсами ЭВМ; обеспечение запуска и выполнение системных и пользовательских программ; организация обмена информацией между разными устройствами ЭВМ; выполнение работ по хранению информации во внешней памяти и обслуживанию дисков; обеспечение диалога пользователя с ЭВМ

+: [20] управление ресурсами ЭВМ; обеспечение запуска и выполнение системных и пользовательских программ; организация обмена информацией между разными устройствами ЭВМ; выполнение работ по хранению информации во внешней памяти;

+: [10] управление ресурсами ЭВМ (процессором, оперативной памятью (ОП), внешними устройствами);обеспечение запуска и выполнение системных и пользовательских программ; организация обмена информацией между разными устройствами ЭВМ

S:менеджер файлов предназначен для .............................

[100] координации использования  $+$ : памяти компьютера 

+: [80] .хранения информации о том, где располагаются файлы, каким пользователям они доступны, какая часть памяти может быть занята новыми файлами

+: [20] хранения информации о том, где располагаются файлы и учета количества неиспользованной памяти.

+: [30] хранения информации о том, где располагаются файлы, каким пользователям они доступны

+: [100] это программы, предназначенные для управления периферийными устройствами.

+: [60] это программы управления конкретным периферийным устройством(принтер, монитор, дисковод)

+: [30] это программы, преобразующие команды для периферийных устройств в специальную техническую форму, которую может воспринимать каждое из этих устройств

+: [10] преобразует команды для периферийных устройств в специальную техническую форму, которую может воспринимать каждое из этих устройств

S: Оболочка ОС .............................

+: [100] отвечает за интерфейс между ОС и пользователями, с помощью графического пользовательского интерфейса (graphical user interface -GUI), в котором каждый объект (файл, папка, диск) представлены пиктограммой (значком) на экране монитора.

+: [60] отвечает за взаимодействие между ОС и пользователями, с помощью графического пользовательского интерфейса, в котором каждый объект представлены *пиктограммой* на экране монитора. осуществляя взаимодействия между пользователем и машиной.

+: [30] осуществляет взаимодействия между пользователем и машиной с помощью графического интерфейса посредством пиктограмм

+: [10] осуществляет взаимодействия между пользователем и машиной с помощью графического интерфейса. ………………………

## **S:файловая система это**………………………

+: [100] определенный способ организации файлов, каталогов и т. д и конкретное множество файлов, каталогов и т. д., организованное по этому способу

+: [60] способ организации файлов, каталогов, обычно в форме таблиц.

+: [30] конкретное множество файлов, каталогов и т. д., организованное в форме таблиц

+: [10] определенный способ организации файлов, каталогов и т. д

**S: Элемент FAT( File Allocation Table) для описания файла включает в себя:**

+: [100] имя; байт атрибута; время модификации; дата модификации;№ 1-го кластера, с которого начинается запись файла; размер файла.

+: [60] имя; байт атрибута; время и дату модификации; № 1-го кластера, с которого начинается запись; размер файла.…

+: [30] имя; байт атрибута; время и дату модификации; № 1-го кластера, с которого начинается запись файла; размер файла.

+: [10] имя; байт атрибута; время модификации; дата модификации; № 1-го кластера; размер файла.

### **S: Операционные системы общего назначения, поддерживающие однопрограммный режим работы и диалоговый способ общения**

+: [100] включают в себя средства, обеспечивающие ввод и вывод информации, управляют работой системных обрабатывающих программ - трансляторов, редакторов, предоставляют пользователю сведения о ходе выполнения задач, обеспечивают работу с библиотеками.

+: [60] включают в себя средства, обеспечивающие ввод и вывод информации, управляют работой системных обрабатывающих программ - трансляторов, редакторов, позволяют программисту вмешиваться в ход выполнения задания, что резко повышает производительность его работы, особенно на этапе отладки программ

+: [30] называют мониторными. Они не повышают производительности ЭВМ, но позволяют программисту вмешиваться в ход выполнения задания, что резко повышает производительность его работы, особенно на этапе отладки программ

+: [10] называют мониторными. Они включают в себя средства, обеспечивающие ввод и вывод информации, управляют работой системных обрабатывающих программ - трансляторов, редакторов.

**S:Основные требования, предъявляемые к операционным системам по передаче блоков данных, можно сформулировать следующим образом:**

+: [100] блоки данных должны циркулировать в сети асинхронно и независимо в обоих направлениях между источником сообщения и его адресатом; операционные системы должны осуществлять контроль за прохождением блока данных в течение всего периода его пребывания в сети; необходимы программные и аппаратные средства, предотвращающие потерю или искажения блоков данных при одновременном нахождении их в вычислительной сети; операционные системы должны включать в себя механизм обнаружения повторных, потерянных или ошибочных блоков данных в вычислительной сети.

+: [60] блоки данных должны циркулировать в сети асинхронно и независимо; операционные системы должны осуществлять контроль за прохождением блока данных в течение всего периода его пребывания в сети; необходимы программные и аппаратные средства, предотвращающие потерю или искажения блоков данных; операционные системы должны включать в себя механизм обнаружения повторных, потерянных или ошибочных блоков данных в вычислительной сети.

+: [30] блоки данных должны циркулировать в сети асинхронно и независимо в обоих направлениях; операционные системы должны осуществлять контроль за прохождением блока данных; операционные системы должны включать в себя механизм обнаружения повторных, потерянных или ошибочных блоков данных в вычислительной сети.

+: [10] блоки данных должны циркулировать в сети асинхронно и независимо в обоих направлениях между источником сообщения и его адресатом; операционные системы должны осуществлять контроль за прохождением блока данных в течение всего периода его пребывания в сети; операционные системы должны включать в себя механизм обнаружения повторных блоков данных в вычислительной сети.

#### **Множественный выбор.**

#### **S: Окна документов в Windows содержат**

+: вертикальную и горизонтальную линейки

- +: вертикальную и горизонтальную полосу прокрутки
- +: кнопки управления

-: ярлыки документов

#### **S:В зоне заголовков окна находятся кнопки системного меню:**

- +: «Свернуть»
- +: «Закрыть»………………………

+: «Развернуть - восстановить»

-: «Переключиться в другое окно»………………………

#### **S: Создание папок можно осуществить с помощью:**

+: контекстно – зависимого меню, вызываемого правой кнопкой мыши

+: пунктов меню «Файл» и «Создать»………………………

-: клавиши F7

-: пунктов меню «Пуск», выполнить

#### **S:**:**Копирование файлов можно осуществить с помощью:**

+:команд контекстно-зависимого меню, вызываемого правой кнопкой мыши

-: окна «Поиск»

+: пунктов меню «Правка»

+: пунктов меню «Файл»

### **S:Удаление файлов и папок можно осуществить с помощью:**

+: команд «Файл», «Удалить»………………………

- +: команд «Удалить» контекстно-зависимого меню
- -: клавиши Delete

-: команд «Правка», «Удалить»

### **S:К стандартным программам Windowsотносятся:**

+:Калькулятор ………………………

- +: Рaint
- +: Блокнот
- -: Excel

**S:**К классу корпоративных ОС можно отнести

+: Microsoft Windows NT ………………………

+:Windows ХР,

+: Windows 2000

-: OS/2

S:В соответствии с условиями применения различают следующие режимы ОС

- 
- +: разделения времени
- +: реального времени
- -: поэтапной обработки

#### S:К компонентам ядра операционной системы относятся

- +: драйвера устройств
- +: менеджер памяти
- -: менеджер окон

#### **S:В файлах могут храниться**

- +: программы
- +: тексты
- +: данные
- -: сообщения

### Залания В

#### Вписать правильный ответ

сителе информации под определенным именем

имеются символы: \* или ?.

+:шаблон

порцию информации, которая может быть считана с диска или записана на лиск

 $+:$   $cekmop$ 

Ј: наименьшая единица адресации данных (определения места их расположения) на диске.

+ кластер

#### Установить соответствие.

### Q:: установить соответствие между расшифровкой компонентов операционной системы и его определением

L1: Позволяет осуществлять общение человека с компьютером в форме диалога с использованием различных меню и элементов управления

L2: Специальные программы, которые обеспечивают управление работой устройств и согласование информационного обмена с другими устройствами

L3: Решает задачи одновременно с помощью нескольких окон

R1: Графический интерфейс Windows

R2: Драйвер устройств

R3: Многозадачность ОС Windows

#### О:: установить соответствие между описанием элементов файловой системы и их названием

L1: Состоит из имени логического диска, пути к файлу на диске и имени файла

L3: Поименованное множество файлов и подкаталогов

L4: Состоит из имени и расширения

L5: Поименованная область памяти на внешнем магнитном носителе информации

 $R1$ каталог...

R2: корневой каталог...

R3: файл

R4:имя файла

R5: полное имя файла...

#### О: установите соответствие между видом расширения файла и его **ТИПОМ**

 $L1:^{*}$ ppt

L3:  $*ari$ ,  $*rar$ ,  $*zip$ 

 $I.4: *txt.*doc$ 

R1: Презентации файл

R2: Исполняемый файл

R3:Архивный файл………………………

R4:Текстовый файл

### **Установить последовательность.**

### **Q: установите последовательность процесса шифрования файла**

L1: при назначении файлу атрибута «*Зашифрованный*» драйвер системы EFS генерирует «*Ключ шифрования файла*» (FEK, File Encryption Key);

L2: блоки данных файла последовательно шифруются по симметричной схеме (одним из алгоритмов симметричного шифрования, встроенных в систему);

L3: ключ шифрования файла (FEK) шифруется по асимметричной схеме открытым ключом *агента восстановления* (*RA, Recovery Agent*); L4: зашифрованный ключ шифрования файла сохраняется в атрибуте файла, называемом «*Поле восстановления данных*» (*DRF, Data Recovery Field*).

R1: 1

 $R2:2$ 

 $R3.3$ 

R 4:4

Q:**:Установите последовательность появления операционных систем для микроЭВМ…**

L1: ОС СР/М.

L2: ОСDOS

L3:ОС USCD p-system

L4: UNIX

 $R1:1$ 

 $R2:2$ 

R3: 3

 $R4 \cdot 4$ 

**Q:Установите последовательность написания компонентов полного имени файла:** ………………………

L1: *C:\*………………………

L2: *User\*

L3: *Письмо*

L4: *doc* ………………………

R1: 1

 $R2:2$ 

### R3: 3

R4: 4

### **Задания С (расчетные задания)**

Задача 1

**S: Три актера готовятся к спектаклю. С ними работают два опытных гримера. Каждый актер должен быть накрашен и причесан. Макияж у каждого актера продолжается полчаса, а причесывание только 10 минут. Определите наименьшее время (в минутах), за которое три актера смогут подготовиться к выходу на сцену?**

 $+: 60$ 

 $-50$ 

 $-0.45$ 

-: 65

Задача 2

*S:***Даны начальные значения переменных а=2, в=3, с=4, d= 1 Чему равно значение переменной rпосле выполнения алгоритма**  $a:= a+4$ :

 $d:=a*7$ :  $r := a+(4*b+c)*d;$ +: 678 -: 32 -:220 -: 46

Задача 3

*S:* **Записано 7 строк, каждая имеет свой номер – от «0»- до «6»-й.** 

**В начальный момент в строке записана цифра 0 (ноль). На каждом из последующих 6 шагов выполняется следующая операция: в очередную строку записывается удвоенная предыдущая строка, а в конец строки приписывается очередная цифра. Для удобства в скобках пишется номер строки (начиная с 0).** 

**Ниже показаны первые строки, сформированные по описанному правилу:** 

 $(0)$  0

(1) 001

(2) 0010012

(3) 001001200100123

Какая цифра стоит в последней строке на 123-м месте (считая слева направо)

 $+0.2$ 

- -: 1
- -: 3
- $\cdot$  0

Задача 4

*S:* **Цепочки символов (строки) создаются по следующему правилу. Первая строка состоит из одного символа – цифры «1». Каждая из последующих цепочек создается такими действиями: в очередную строку дважды записывается цепочка цифр из предыдущей строки (одна за другой, подряд), а в конец приписывается еще одно число – номер строки по порядку. Вот первые 4 строки, созданные по этому правилу:** 

(1) 1

- (2) 112
- (3) 1121123
- (4) 112112311211234

Какая цифра стоит в седьмой строке на 120-м месте (считая слева направо)?

- +:1
- -:2
- -:3
- $-4$

Задача 5

*S:* **Строки (цепочки символов латинских букв) создаются по следующему правилу. Первая строка состоит из одного символа – латинской буквы «А». Каждая из последующих цепочек создается такими действиями: в очередную строку сначала записывается буква, чей порядковый номер в алфавите соответствует номеру строки (на i-м шаге пишется «i»-я буква алфавита), к ней справа дважды подряд приписывается предыдущая строка. Вот первые 4 строки, созданные по этому правилу:** 

- (1) A
- (2) BAA
- (3) CBAABAA
- (4) DCBAABAACBAABAA

*Латинский алфавит (для справки):*  ABCDEFGHIJKLMNOPQRSTUVWXYZ Запишите семь символов подряд, стоящие в восьмой строке со 126-го по 132-е место (считая слева направо). Укажите номер правильного ответа 1)**ВААGFED** 2) **ВВАGFED** 3) **ВААGFFD** 4) **ВАDGFED** +:1

*Учебное электронное издание*

ТРОИЦКАЯ Елена Анатольевна

АРТЮШИНА Лариса Андреевна

#### ИНФОРМАТИКА

Учебное пособие

*Издается в авторской редакции*

*Системные требования:* Intel от 1,3 ГГц; Windows XP/7/8/10; Adobe Reader; дисковод CD-ROM.

**Тираж 25 экз.** 

Владимирский государственный университет имени Александра Григорьевича и Николая Григорьевича Столетовых Изд-во ВлГУ rio.vlgu@yandex.ru

Институт информационных технологий и радиоэлектроники кафедра информатики и защиты информации troickiyv@mail.ru